# **Properties**

CloudBees CD provides a powerful data model based around the notion of a property .

- A property is a string value with a name.
- Properties can have arbitrary names and values.
- You can attach properties to any object in the CloudBees CD system, such as a project, procedure, or job.
- After a property is created, it is stored in the CloudBees CD database.
- You can retrieve and modify the property value later.
- You can delete properties that you no longer need.

Properties are used extensively throughout the CloudBees CD system and provide a flexible and powerful mechanism to manage data about your builds.

# **Property Use Case Examples**

- When a job starts, it computes a unique identifier for that build and saves it in a property. Later build steps can retrieve the property value to embed the build number in binaries generated during the job.
- When a build executes, it can set a property on the procedure to identify the source code version used for the build (for example, a tag or timestamp from your source code control system). The next time the build executes, it can retrieve the property value from the procedure and use it to extract information from your source code control system about the files that changed since the last run.
- Suppose you have a collection of machines for testing, and some machines have older test hardware and some machines have newer hardware with slightly different characteristics. You can set a property on each test machine resource to indicate which version of test hardware is available on which machine. Later, when a test executes, the test can retrieve the property for the machine where it ran and configure tests appropriately for that hardware. If you upgrade test hardware on a machine, all you need to do is change the property on that resource to reflect the new version.
- You can set job properties to indicate the build status produced by that job. For example, if your QA team finds fatal flaws in a build, it can mark the job accordingly. Builds that need to be preserved (release candidates or builds undergoing beta testing at customer sites) can be marked with

properties so those builds are not deleted.

When a job executes, properties are set for its job steps that hold metrics such as how many files compiled during a build step, how many tests executed during a test step, or how many errors were detected in the step. These property values are included in reports and can be examined later to compute trends over time. You can define additional properties for metrics useful to you.

CloudBees CD provides Intrinsic properties and allows you to create Custom properties. This Help topic enumerates properties available within CloudBees CD (Intrinsic properties), distinguishes between relative and absolute property paths, and describes property hierarchies.

65 minute read

You are browsing an older version of this page. **[Click here](https://docs.cloudbees.com/docs/cloudbees-cd/latest/automation-platform/properties)** to view the latest released version. Refer to **[Maintenance Lifecycle](https://docs.cloudbees.com/docs/cloudbees-common/latest/maintenance-lifecycle)** for details.

Intrinsic properties are case-sensitive. Custom properties, like all other object names in the CloudBees CD system, are "case-preserving," but not case-sensitive .

**Note**

Submit Feedback

- **Intrinsic properties** These properties represent attributes that describe the object to which they are attached, and are provided automatically by CloudBees CD for each similar type object. For example, every project has a Description property that can be referenced with a non-local property path such as /projects/Examples/description .
- **Custom properties** Custom properties are identical to intrinsic properties and when placed on the same object, are referenced in the same manner, and behave in every way like an intrinsic object-level property with one exception: they are not created automatically when the object is created. Instead, custom properties can be added to objects already in the database before a job is started, or created dynamically by procedure steps during step execution.

# **Creating or modifying properties**

You can set a property value by using one of the following three methods or applications: the automation platform web interface, the *ectool* command-line application, or the Perl API.

A job step can access a property value by two methods. The first method is substitution, using the  $\S$ [ ] notation . Suppose you enter the following text as a command for a step:

- Using the web interface, you will see a table labeled Custom Properties on the pages that display details for projects, procedures, and so on. Click **Create New Property** to create a new property for that object, or click on an existing property to change its value.
- Using the ectool application, set a property value with a command like:
- ectool setProperty /myJob/installStatus complete

This command sets the property named /myJob/installStatus to the value complete , and creates the property if it did not already exist (the meaning of property names like /myJob/installStatus is explained below). You can use ectool from within one job step to set properties accessed by later steps in the same job.

Using the Perl API, you can use an external script or a script in a step with ec-perl as the shell. A Perl code example:

# **Using property values**

### make PLATFORM=\$[platform]

Before running the step, CloudBees CD finds the property named platform and substitutes its value in the command string in place of \$[platform] . For example, if the property contains the value "windows" , the actual command executed is:

### make PLATFORM=windows

The substitution method can be used for a command in a step and for any step fields, such as the resource or working directory. This method allows you to compute configuration information in an early step of a job, then use that configuration information to control later steps in the job.

Another way for a step to access the property value is with the ectool getProperty command. For example, the following command returns the property value named platform :

ectool getProperty platform

```
use ElectricCommander;
my $ec = new ElectricCommander();
$ec->setProperty ("/myJob/installStatus", "complete", {jobStepId =>
$ENV{COMMANDER_JOBSTEPID}
```
Using the Perl API may yield better performance if you are requesting multiple API calls in one step.

For more information, see [Using the CloudBees CD Perl API.](https://docs.cloudbees.com/docs/cloudbees-cd-api/latest/flow-api/)

**Tip**

# **Property sheets and intrinsic properties**

A property value can be a simple string or a nested property sheet containing its own properties. Property sheets can be nested to any depth, which allows you to create hierarchical collections of information.

Most objects have an associated "property sheet" that contains "custom properties" created by user scripts. The property sheet is an intrinsic property of the containing object called "property sheet", so to reference a project's custom property "branchName", you could specify

"/projects/aProject/propertySheet/branchName" .

As a convenience, CloudBees CD allows the "property sheet" path element to be omitted and the path written as "/projects/aProject/branchName" . If there is no intrinsic property with the same name, the path will find the property on the property sheet.

Custom properties in a property sheet can be one of two types: string property or a property sheet property. String properties hold simple text values. Property sheet properties hold nested properties. Nested properties are accessed via the property sheet property of their containing sheet.

To learn more about intrinsic properties defined for an object, see [Using the CloudBees CD Perl API](https://docs.cloudbees.com/docs/cloudbees-cd-api/latest/flow-api/). For example, to learn about intrinsic properties associated with each project, find the documentation for the getProject ectool command. The result of running this command is an XML document whose field names and values represent the properties for the project.

For details about the intrinsic properties for each object in CloudBees CD, see **Properties**.

For example:

/projects/aProject/propertySheet/topSheet/propertySheet/propB - or -

### /projects/aProject/topSheet/propB

All information managed by CloudBees CD exists in the form of properties and property sheets and your own custom-created properties. For example, each project, procedure, and step is represented internally as a property sheet—the command for a step is actually a property associated with the step, and so on. Every value in the CloudBees CD system can be accessed as a property, using the naming facilities described below. These properties are called intrinsic properties. *CloudBees CD enforces some restrictions on intrinsic property values, whereas custom properties can have any value you choose.*

# **Property names and paths**

Properties are named using multi-level paths such as first/second/third, which refers to a property named "third" in a property sheet named "second" in a property sheet named "first." CloudBees CD also supports an equivalent notation using brackets instead of slashes. In this format, slashes are not considered separators when they appear between brackets.

For example, first[second]/third and first[second][third] both refer to the same property as first/second/third. The bracket [ ] notation is based on matching brackets. For example, steps[build[1]] refers to a property named "build[1]" inside a property sheet named "steps" (it does not treat "build" as a property sheet containing a property named "1").

Property names/paths have two forms: absolute and relative .

# <span id="page-2-0"></span>**Absolute property paths**

Absolute property paths are referenced by a fully-qualified path syntax that begins with a slash character (" / ") followed by a top-level name. This path syntax is similar to a file system path specification. The first component after the "/" must be one of several reserved words that select a starting location to look up the property name. For example, consider the property name /server/Electric Cloud/installDirectory . /server means "lookup" starts in the topmost property sheet associated with the CloudBees CD server. This property name refers to the "installDirectory" property inside the server property sheet.

The system defines the following top-level names (absolute property names):

## /applications/…

Start in the property sheet containing all applications. For example, /applications[deploy] refers to an application named "deploy" and /applications[deploy]/processes[install] refers to a process named "install" in that application.

### /artifacts/…

Start in the property sheet containing all artifacts. For example, /artifacts/myGrp:myKey/prop1 refers to the prop1 property on the artifact whose name is "myGrp:myKey" .

### /artifactVersions/…

Start in the property sheet containing all artifact versions. For example,

Start in the property sheet containing all groups. For example, /groups[dev] refers to the group named "dev".

/artifactVersions/myGrp:myKey:1.0-36/prop1 refers to the prop1 property on the artifact version whose name is "myGrp:myKey:1.0-36" .

### /components/…

Start in the property sheet containing all components. For example, /components[warfile] refers to a component named "warfile" and /component[warfile]/processes[backup] refers to a component process named "backup" in that component.

The former places the property on the plugin's project and can be referenced by \$[/myProject/foo] while the latter places the property on the plugin object and will not be found via  $\frac{1}{2}$  [/myPlugin/foo].

### /environments/…

Start in the property sheet containing all components. For example, /environments[qeserver] refers to an environment named "qeserver".

### /groups/…

### /jobs/…

Start in the property sheet containing all jobs. For example, /jobs[ecloud.4096] refers to the job named "ecloud.4096." You can name a job using either its name (as in the preceding example) or using the unique identifier assigned to it by CloudBees CD.

### /plugins/…

Start in the property sheet containing all plugins. For example, /plugins[EC-AgentManagement] refers to the currently promoted plugin named "EC-AgentManagement" and /plugins[EC-

AgentManagement]/project/procedures[scpCopyFile] refers to a procedure named "scpCopyFile" in that plugin.

### NOTE:

There is a subtle difference between

and

/projects/…

Throughout the API, you can substitute "groupId:artifactKey:version" wherever an artifactVersionName argument can be specified. This is the same if the artifactVersionNameTemplate specified in the artifact is in the form "groupId:artifactKey:version" . When the template is different, it is convenient to be able to specify this tuple if you do not know the artifactVersionName .

**Tip**

ectool setProperty /plugins/EC-AgentManagement/project/foo 'bar'

ectool setProperty /plugins/EC-AgentManagement/foo 'bar'

Start in the property sheet containing all artifact repositories. For example, /repositories/repo1/prop1 refers to the prop1 property on the repository whose name is "repo1".

Start in the property sheet containing all projects. For example, /projects[nightly] refers to the project named "nightly," and /projects[nightly]/procedures[main] refers to a procedure named "main" in that project.

## /repositories/…

Start in the property sheet containing all resource pools. For example, /resourcePools[linuxA] refers to the resource pool named "linuxA".

### /resourcePools/…

Start in the property sheet containing all workspaces. For example, /workspaces[default] refers to the workspace named "default."

## /resources/…

Start in the property sheet containing all resources. For example, /resources[linux1] refers to the resource named "linux1".

## /server/…

Start in the top-level server property sheet. For example, /server/a refers to the server property named "a".

## /users/…

Start in the property sheet containing all users. For example, /users[Bob] refers to the usernamed "Bob".

/workspaces/…

# **Relative property paths**

Property names that do not begin with "/" are relative and looked up starting in the current context . For example, when executing a job step, the current context includes properties defined for the job step, parameters for the current procedure, and global properties on the current job.

Relative property paths are distinguished from absolute property paths because they do not begin with one of the top-level names. To avoid having to construct full property paths, CloudBees CD supports the concept of a relative property path.

In use, the relative property path value is resolved by its context and a defined search order, which results in accessing the value of an absolute fully-specified property value. Contexts and search orders are as follows:

1. In a job step context, CloudBees CD searches for relative property paths in the following order:

- a property on the job step object
- a property of the parent job step object, which includes parameters of the procedure on which the step is defined
- a property on the job object

NOTE: **\* The search can be enabled or disabled by using the --extendedContextSearch option on the ectool getProperty or setProperty commands. When searching for a property value, disable the search by setting the --extendedContextSearch switch to "false", requiring the property to exist on the job step object or return false. When writing a new value to a property, enable the search by setting the --extendedContextSearch switch to "true", allowing the search for a property within the search order before creating a new one. New properties are created on the job step object.** \* Parameters for subprocedure calls from job steps are searched for in a job step context. **\*** For procedure parameters for nested subprocedures, properties referenced by parameters are looked up as described [above] for job steps.

2. When expanding schedule parameters, CloudBees CD searches the relative property path in the following order:

A property on the procedure being called

- parent is the root parent of the job step that is not visible on the CloudBees CD UI.
- propertyName is the name of the property.
- A property on the project on which the procedure being called is defined
- A property on the server
- 3. In a job name template context, CloudBees CD searches for the relative property path as a property on the job.
- 4. In any other context, CloudBees CD searches for the relative property path as a property on the context object.

# **jobSteps Paths**

You can also specify a property on a job step as /jobSteps/parent/propertyName where:

# **Context-relative Shortcuts to Property Paths**

A shortcut can be used to reference a property without knowing the exact name of the object that contains the property. You might think of a shortcut as another part of the property hierarchy. Shortcuts resolve to the correct property path even though its path elements may have changed because a project or procedure was renamed. Shortcuts are particularly useful if you do not know your exact location in the property hierarchical tree.

The table below lists all shortcuts and the context in which they are available. Click on a shortcut name for more information about it.

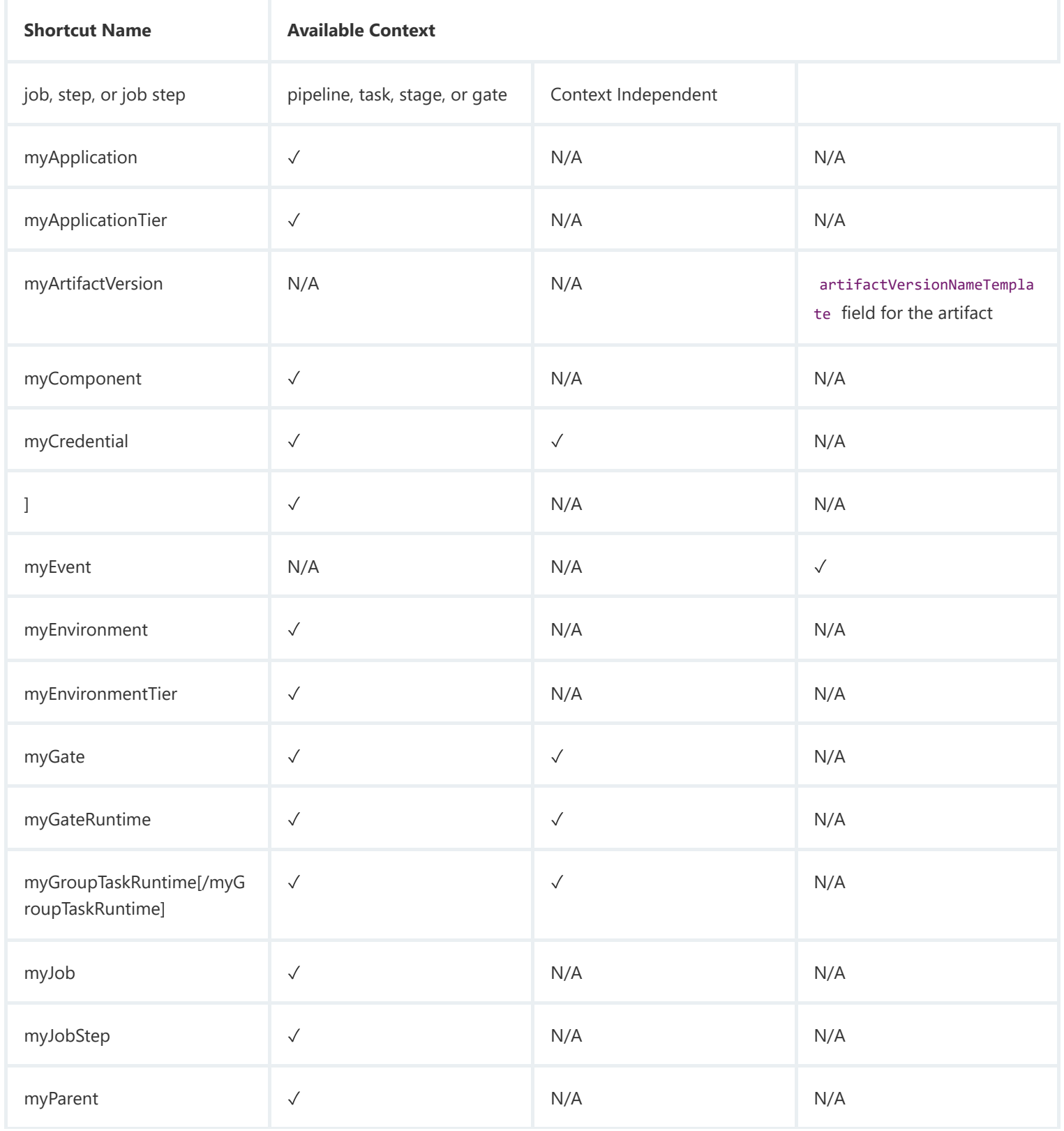

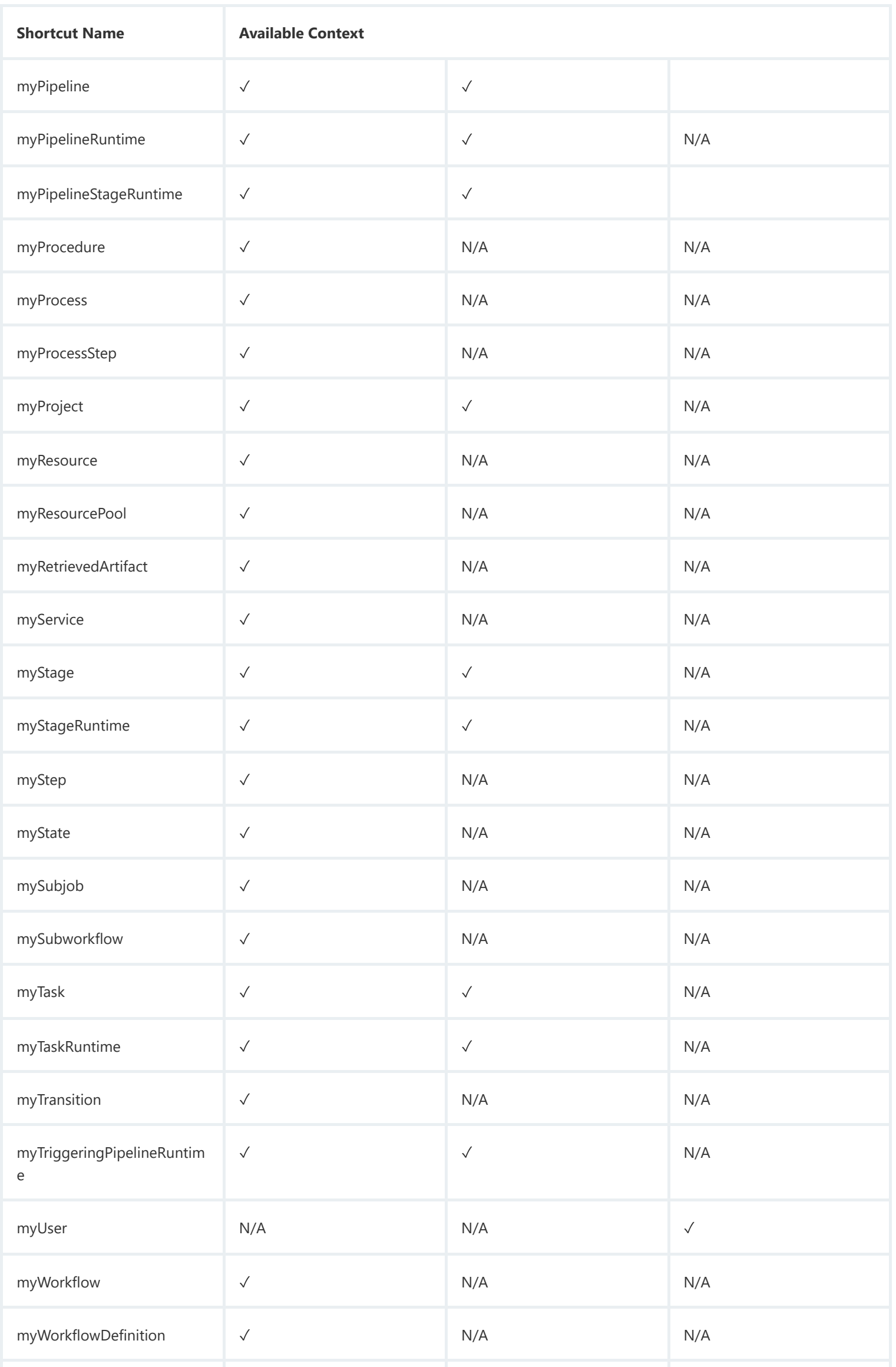

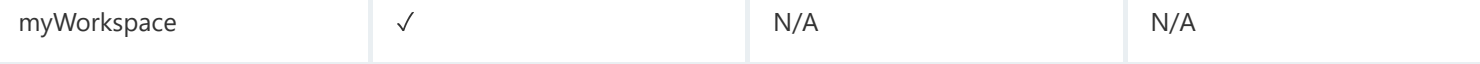

# **Shortcuts**

` /myApplication/…`

Resolves to the application object associated with the current job or job step.

` /myApplicationTier/…`

Resolves to the applicationTier object associated with the current job step.

` /myArtifactVersion/…`

Resolves to the artifactVersion object associated with the current context. The only context where this property has a value is in the artifactVersionNameTemplate field for the artifact.

` /myComponent/…`

Resolves to the component object associated with the current context.

` /myCredential/…`

Resolves to the credential object associated with the current job step. This form produces an error if the current job step lacks a credential.

[[/myDeployerTaskRuntime]] / myDeployerTaskRuntime /…

Resolves to the deployer runtime to retrieve information for the current deployer runtime instance.

Examples:

This is a special property used only within an "email notifier." /myEvent/ allows you to refer to fields associated with the notifier itself. You can include these properties, for example, in the text of the email you send out for notification:

/myDeployerTaskRuntime/outcome —Retrieve the outcome of the deployer task in the current context.

/myDeployerTaskRuntime/tasks/<subapplication>/job/jobId —Access the specified deployer subapplication.

/myDeployerRuntime/currentRunNumber -Get the current run number.

` /myEvent/…`

/myEvent/notifier —Contains the name of the notifier that created the notifier event. You created this name when you created the notifier.

/myEvent/entity —Contains the object where the notifier is attached. Two possible values are "job" or "jobStep," depending on where the notifier is attached.

/myEvent/source —Contains the name of either the job or the jobStep where the notifier is attached.

/myEvent/type —Defines whether the notifier is an "On Start" or an "On Completion" notifier. Two possible values are "STARTED" or "COMPLETED".

/myEvent/time —Contains the time when the notifier occurred. The time is always specified in GMT and uses a formatted string, such as 2009-06-11T21:00:56.502Z

/myEvent/timeMillis —Contains the "timestamp" in milliseconds when the notifier occurred. This value is the number of milliseconds since January 1, 1970 GMT. The timeMillis corresponding to the time in the previous example is: 1244754056502

` /myEnvironment/…`

Resolves to the environment object associated with the current job or job step.

` /myEnvironmentTier/…`

Resolves to the environmentTier object associated with the current job step.

` /myGate/…`

/myGate/ is limited to myGate.gateType ( PRE or POST ) or myGate.parentStage . It is useful to include information about the active gate and stage in email notifications templates.

` /myGateRuntime/…`

Resolves to the current gate runtime object.

Examples:

/myGateRuntime/tasks/<taskName>/propertyName —Access a property on another task in an entry gate.

/myGateRuntime/currentRunNumber —Get current run number.

/myGateRuntime/runNumbers/1/subFlowRuntime/prop1 —Access a property under the first gate run, previously set with /myGateRuntime/prop1 .

` /myGroupTaskRuntime`

Resolves to the current `myGroupTaskRuntime ` object.

Examples:

/myGroupTaskRuntime/tasks/<taskName>/propertyName —Access the subtask runtime within the current group task context.

/myGroupTaskRuntime/currentRunNumber -Get the current run number.

` /myJob/…`

Resolves to the current job. /myJob/ points directly to the job object so you can reference built-in job properties ( jobName, createTime, outcome , and so on) and custom properties. This shortcut can also be used to hold working data that needs to be passed from one step to another within the job.

` /myJobStep/…`

Resolves to the current job step.

` /myParent/…`

Resolves to the current parent job step or job if this is a top-level step. /myParent/ points directly to the job or job step object, so you can reference intrinsic or custom properties. For example, you can reference the parameters that were passed to this procedure.

In addition, you can reference a sibling step by calling /myParent/jobSteps/<sibling step name> . Or, you can create additional properties on /myParent/ to pass information from one step in the procedure to another: step1 calls setProperty /myParent/results 100 step2 can call getProperty /myParent/results/myParent/ .

` /myPipeline/…`

Resolves to the current pipeline definition object. This can be used by a plugin, procedure, or process step executed from a stage task to retrieve property information defined in the pipeline.

` /myPipelineRuntime/…`

Resolves to the current pipelineRuntime runtime object. This can be used by a plugin, procedure, or process step executed from a stage task to retrieve property information stored on the pipeline runtime

Examples:

/myPipelineRuntime/stages/<stageName>/outcome—Retrieve the outcome of a previous stage within the context of the current stage.

/myPipelineRuntime/stages/<stageName>/tasks/<taskName>/outcome —Retrieve the outcome of a task within the context of the current stage.

/myPipelineRuntime/stages/<stageName>/gates/PRE/tasks/<taskName<propertyName> —A gate task accesses a property on another task's entry gate within the current pipeline runtime context.

/myPipelineRuntime/stages/<stageName>/gates/POST/tasks/<taskName>/<propertyName> —A gate task accesses a property on another task's exit gate within the current pipeline runtime context.

/myPipelineRuntime/stages/<stageName>/tasks/<taskName>/<propertyName> —A stage task acccesses a property on itself.

/myPipelineRuntime/stages/<stageName>/gates/PRE/tasks/<taskName>/<propertyName> —A stage task accesses a property on an entry gate

/myPipelineRuntime/stages/<stageName>/tasks/<taskName>/job/<propertyName> —A task accesses a property on a job created by a task.

/myPipelineRuntime/stages/<stageName>/tasks/<taskName>/workflow/<propertyName> —A task accesses a property on a workflow created by a task.

` /myPipelineStageRuntime/…`

Resolves to the pipelineStageRuntime with the current pipeline runtime. This can be used by a procedure step executed from a stage task to retrieve information for the summary property of the stage runtime.

` /myProcedure/…`

Resolves to the procedure in which the current job step was defined. If the current job step is executing as part of a nested procedure, /myProcedure/ refers to the innermost nested procedure.

` /myProcess/…`

Resolves to the application or component process in which the current job or job step was defined.

` /myProcessStep/…`

Resolves to the application or component process step in which the current job step was defined.

` /myProject/…`

Resolves to the project in which the current job step was defined. If the job step has nested procedure invocations, this is the project associated with the innermost nested procedure; for example, the project associated with /myProcedure/ .

` /myResource/…`

Resolves to the resource object assigned to the current job step.

` /myResourcePool/…`

Resolves to the resource pool object that provided the resource for the current job step. Returns null if the step did not specify a resource pool.

` /myRetrievedArtifact/…`

Resolves to the current `RetrievedArtifact ` object available from a component process step.

/myRetrievedArtifact/artifactVersion —Version of the retrieved artifact.

/myRetrievedArtifact/artifactName —Name of the retrieved artifact.

/myRetrievedArtifact/componentName —Name of the component containing this retrieved artifact.

` /myService/…`

Resolves to the current microservice object.

` /myStage/…`

Resolves to the current pipeline Stage object.

` /myStageRuntime/…`

Resolves to the stage runtime object for the current stage runtime instance. This can be used to retrieve information for the summary property of the stage runtime.

Examples:

myStageRuntime/tasks/test/outcome —Test the runtime outcome of the previous task in the current stage.

/myStageRuntime/runnumbers/1/output1 —Get the runtime outcome for specific runs in the current stage.

/myStageRuntime/runNumbers/1/subFlowRuntime/prop1 —Access the property under the first stage run, previously set with /myStageRuntime/prop1 .

/myStageRuntime/currentrunNumber —Get the current run number.

/myStageRuntime/tasks/<taskName>/propertyName —Accesses a property on another task in a stage.

/myStageRuntime/tasks/groupTask/tasks/<subTaskName>/job/<jobid> —Access an underlying group task from withing the current stage runtime context.

` /myStep/…`

Resolves to the current Step object, where Step refers to the static definition of a step that is part of a procedure. This is in contrast to a job step, which represents a step when it executes dynamically in a job. Use /myJobStep/ to access the runtime job step.

` /myState/…`

Resolves to the current State object to reference built-in and custom state properties or find parameter values passed to that state. When accessed from a state, /myState/ refers to that state. When accessed from a transition, /myState refers to the transition's owning state. When accessed from a job or job step, /myState/ refers to the state that launched that job as a subjob.

` /mySubjob/…`

Resolves to the current Subjob ` object used to reference built-in and custom job properties, parameters passed to the job, and properties on steps within that job. When accessed from a transition, `/mySubjob/ refers to the subjob started by the state that owns that transition. This property path is particularly useful in conditions for On Completion transitions because the outcome or other information for the subjob can influence which state the workflow transitions to next.

` /mySubworkflow/…`

Resolves to the current Subworkflow ` object used to reference built-in and custom workflow properties. When accessed from a transition, `/mySubworkflow/ refers to the subworkflow started by the state that owns that transition. This property path is particularly useful in conditions for On Completion transitions because the active state and other information for the subworkflow can influence which state the workflow transitions to next. You can access information about states and transitions belonging to the workflow by using the path /mySubworkflow/states/someState or /mySubworkflow/states/someState/transitions/someTransition .

` /myTask/…`

Resolves to the current pipeline `Task `.

` /myTaskRuntime/…`

Resolves to the current `Task ` runtime. This can be used to retrieve information for the summary property of the task runtime.

Examples:

/myTaskRuntime/runnumbers/2/output1 —Get the runtime outcome for specific runs in the current task.

This property is used only if the current session is associated with the predefined admin `user, a user defined as `local , or a user defined by a Directory Provider (LDAP or ActiveDirectory). This property cannot be used if the user is a project principal, which is normally the case when running inside a CloudBees CD step.

/myTaskRuntime/runNumbers/1/subFlowRuntime/prop1 —Access the property under the first task run, previously set with /myTaskRuntime/prop1 .

For example, with an interactive login you can use: ectool getProperty /myUser/userName (to get the username of the logged in user, or…) ectool getProperty /myUser/email (to get the email address)

Resolves to the current workflow object used to reference built-in and custom workflow properties. When accessed from a state or transition, /myWorkflow/ refers to the "owning" workflow. When accessed from a job or job step, /myWorkflow/ refers to the workflow whose state launched that job as a subjob. You can

/myTaskRuntime/propertyName —Task that accesses the property on itself.

/myTaskRuntime/job/propertyName —Task that accesses the property on a job created by a task.

/myTaskRuntime/workflow/propertyName —Task that accesses the property on a workflow created by a task.

/myTaskRuntime/currentRunNumber -Get the current run number.

` /myTransition/…`

Resolves to the current Transition ` object used to reference intrinsic and custom transition properties. `/myTransition/ is accessible only from a transition.

` /myTriggeringPipelineRuntime/…`

In a situation where a pipeline triggers a sub-pipeline, this property accesses the runtime context of the parent pipeline from within the sub-pipeline runtime context.

Examples:

/myTriggeringPipelineRuntime/stages/<stageName>/outcome—Retrieve the outcome of a previous stage within the context of the current stage of the triggering pipeline runtime context.

/myTriggeringPipelineRuntime/stages/<stageName>/tasks/<taskName>/outcome —Retrieve the outcome of a task within the context of the current stage of the triggering pipeline.

` /myUser/…`

` /myWorkflow/…`

access information about states and transitions belonging to the workflow by using the path /myWorkflow/states/someState or /myWorkflow/states/someState/transitions/someTransition .

` /myWorkflowDefinition/…`

Resolves to the current WorkflowDefinition object used to reference built-in and custom workflow properties.

` /myWorkspace/…`

Resolves to the current Workspace object associated with the current job step. :PRODUCT: CloudBees CD :LATEST-VERSION: 10.0.2

# **Property name substitutions**

Property names can contain references to other properties, which are then substituted into the property name before looking it up. For example, consider the following property name:

```
/myStep/$[/myProcedure/name]
```
If the value of /myProcedure/name is "xyz", the property above is equivalent to /myStep/xyz .

# **Expandable properties**

Property values can contain property references using the "\$[]" notation.

For example:

- 1. Create a property named "foo" with a value of hello \$[bar] .
- 2. Create a property named "bar" with a value of world .
- 3. Reference "foo" (either using \$[foo] or ectool getProperty foo ). The value "hello world" is returned.

If you want just the literal value of "foo" (useful in the UI, for example), you can use the expand option in ectool:

ectool getProperty foo --expand false . The value "hello \$[bar]" will be returned.

Properties are expanded by default when you use getProperty or getProperties .

If the value of a property contains "\$[]" but you do not want it to be interpreted as a property reference, you can use the expandable option:

ectool setProperty symbols '\$[!@]#' --expandable false.

This option can be toggled in the web UI as well. Properties are expandable by default.

Because you cannot control where your expandable property might be referenced (and therefore which context is used during expansion), we recommend using absolute paths when referencing a property from the value of another property.

In the example above, if you define both "foo" and "bar" as properties on a project "proj1", you might assume there is no problem with the value of "foo". However, if you later reference "foo" from a job under "proj1" (for example, \$[/myProject/foo ), foo will be referenced with the job step as its context. Therefore, when the value of "foo" is expanded, you will get a PROPERTY\_REFERENCE\_ERROR because "bar" is not defined in the context of the job step.

# **Custom property names and values**

The following properties are used by the standard CloudBees CD UI, so you should use these property names whenever possible, and avoid using these names in ways that conflict with the definitions below.

• compiles —the number of files compiled during the job step

- diagFile —the filename in the top-level directory of the job's workspace, containing diagnostics extracted from the step's log file
- errors —the number of errors (compilation failures, test failures, application crashes, and so on) that occurred during the job step. When property errors are set by postp, the step outcome is set to error also.
- tests —the number of tests executed by the job step, including successes and failures
- testsSkipped —the number of tests skipped during the job step
- warnings —the number of warnings that occurred during the job step. When property warnings is set by postp, the step outcome is set to warning also.
- preSummary —if this property exists, its value is displayed in the "Status" field (on the Job Details page) for this step. This property appears before whatever would normally be displayed for status. If the property contains multiple lines separated by newline characters, each line is displayed on a separate line in the status field.
- postSummary —if this property exists, its value is displayed in the "Status" field (on the Job Details page) for this step. This property appears after whatever would normally be displayed for status. If the property contains multiple lines separated by newline characters, each line is displayed on a separate line in the status field.
- summary —if this property exists, its value is displayed in the "Status" field (in the job reports) for this step, replacing whatever would normally be displayed for status. If the property contains multiple lines separated by newline characters, each line is displayed on a separate line in the status field.

# **The property hierarchy**

All CloudBees CD properties fall into a hierarchical structure, and you can reference any property using an absolute path from the root of the hierarchy. This includes properties you define and intrinsic properties defined by CloudBees CD.

For example, each step contains a property "resource" that provides the resource name to use for that step. All steps of a procedure exist as property sheets underneath the procedure. All procedures in a project exist as property sheets underneath the project, and so on.

The examples below illustrate some nesting relationships between objects.

For example, the notation " project /procedures[ procedureName ]" means each project object contains a property sheet named "procedures" holding all procedures defined within that project. Within the procedures property sheet, there is a nested property sheet for each procedure, named after the procedure. Thus, the name "/projects[a]/procedures[b]" refers to a procedure named "b" contained in a project named "a."

- Each project contains procedures, schedules, credential definitions, workflow definitions, and workflows: project /procedures[ procedureName ] project /schedules[ scheduleName ] project /credentials[ credentialName ] project /workflowDefinitions[ workflowName ] project /workflows[ workflowName ]
- Each procedure contains steps and parameters. The parameters are "formal parameters," meaning they specify parameter names the procedure will accept, whether each parameter is required, and so

on: procedure /steps[ stepName ] procedure /formalParameters[ paramenterName ]

- Steps that invoke subprocedures contain parameter values for the subprocedure. These are called "actual parameters" because they provide actual values that will be passed into the subprocedure: step /actualParameters[ parameterName ]
- Each job contains a collection of job step objects for steps in the outermost procedure, along with parameter values passed into the job when it was invoked: job /jobSteps[ stepName ] job /actualParameters[ parameterName ]
- If a job step invokes a nested subprocedure, its property sheet contains parameter values that were passed into the nested subprocedure, plus all job steps corresponding to that procedure: jobStep /actualParameters[ parameterName ] jobStep /jobSteps[ stepName ]

- Schedules contain parameter values for the procedures they invoke. These are called "actual parameters" because they provide actual values passed into the procedure: schedule /actualParameters[ parameterName ]
- Workflow definitions contain state definitions: workflowDefinition /stateDefinitions[ stateDefinitionName ]
- Transition definitions contain actual parameters: transitionDefinition /actualParameters[ parameterName ]
- State definitions contain transition definitions, actual parameters, and formal parameters: stateDefinition /actualParameters[ parameterName ] stateDefinition /formalParameters[ parameterName ] stateDefinition /transitionDefinitions[ transitionDefinitionName ]
- Workflows contains states: workflow /states[ stateName ]
- Transitions contain actual parameters: transition /actualParameters [parameterName]
- States contain transitions, actual parameters, and formal parameters: state /actualParameters[ parameterName ] state /formalParameters[ parameterName ] state /transitions[ transitionName ]

Use this form to generate a formatted timestamp value. For example, the property reference  $f$  /timestamp yyyy-MMM-d hh:mm] returns the current time in a form such as "2007-Jun-19 04:36". The pattern following /timestamp specifies how to format the time and defaults to "yyyyMMddHHmm". The pattern follows conventions for the Java class SimpleDateFormat, where various letters are substituted with various current time elements. For more information about the SimpleDateFormat class, see link:https://docs.oracle.com/javase/7/docs/api/java/text/SimpleDateFormat.html\https://docs.oracle.com/ja vase/7/docs/api/java/text/SimpleDateFormat.html . Here are some of the supported substitutions:

# **Special property references**

CloudBees CD also supports several special property reference forms that are described in the following subsections.

## **increment**

Use this form to increment the value of an integer property before returning its value. For example, suppose property xyz has the value 43. The property reference  $f$ [/increment xyz] first increments the value of property xyz to 44, then returns 44.

# **timestamp**

- y—Year, such as "2007" or "07"
- M—Month, such as "April", Apr", or "04"
- w—Week in year, such as "27"
- W—Week in month, such as "3"
- D—Day in year, such as "194"
- 

d—Day in month, such as "18"

E—Day in the week, such as "Tuesday" or "Tue"

a—am/pm marker, such as "PM"

H—Hour in day (0-23), such as "7"

h—Hour in am/pm (1-12), such as "11"

m—Minute in hour, such as "30"

s—Second in minute, such as "15"

S—Millisecond, such as "908"

z—Time zone such as "Pacific Standard Time", "PST", or "GMT-08:00"

## Z—Time zone such as "-0800"

Repeated letters cause longer forms to be substituted. For example, "yy" substitutes the last 2 digits of the current year, whereas "yyyy" substitutes the 4-digit year number. Single quotes can be used to substitute text directly without the above interpretations.

# **javascript**

This form executes a Javascript code fragment inside the CloudBees CD server and returns the result computed by that code. For example, \$[/javascript 4\*2] returns "8.0". Javascript code can be arbitrarily long and include multiple statements. The value of the last statement is returned by the property reference.

Javascript code executes in an interpreter that provides access to CloudBees CD properties:

- 1. The normal way to access property values is through Javascript objects. Global Javascript objects named "server," "projects," and so on, exist and correspond to all top-level objects in an absolute property path. For example, there is a Javascript object named server that corresponds to the path /server , and a Javascript object named myJob that corresponds to the path /myJob . You can use either "." or "[]" notation to access properties within the object. For a more complete list of toplevel objects, see *[Absolute property paths](#page-2-0)*. Examples:  $\frac{1}{2}$  [/javascript myJob.mightExist] this is a safe way to refer to an optional parameter  $\frac{1}{2}$  /javascript (myJobStep.errors > 0) ? "step failed" : "no errors"] test a value and return another string based on the result \$[/javascript] server.settings.ipAddress] refer to a property in a nested property sheet \$[/javascript server["CloudBees"].installDirectory] if the property name has a space, use [""] notation \$[/javascript server["CloudBees"]["installDirectory"]] do not use the "." ` in front of the `" ["
- 2. You can also call the function, "getProperty" . It takes a property name as argument and returns the value of that property. The case where this is most useful is when you want to access another special property reference. Examples: \$[/javascript getProperty ("/timestamp yyyy-MMM-d hh:mm")] returns the current time \$[/javascript getProperty ("/increment /myJob/jsCount")] this is the only way to change a property via javascript For example, consider the following property reference:

\$[/javascript (getProperty("/myJobStep/errors") > 0) ? "step failed" : "no errors"] This example returns "step failed" if the property "errors" on the current job step had a value greater than zero, and it returns "no errors" otherwise.

- 3. If calling the "setProperty" function, similar to getProperty , there are two variations on the function:
	- A global function variation that uses the current context object. The global function takes 2 or 3 arguments. The 3-argument version takes a context object, a path, and a value. The 2-argument version omits the context object and uses the current context object (for example, job step ). Example: setProperty (myProject, "foo", "bar") would set the value of the "foo" property on the current project to "bar".
	- An object function variation that can be called on objects, which uses that object as a context object. The object function takes two arguments: a "path" and a "value". Example: server.setproperty ("foo", "bar") would set the "foo" property on the server object to the value "var".

# **Intrinsic properties listed by object type**

# **CloudBees CD Deploy intrinsic properties**

For details about the intrinsic properties for each object in CloudBees CD Deploy, use the `describeObject ` API command. For example, to list intrinsic properties for the application object:

**ec-perl**

**ectool**

\$cmdr->describeObject application

# **Automation Platform intrinsic properties**

This section describes the intrinsic properties for some (but not all) of the objects in the Automation Platform. For each object type in the following list, there is a link to a table that includes a list of intrinsic properties applicable to that object and provides the property type and description.

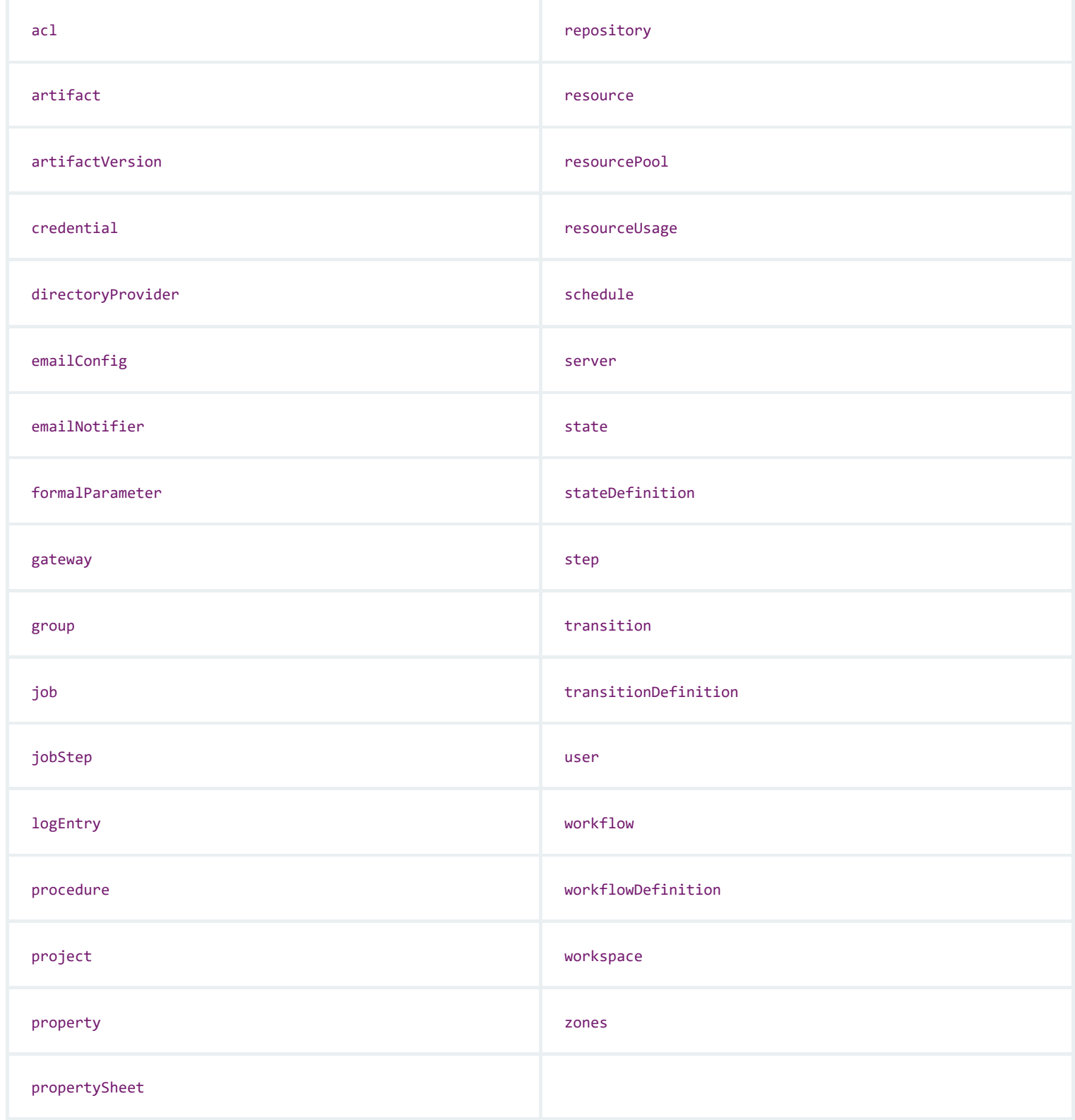

# **Property Type definitions in the Automation Platform**

This table provides Property Type definitions for each property listed in the following tables. (A Property Type precedes each property description in the Description column.)

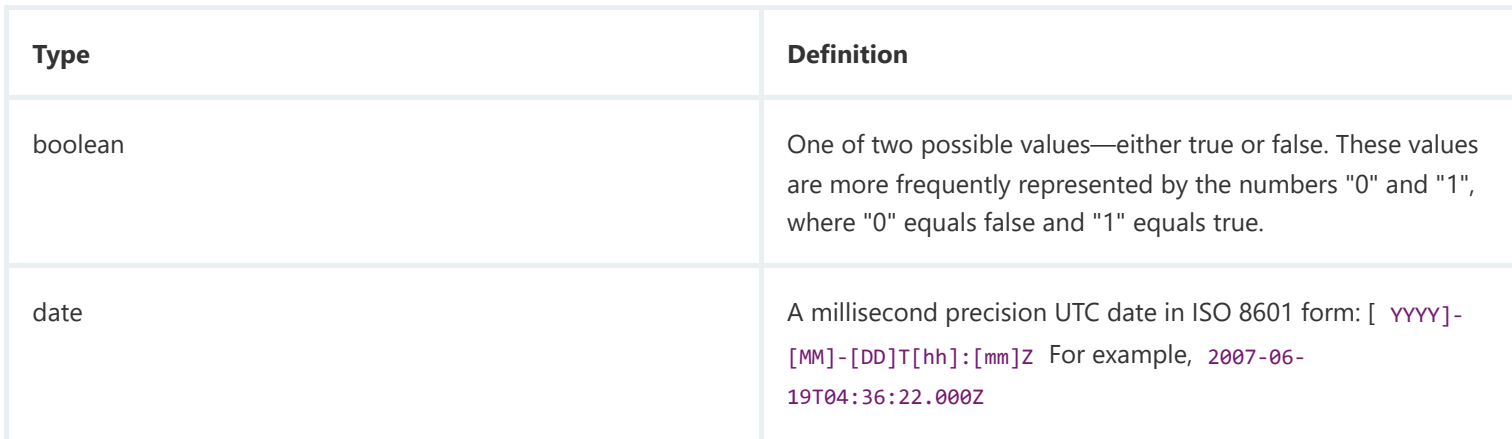

ectool describeObject application

For more information about the describeObject command, see [Miscellaneous management commands](https://docs.cloudbees.com/docs/cloudbees-cd-api/latest/flow-api/apimisc).

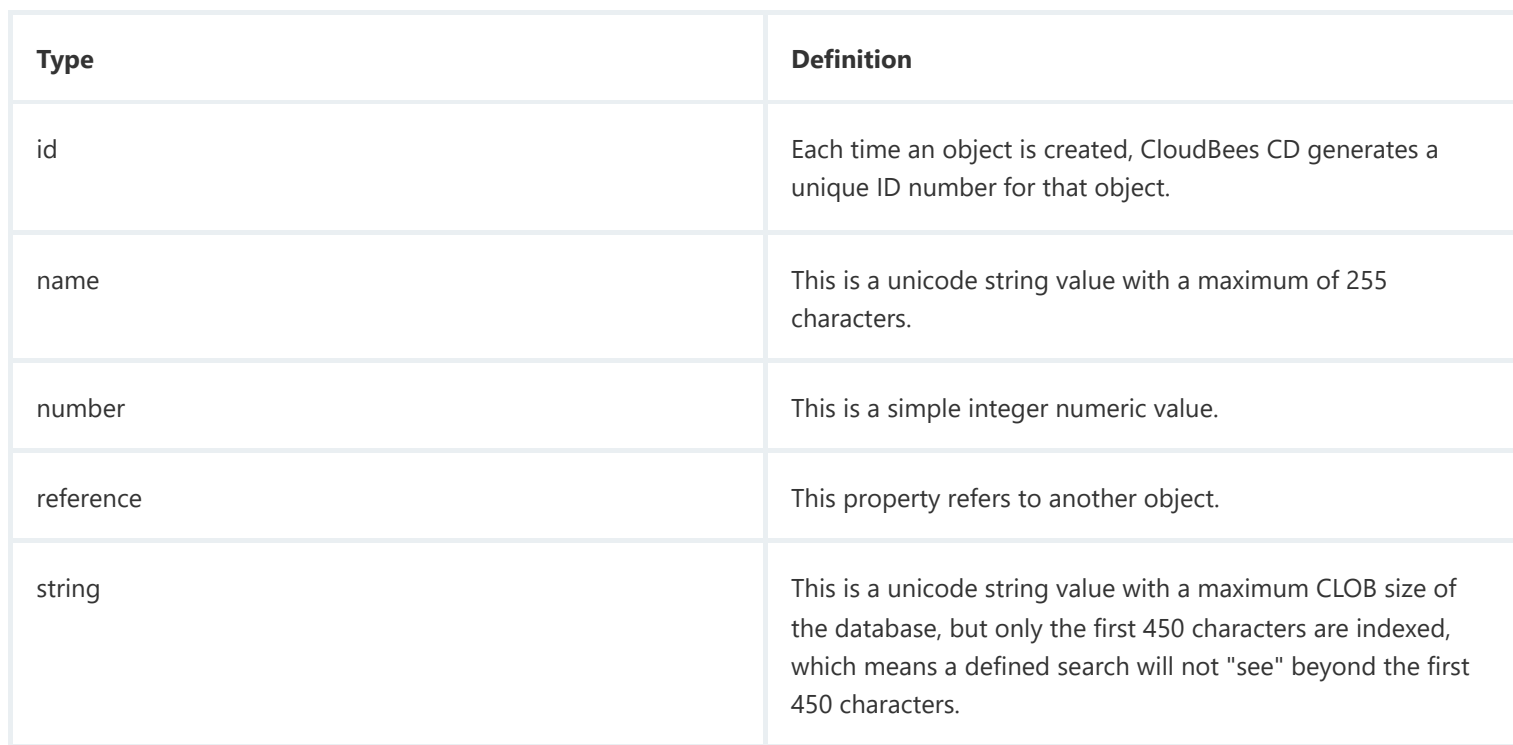

In the following tables, the Description column displays the property type preceding the property description.

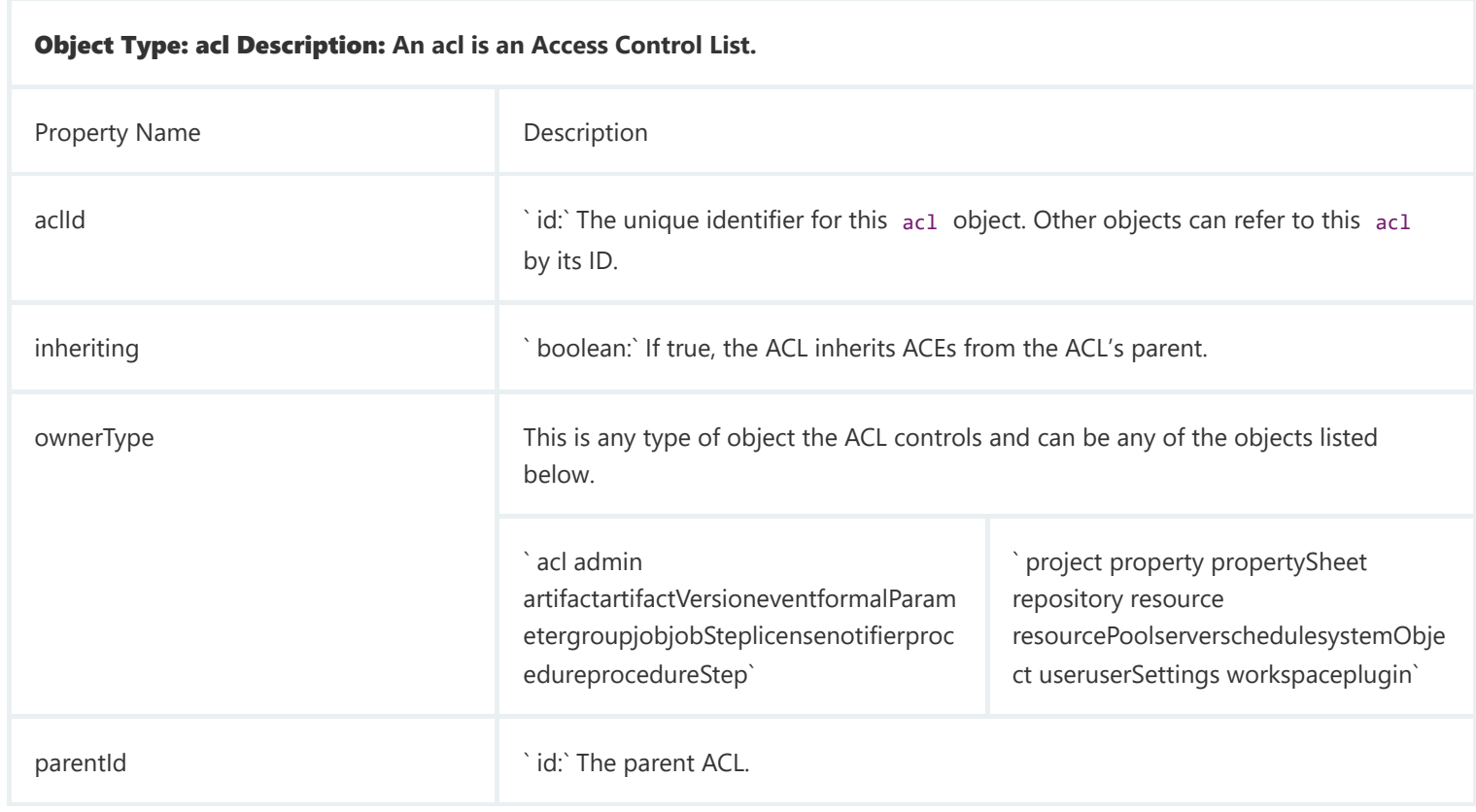

Object Type: **artifact** Description: **An artifact is an object that contains zero or more artifact versions. An artifact has two purposes: 1. To group artifact versions and provide a template for naming the versions 2. To restrict who can publish artifact versions, based on groupId:artifactKey**

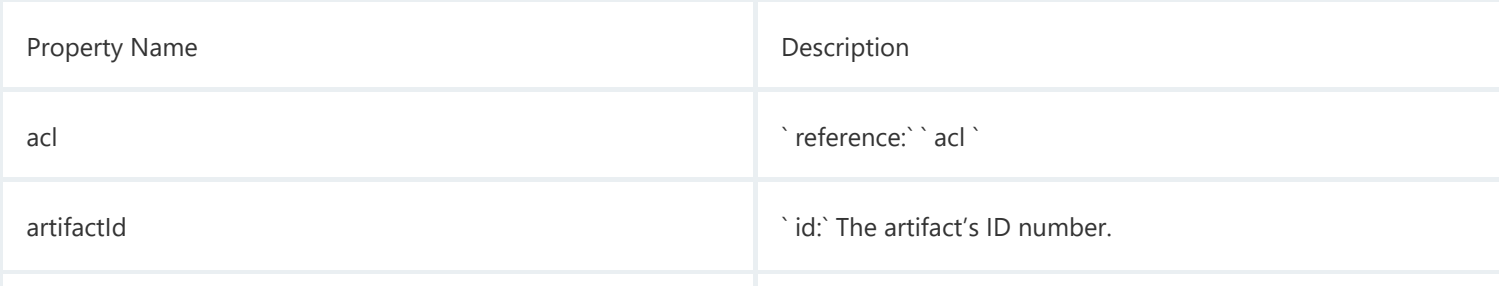

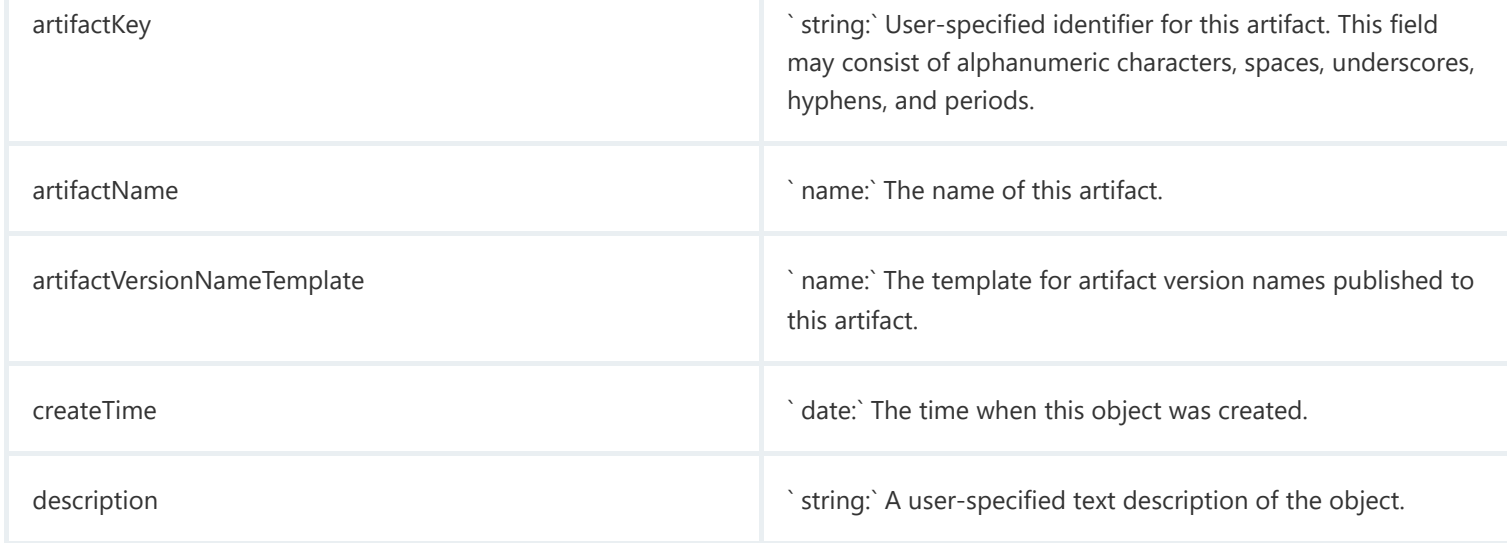

Object Type: **artifact** Description: **An artifact is an object that contains zero or more artifact versions. An artifact has two purposes: 1. To group artifact versions and provide a template for naming the versions 2. To restrict who can publish artifact versions, based on groupId:artifactKey**

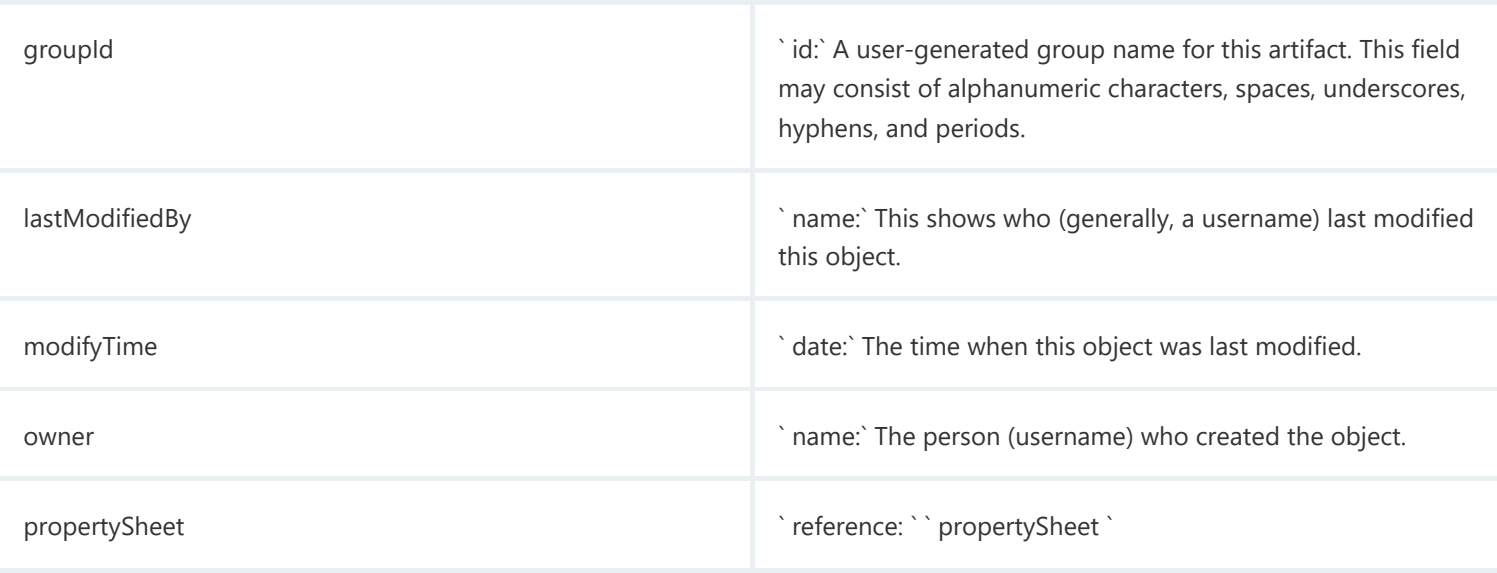

## Object Type: artifactVersion Description: **An artifact version is an object that represents a user-defined unit of related files typically produced by one job and consumed by one or more other jobs.**

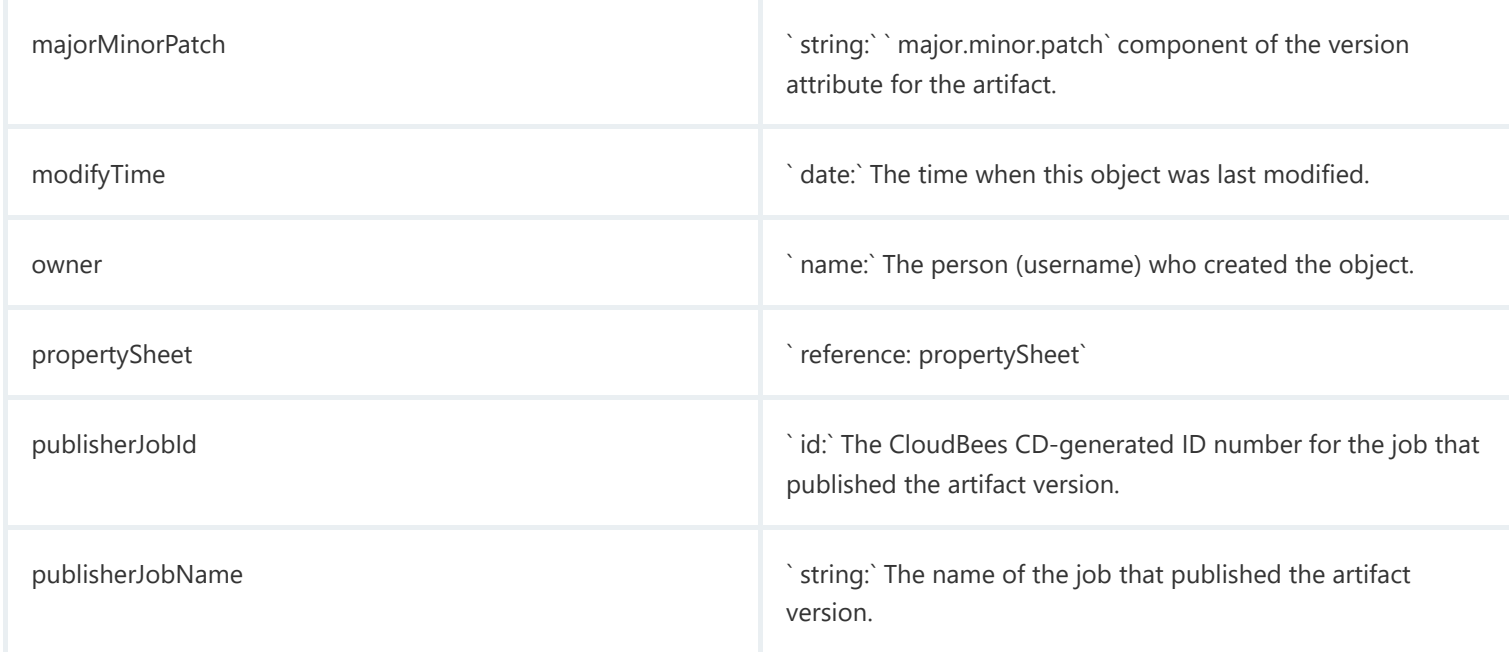

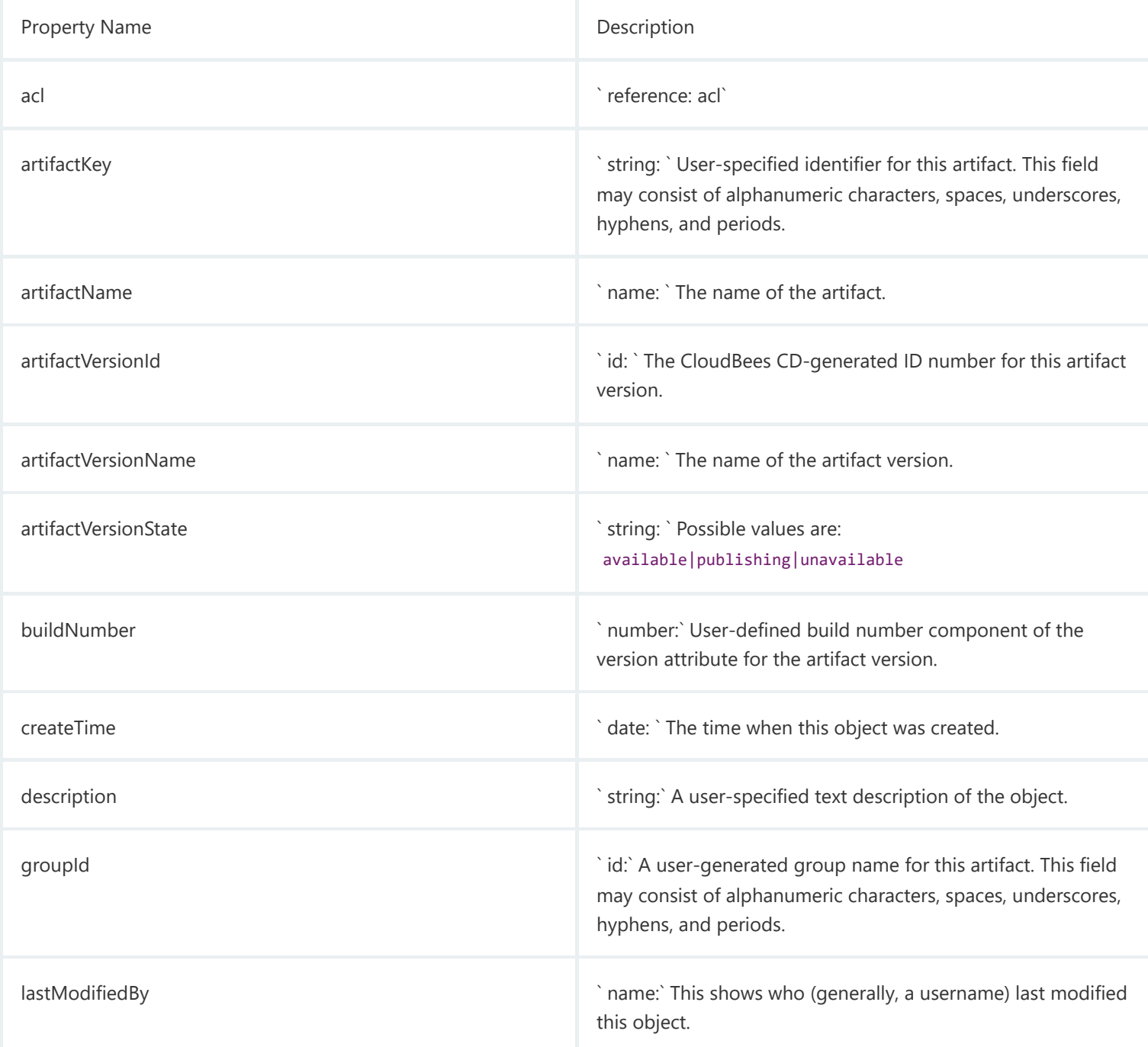

Object Type: artifactVersion Description: **An artifact version is an object that represents a user-defined unit of related files typically produced by one job and consumed by one or more other jobs.**

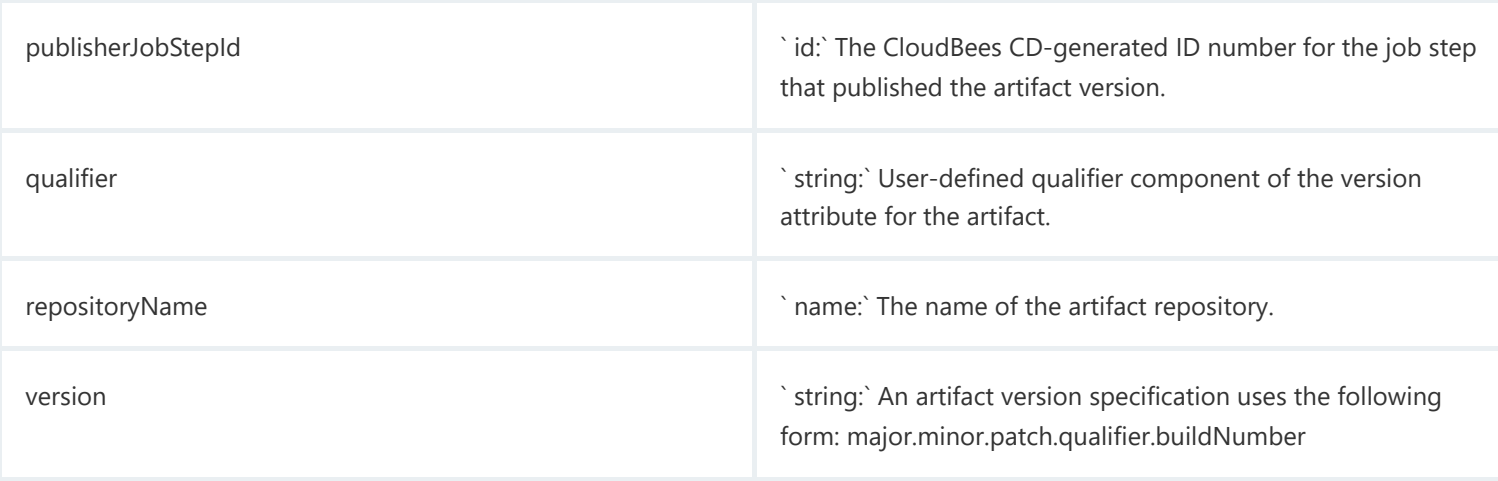

<span id="page-18-0"></span>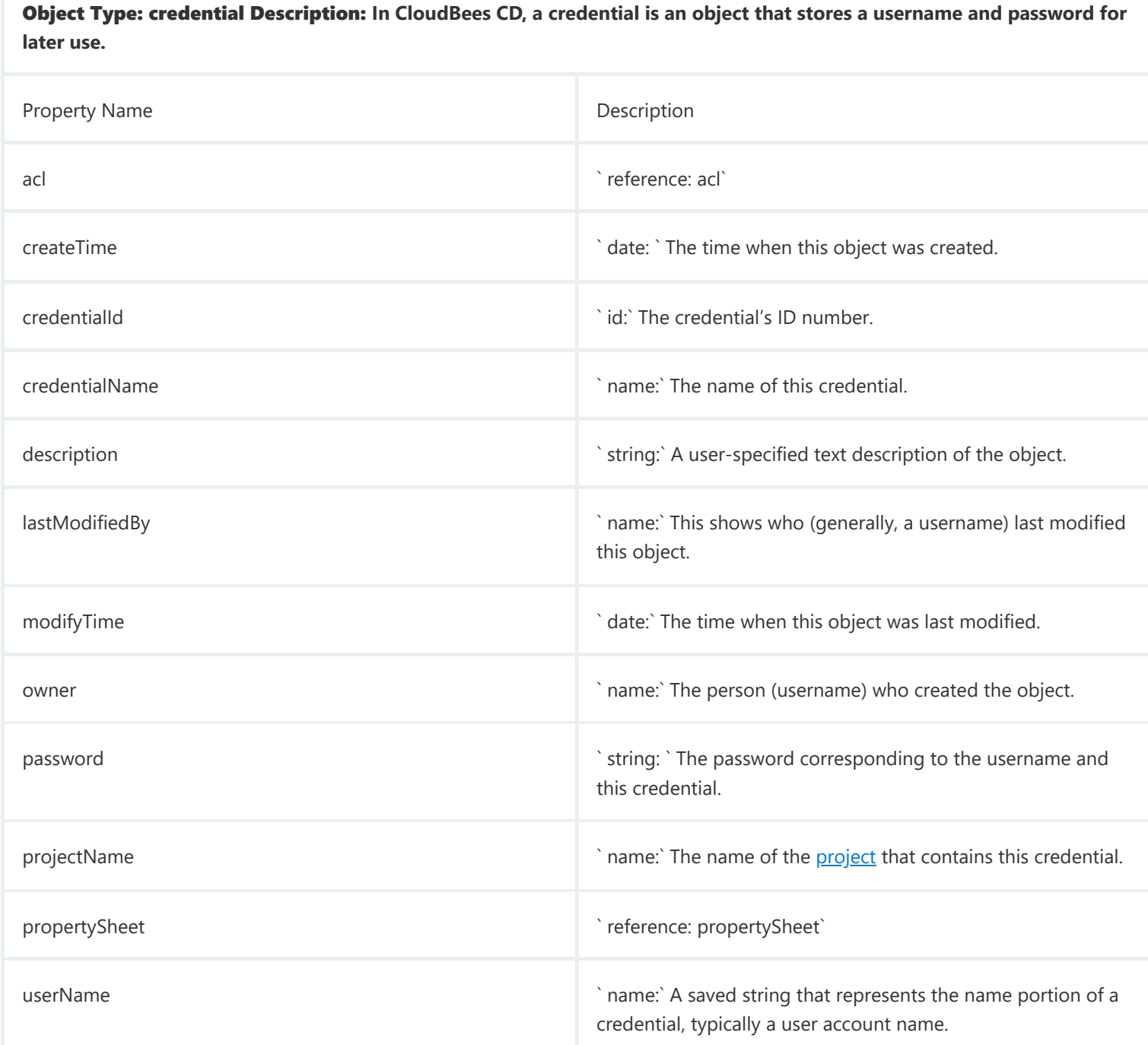

Object Type: directoryProvider Description: **A directoryProvider is an object containing information about an external directory service (LDAP or ActiveDirectory).**

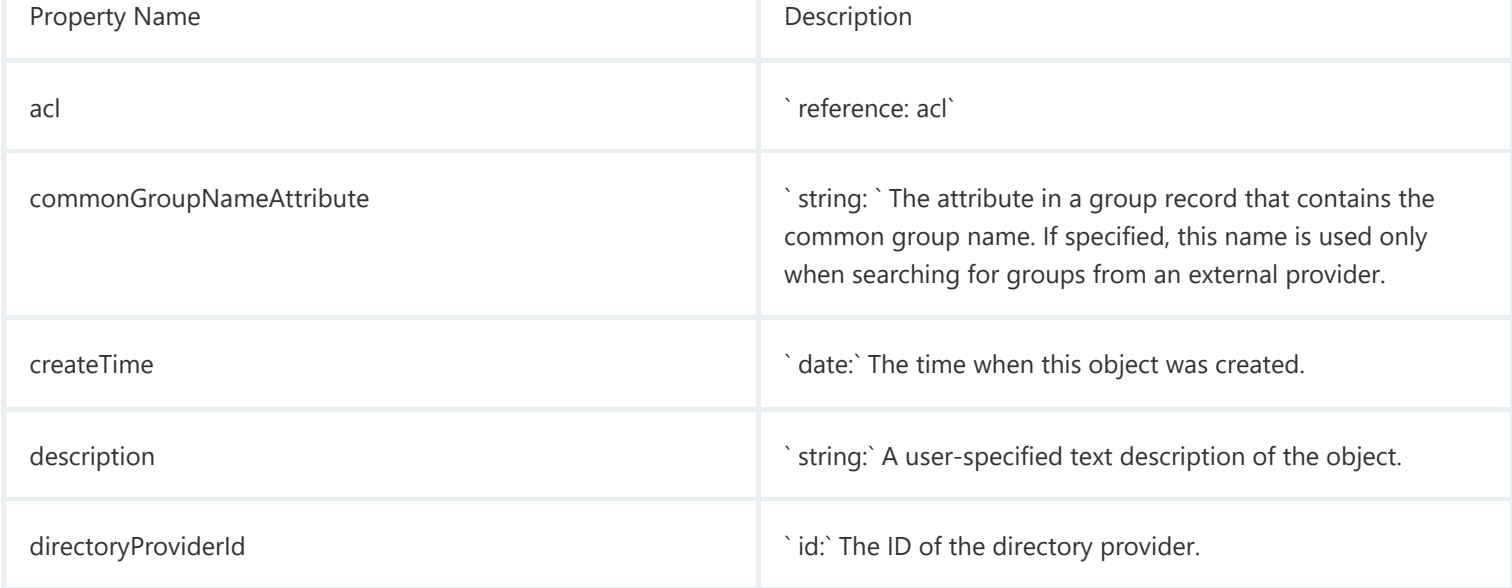

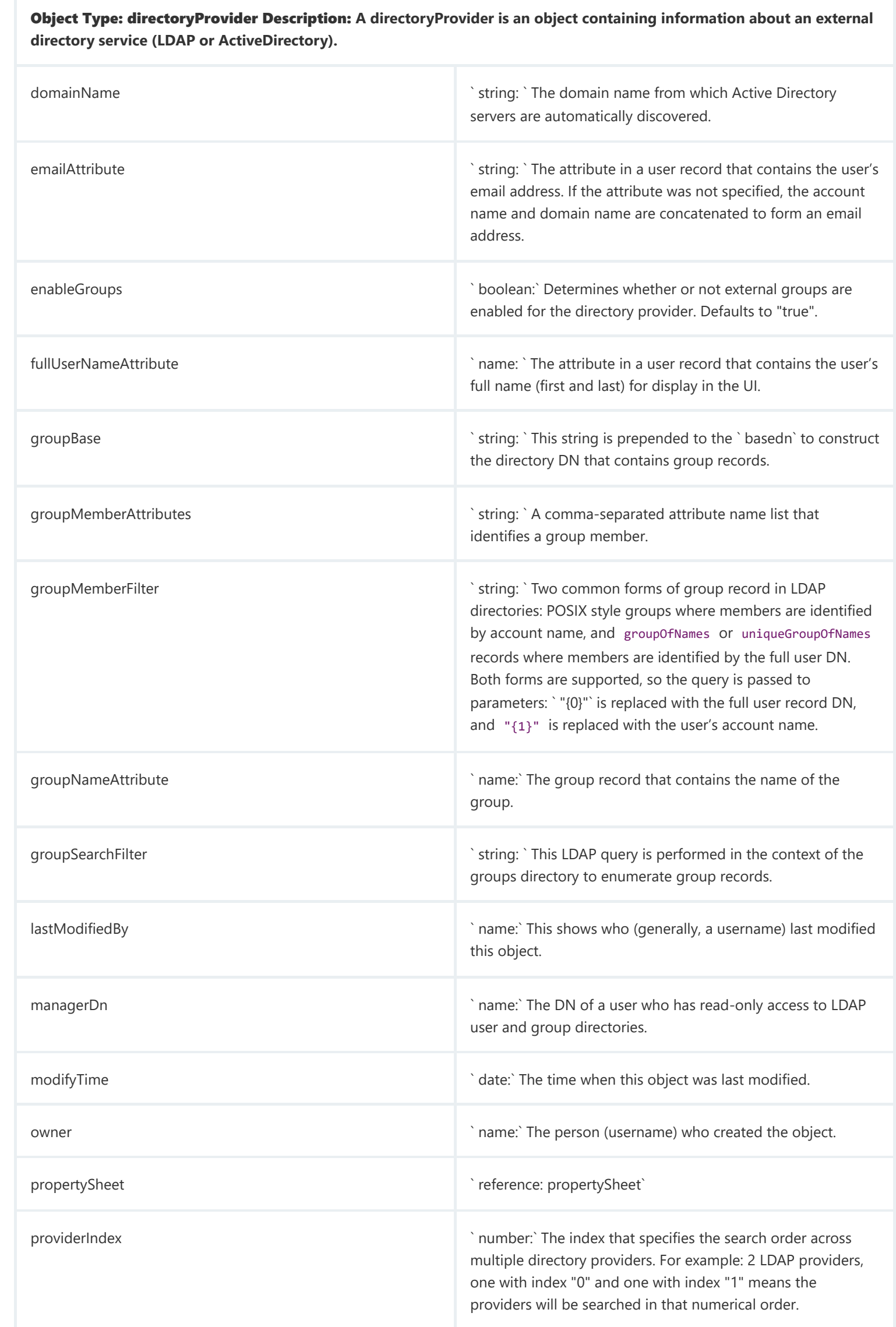

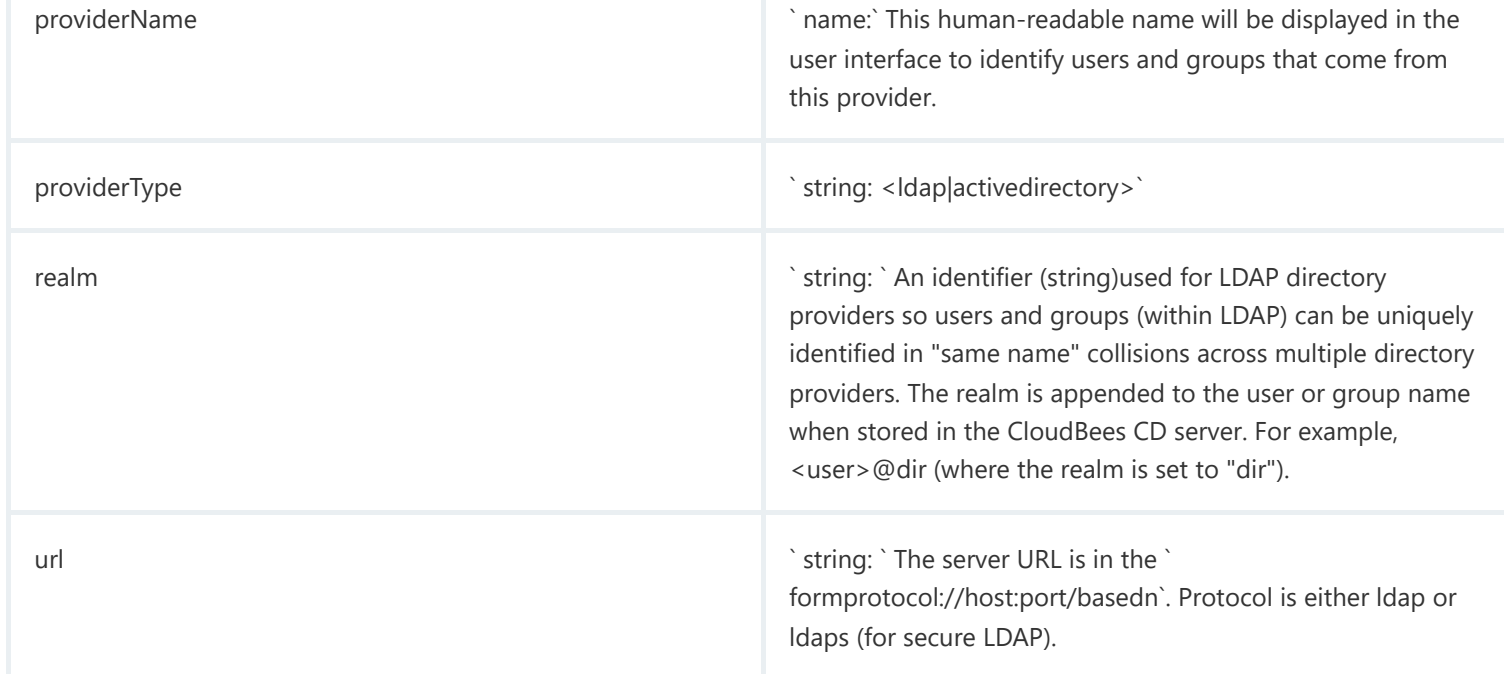

## Object Type: emailConfig Description: **An emailConfig is an object that stores information created and used to communicate with the email server.**

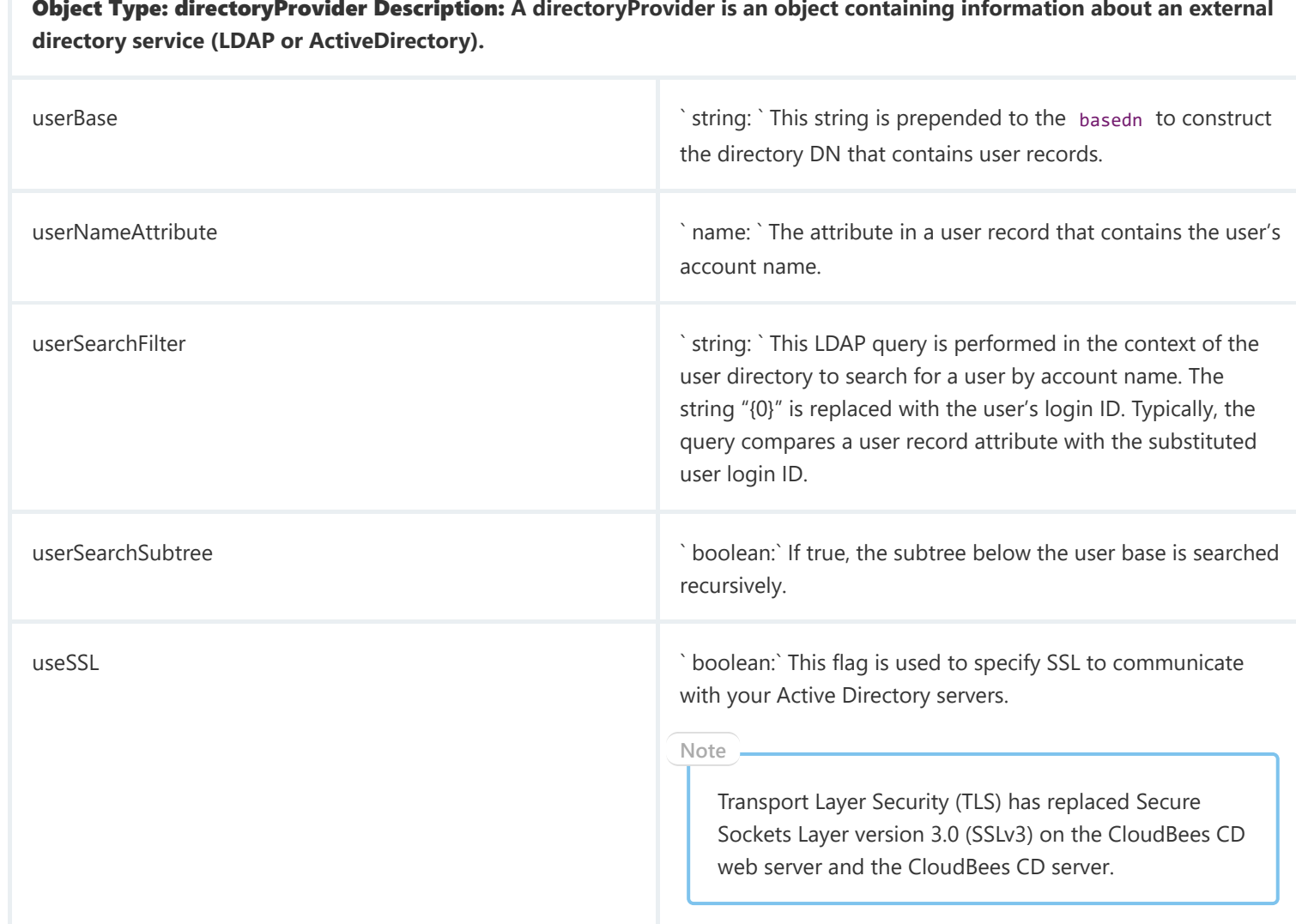

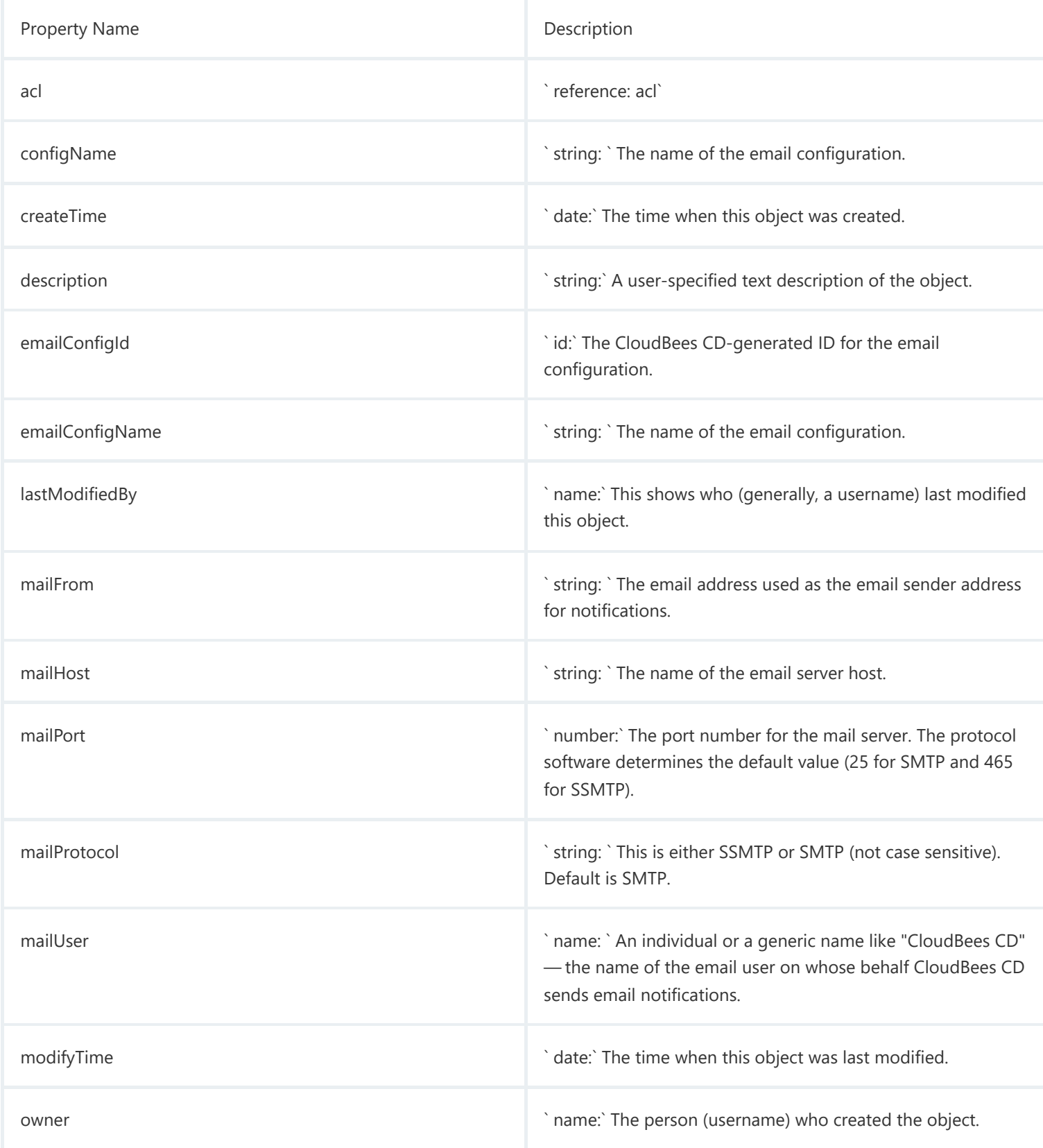

Object Type: emailConfig Description: **An emailConfig is an object that stores information created and used to communicate with the email server.**

propertySheet  $\qquad \qquad \qquad \qquad \text{` reference: propertySheet`}$ 

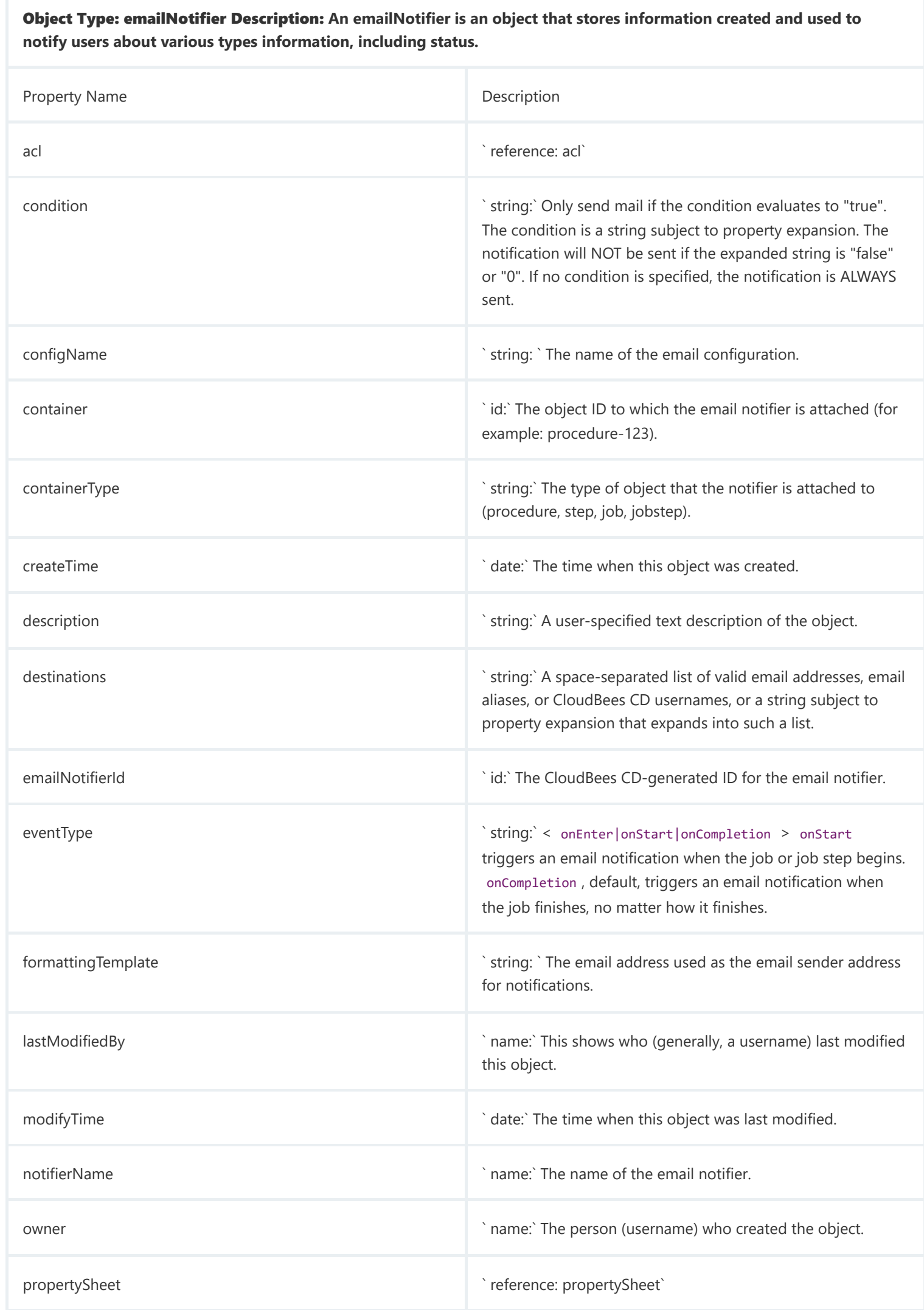

Object Type: formalParameter Description: **A formalParameter is a parameter expected by a procedure, including its name, a default value, and an indication of whether the parameter is required. Formal parameters are different from "actual parameters"--- formal parameters define the type of parameters a procedure is expecting, and actual parameters provide values to use at run-time.**

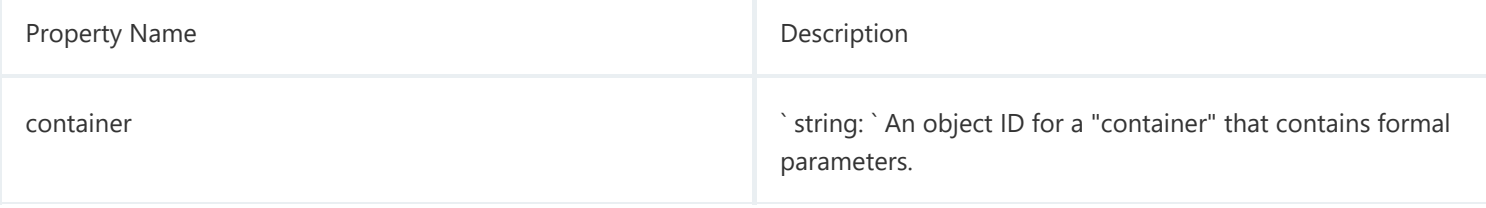

Object Type: formalParameter Description: **A formalParameter is a parameter expected by a procedure, including its name, a default value, and an indication of whether the parameter is required. Formal parameters are different from "actual parameters"--- formal parameters define the type of parameters a procedure is expecting, and actual parameters provide values to use at run-time.**

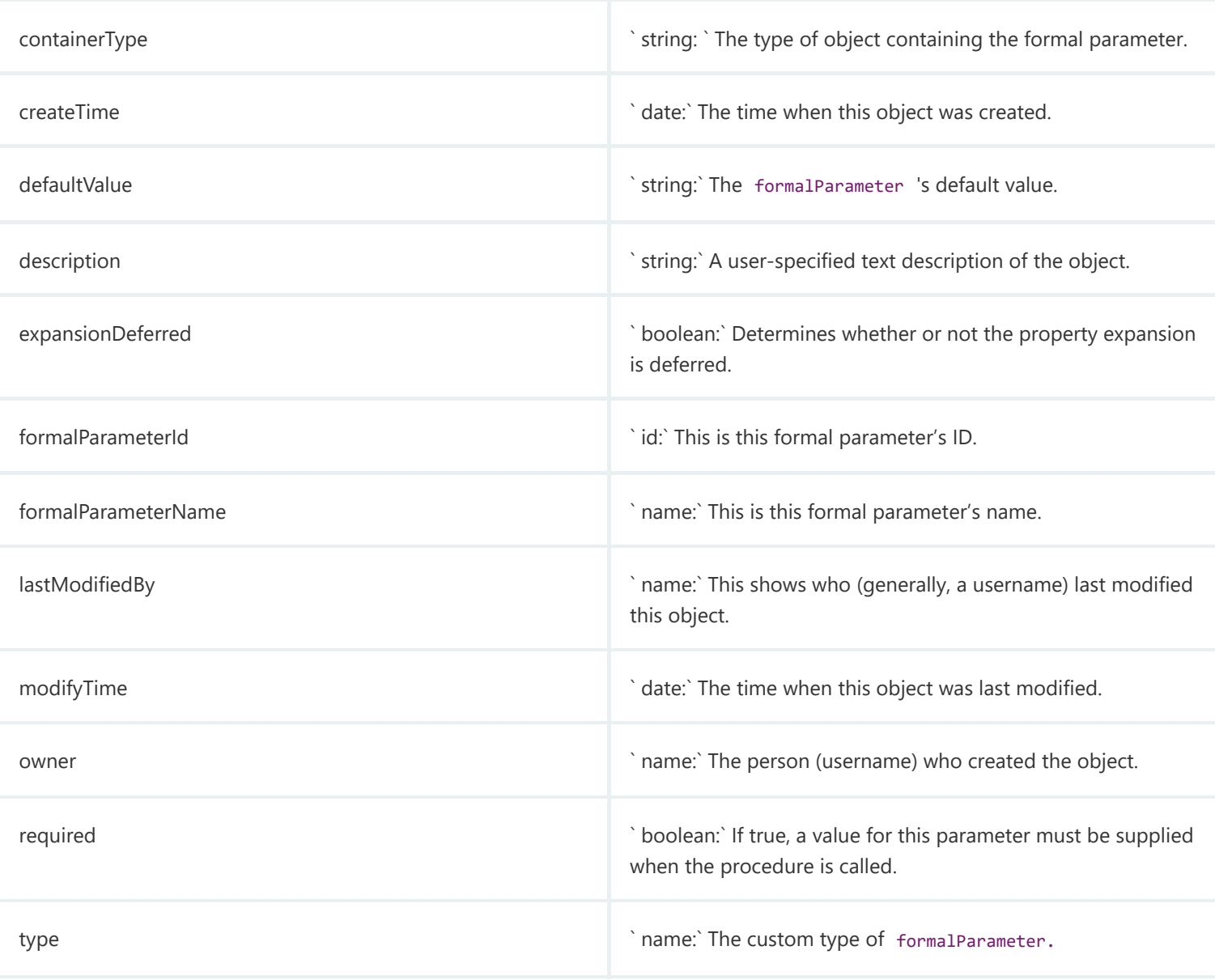

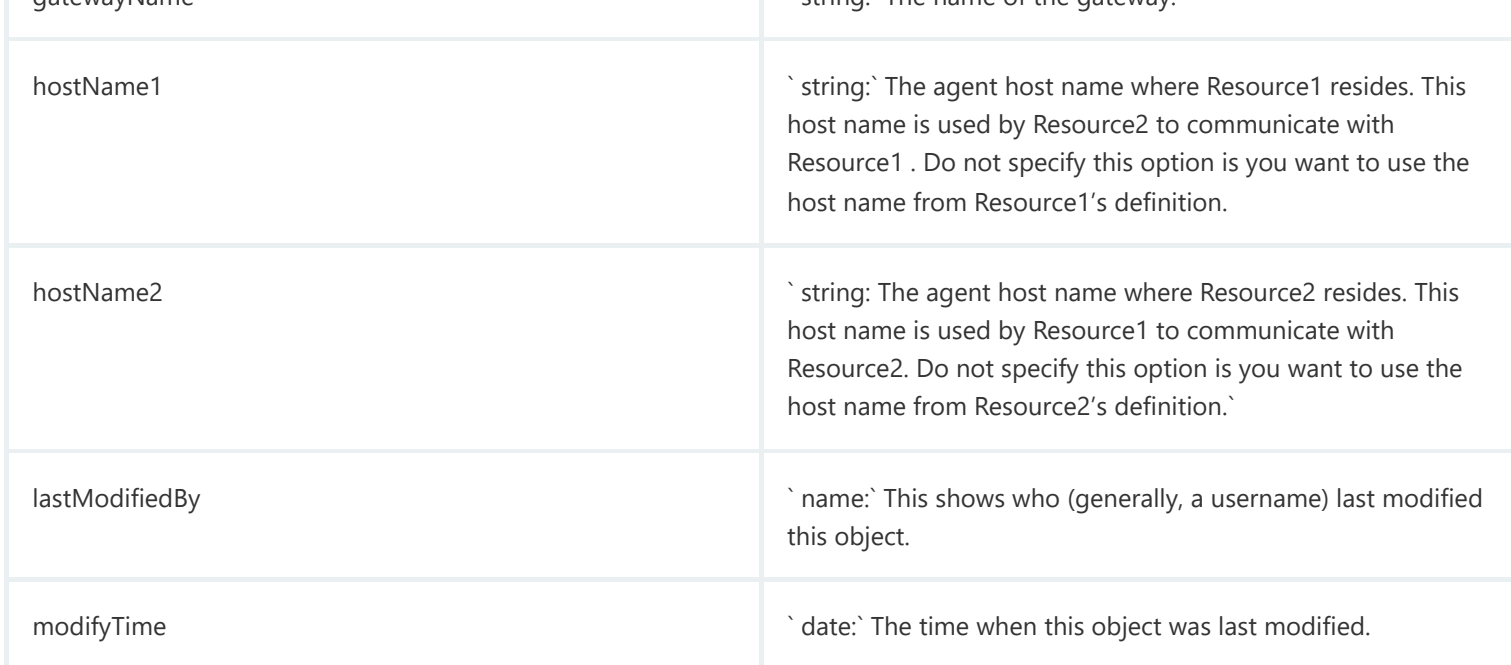

Object Type: gateway Description: **To communicate with a resource, workspace, or artifact repository server in another zone, a "gateway" must be created. A gateway object contains two resource (agent) machines, for example, GatewayResource1 and GatewayResource2—each configured to communicate with the other. One gateway resource resides in the source zone and the other in the target zone. A gateway is bidirectional and informs the CloudBees CD server that each gateway machine is configured to communicate with its other gateway machine (in another zone).**

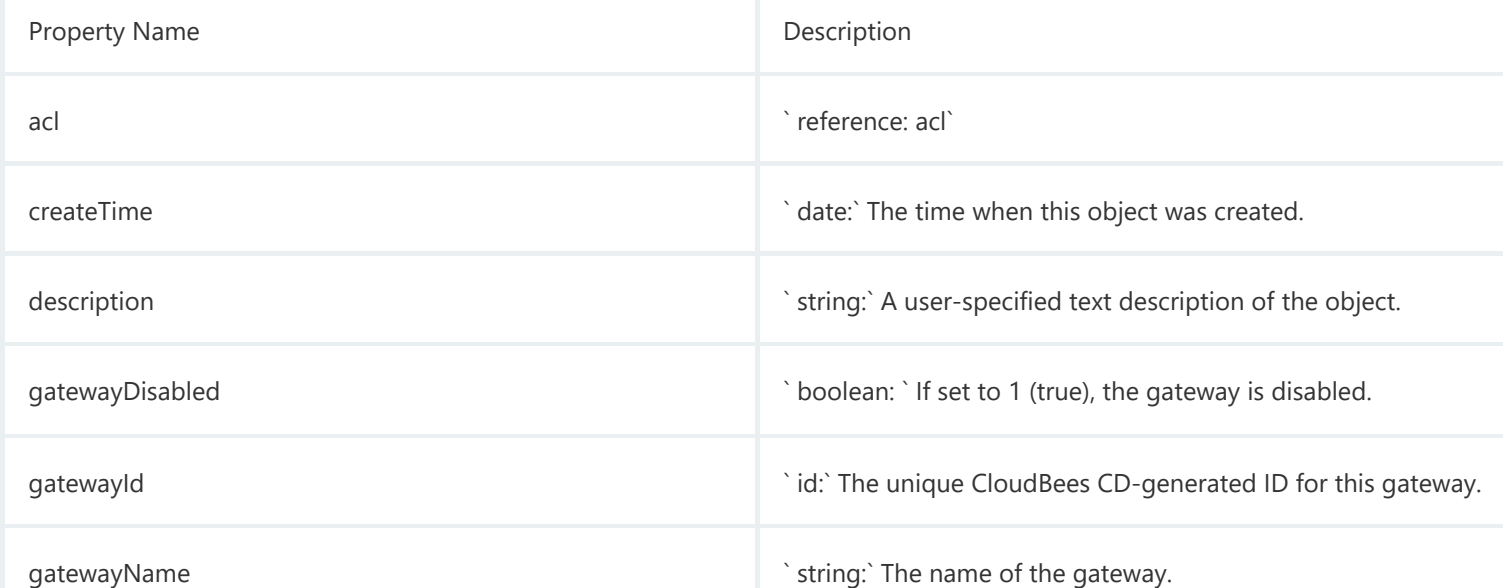

Object Type: gateway Description: **To communicate with a resource, workspace, or artifact repository server in another zone, a "gateway" must be created. A gateway object contains two resource (agent) machines, for example, GatewayResource1 and GatewayResource2—each configured to communicate with the other. One gateway resource resides in the source zone and the other in the target zone. A gateway is bidirectional and informs the CloudBees CD server that each gateway machine is configured to communicate with its other gateway machine (in another zone).**

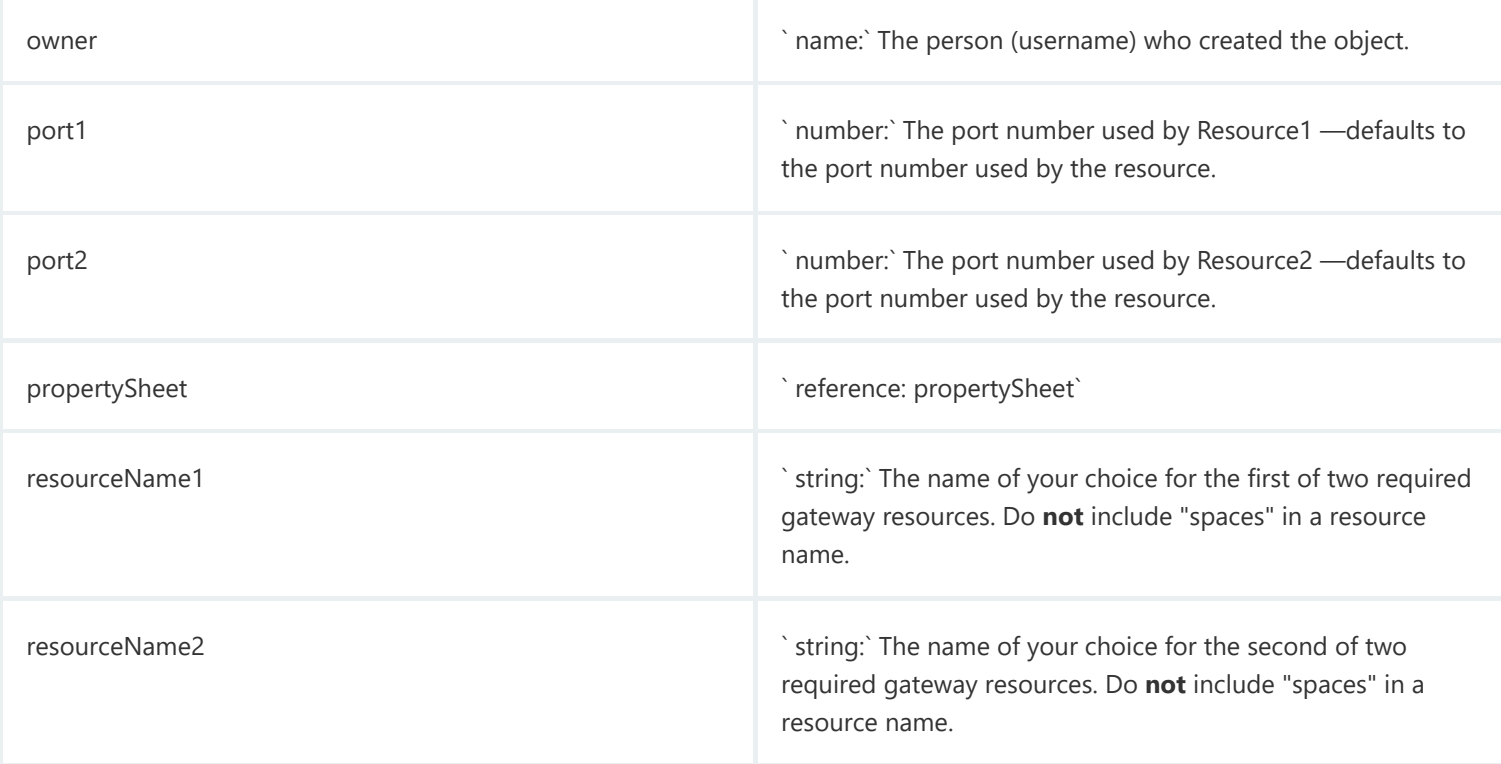

## Object Type: group Description: **This is any group of users known to the CloudBees CD server, including groups defined locally within the server and those groups defined in external repositories such as LDAP or ActiveDirectory.**

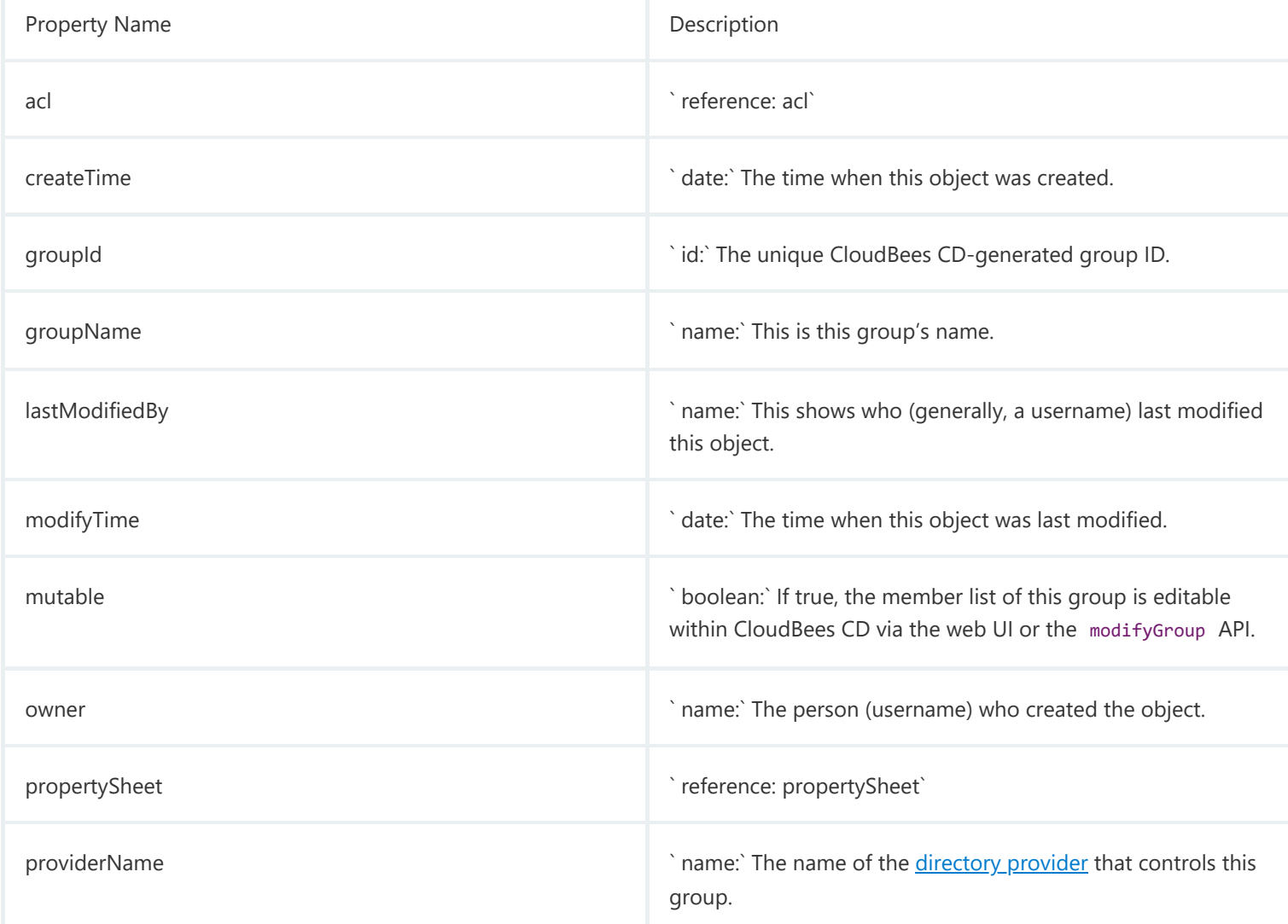

<span id="page-23-0"></span>Object Type: job Description: **A job is a CloudBees CD structure associated with invoking a procedure. A new job is created each time a procedure begins to execute. The job keeps track of all data associated with the procedure's execution, such as the running time of each step and any errors that may occur during the step. CloudBees CD retains job information after the job completes so you can examine what occurred.**

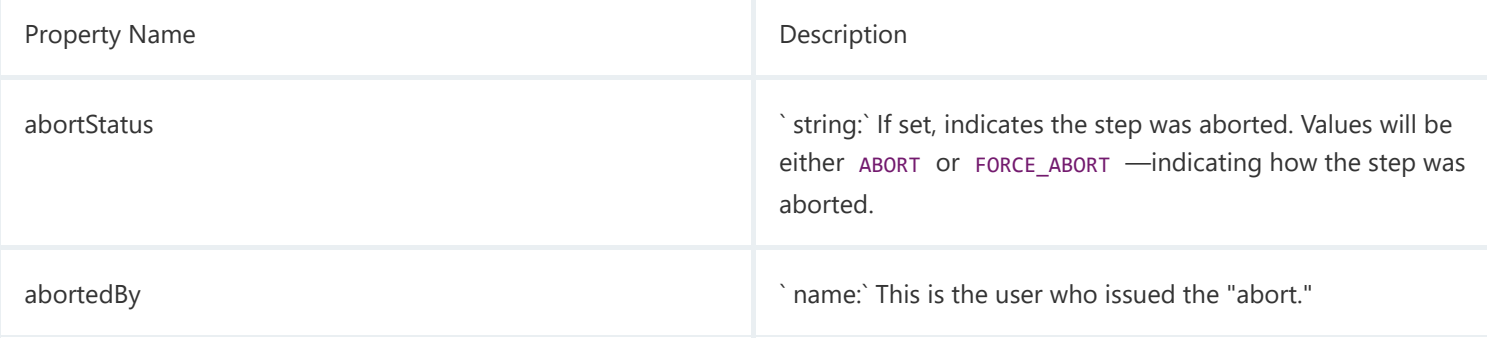

Object Type: job Description: **A job is a CloudBees CD structure associated with invoking a procedure. A new job is created each time a procedure begins to execute. The job keeps track of all data associated with the procedure's execution, such as the running time of each step and any errors that may occur during the step. CloudBees CD retains job information after the job completes so you can examine what occurred.**

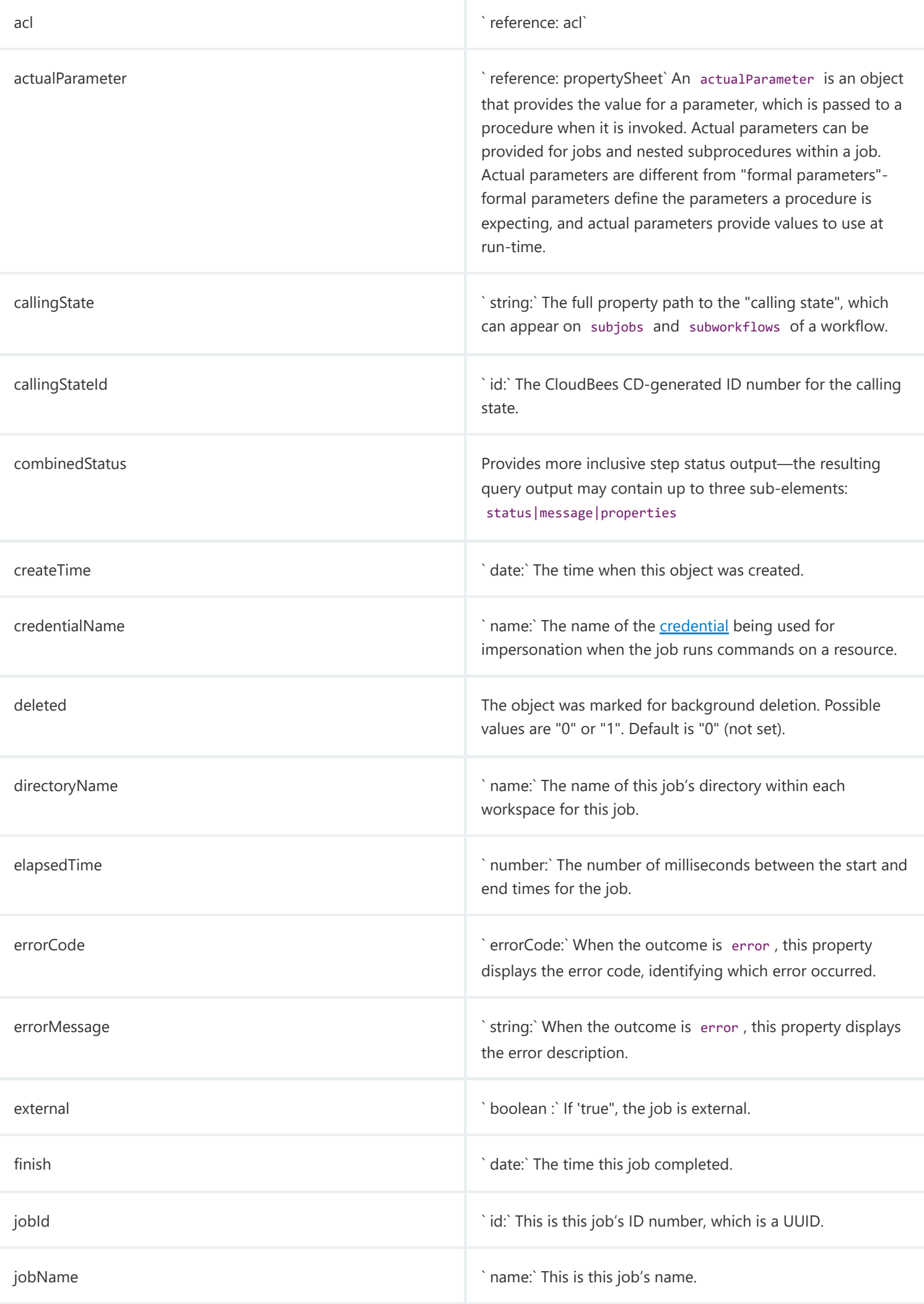

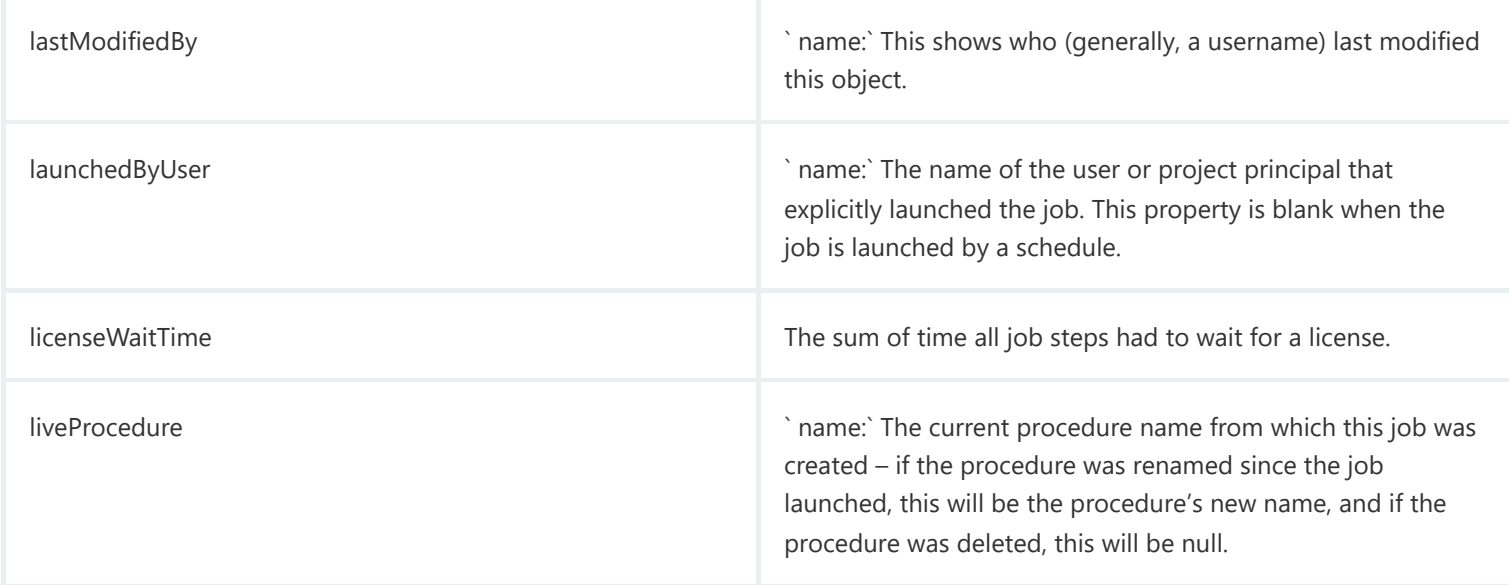

Object Type: job Description: **A job is a CloudBees CD structure associated with invoking a procedure. A new job is created each time a procedure begins to execute. The job keeps track of all data associated with the procedure's execution, such as the running time of each step and any errors that may occur during the step. CloudBees CD retains job information after the job completes so you can examine what occurred.**

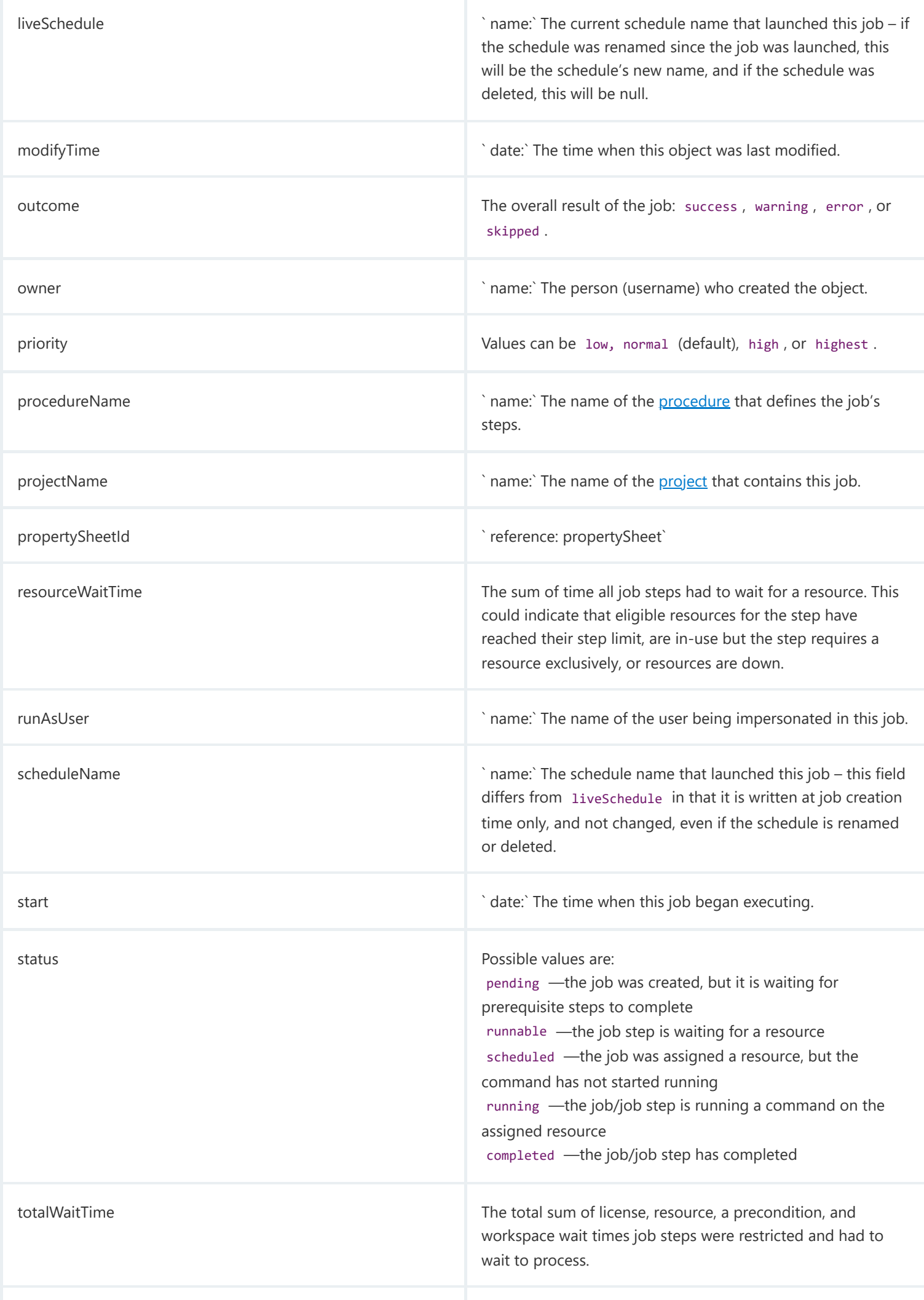

Object Type: jobStep Description: **A jobStep is an instance of a step that ran—a single invocation of a command on a resource or a single call to a subprocedure within the context of a [job](#page-23-0) .**

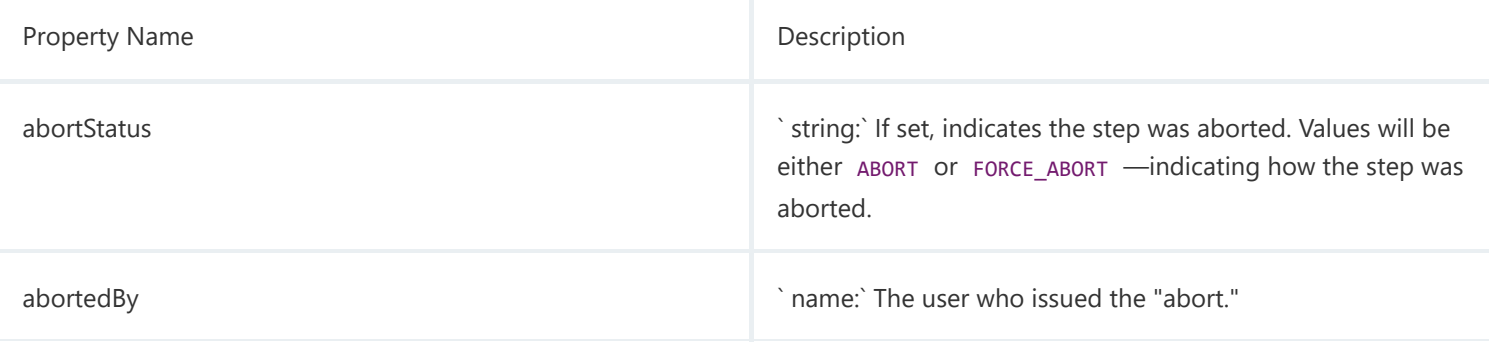

8/22/23, 3:37 PM Properties Object Type: jobStep Description: **A jobStep is an instance of a step that ran—a single invocation of a command on a resource or a single call to a subprocedure within the context of a [job](#page-23-0) .** acl  $\Box$  reference: acl` actualParameter **actualParameter** is an object that provides the value for a parameter, which is passed to a procedure when it is invoked. Actual parameters can be provided for jobs and nested subprocedures within a job. Actual parameters are different from "formal parameters" formal parameters define the parameters a procedure is expecting, and actual parameters provide values to use at run-time. alwaysRun alwaysRun **boolean:** ` boolean:` If true, this step runs even if the job is aborted before the step completes. Note that a "force abort" will abort an alwaysRun step. assignedResourceName **business assigned ResourceName** in the name:` The name of the resource assigned to this step by the resource scheduler. broadcast broadcast broadcast broadcast broadcast broadcast broadcast broadcast broadcast broadcast broadcast  $\vert$   $\vert$  boolean: If true, this step runs on all resources in a pool. combinedStatus Provides more inclusive step status output—the resulting query output may contain up to three sub-elements: status|message|properties command **Example 20** string:` This property specifies the command this step runs. condition **condition**  $\qquad \qquad$  string: `If this element is not present, the event is ALWAYS triggered. If specified, the event is triggered only if the value of the condition argument is TRUE; if not true, a boolean value of "false" or "0" was used. Condition arguments can be a literal, a fixed value string, or a string subject to property expansion. conditionExpanded **conditionExpanded**  $\qquad \qquad$  boolean:` The result of the expansion on the step condition. createTime **of the createTime**  $\alpha$  date:` The time when this object was created.

elapsedTime **investigat and the start and start and start and start and start and start and start and start and** end times for the jobStep .

errorCode errorCode: ` This property appears when the outcome is error and displays the error code, identifying which error occurred.

errorHandling errorHandling error handling policy copied from the procedure step and indicates how the step responds to errors: failProcedure —The current procedure continues, but the

delayUntil For a step that was rescheduled due to a resource or workspace problem, this is the next time the step will be eligible to run.

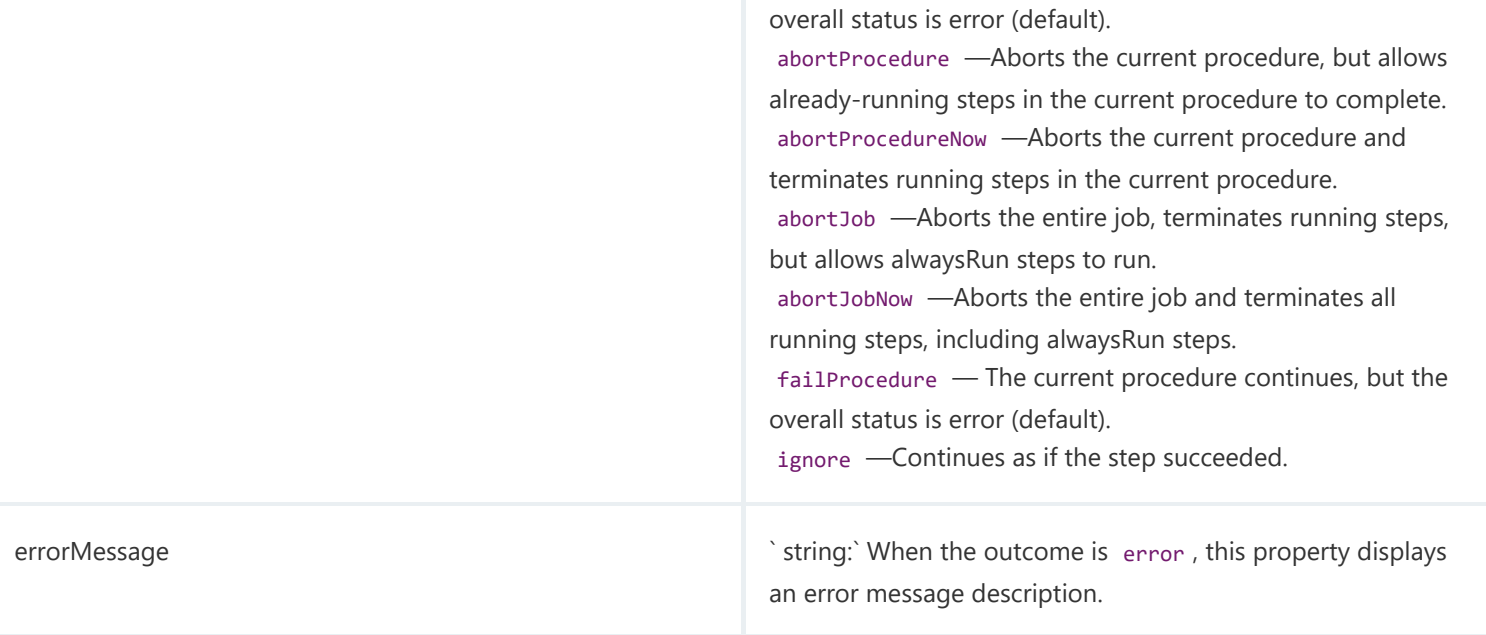

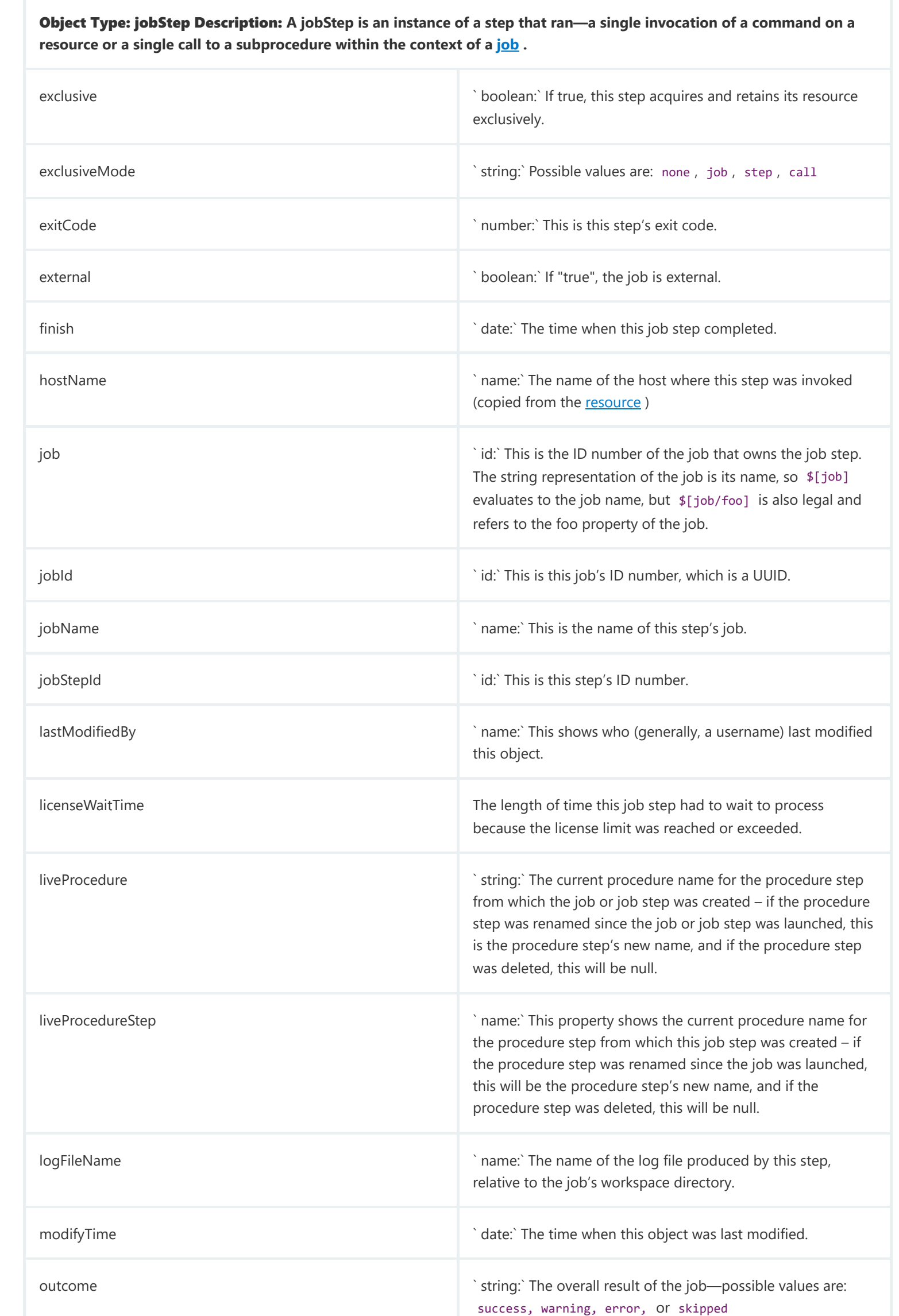

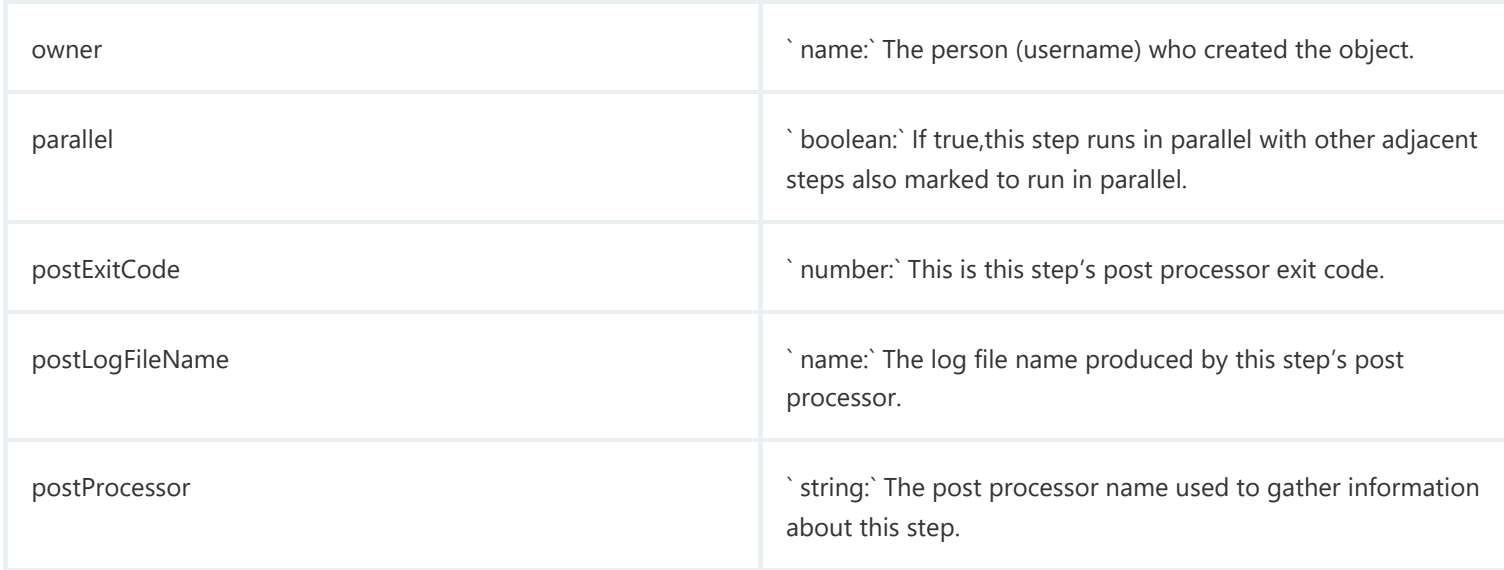

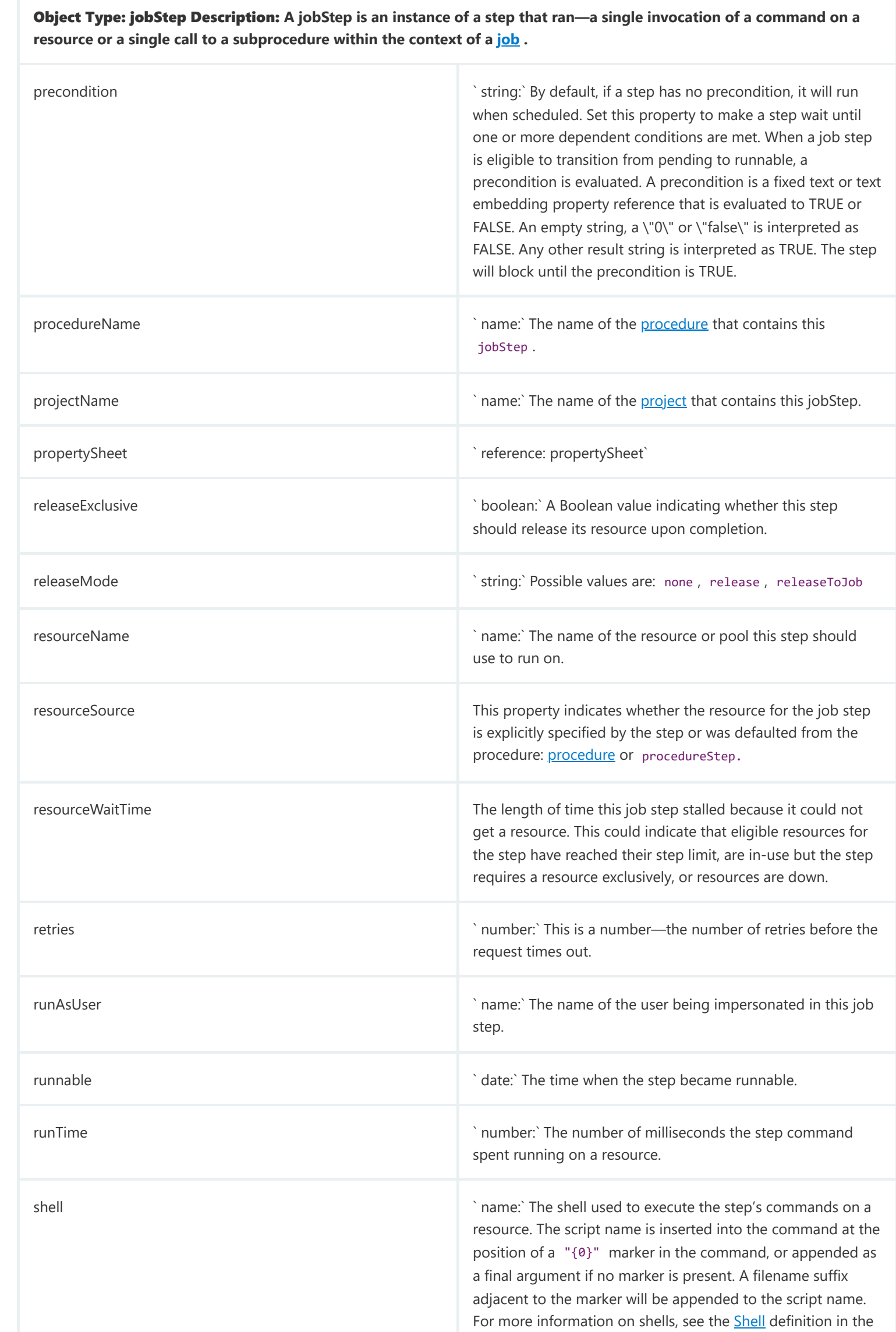

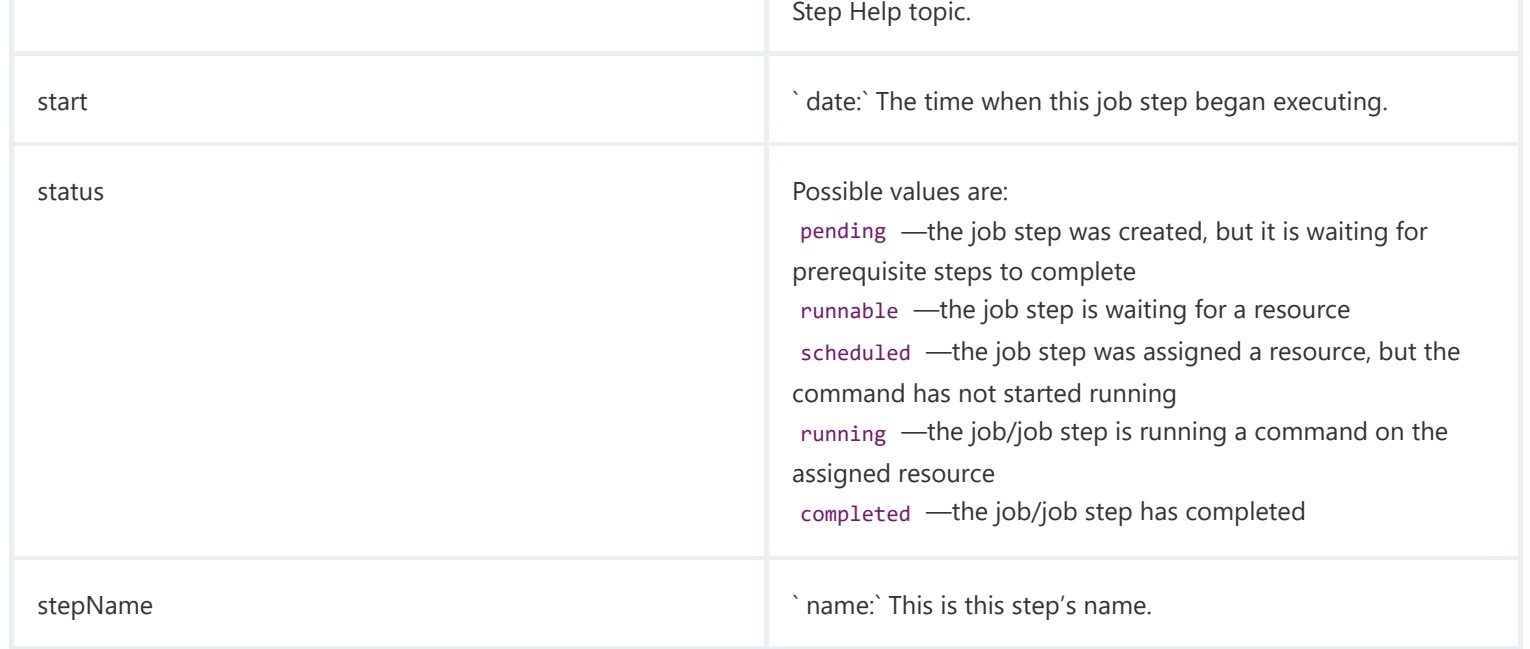

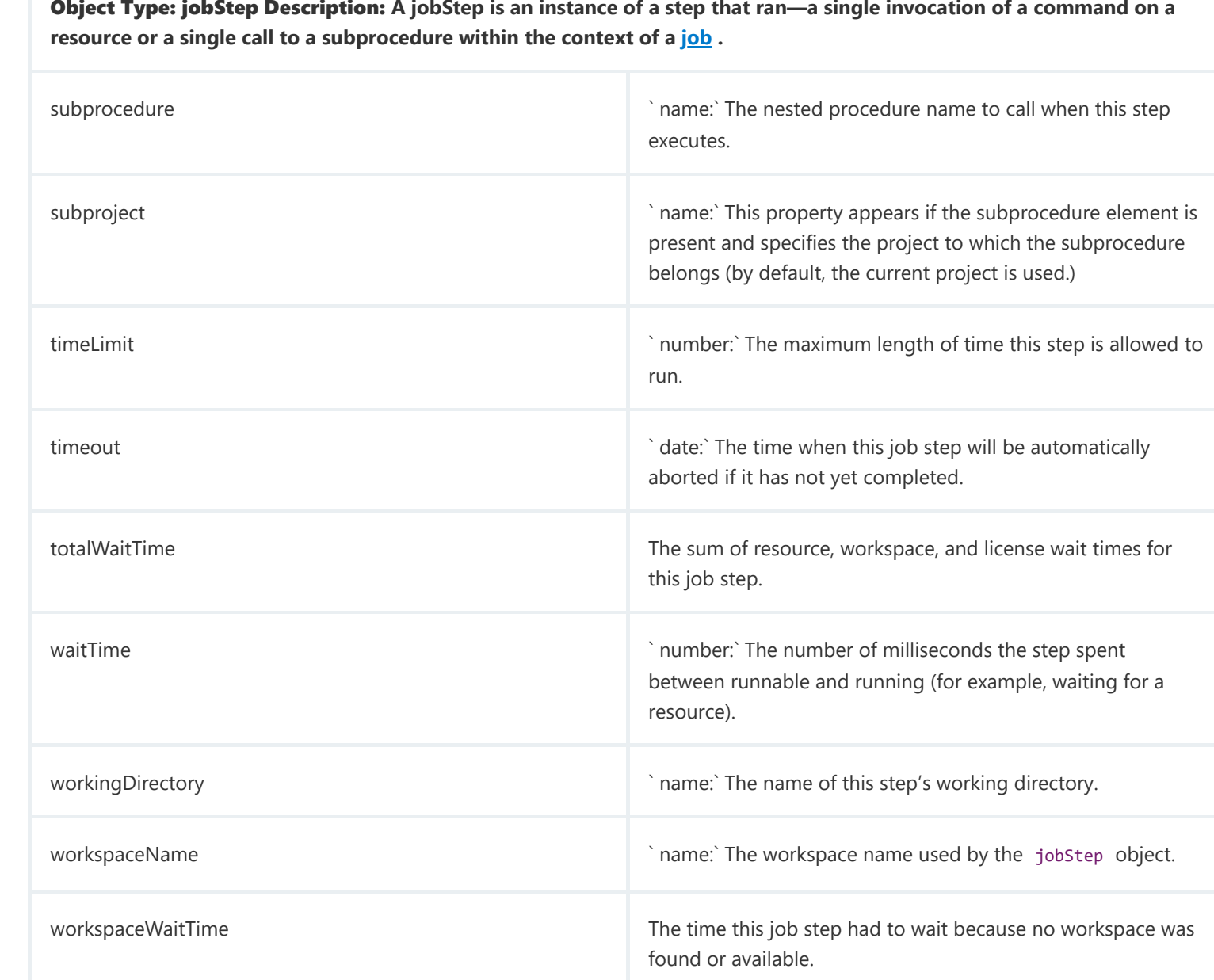

Object Type: logEntry Description: **A logEntry is an object containing various types of information available in a log file generated from anywhere in the CloudBees CD system. The Event Log can be configured for auto-deletion. By default, Event Log retention is 30 days. The CloudBees CD server automatically marks old log entries for deletion and the background deleter cleans out old log entries. To change the default settings, go to Administration > Server > Settings and modify the Event log retain time and the Maximum background delete delay fields** Note: **Setting the "retain" period to "0" disables the automatic deletion mechanism, allowing you to use an external cleanup script to implement a custom cleanup policy.**

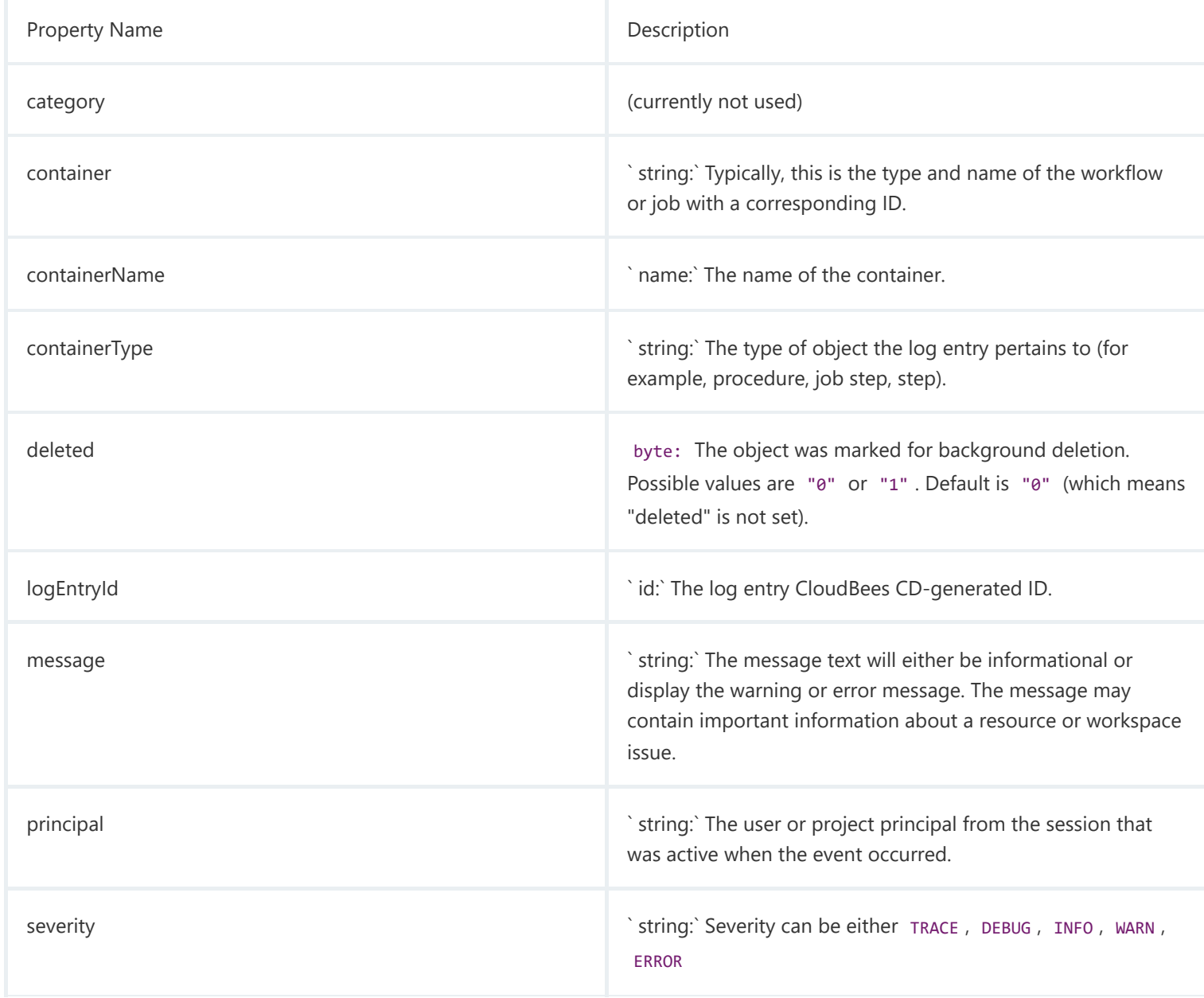

Object Type: logEntry Description: **A logEntry is an object containing various types of information available in a log file generated from anywhere in the CloudBees CD system. The Event Log can be configured for auto-deletion. By default, Event Log retention is 30 days. The CloudBees CD server automatically marks old log entries for deletion and the background deleter cleans out old log entries. To change the default settings, go to Administration > Server > Settings and modify the Event log retain time and the Maximum background delete delay fields** Note: **Setting the "retain" period to "0" disables the automatic deletion mechanism, allowing you to use an external cleanup script to implement a custom cleanup policy.**

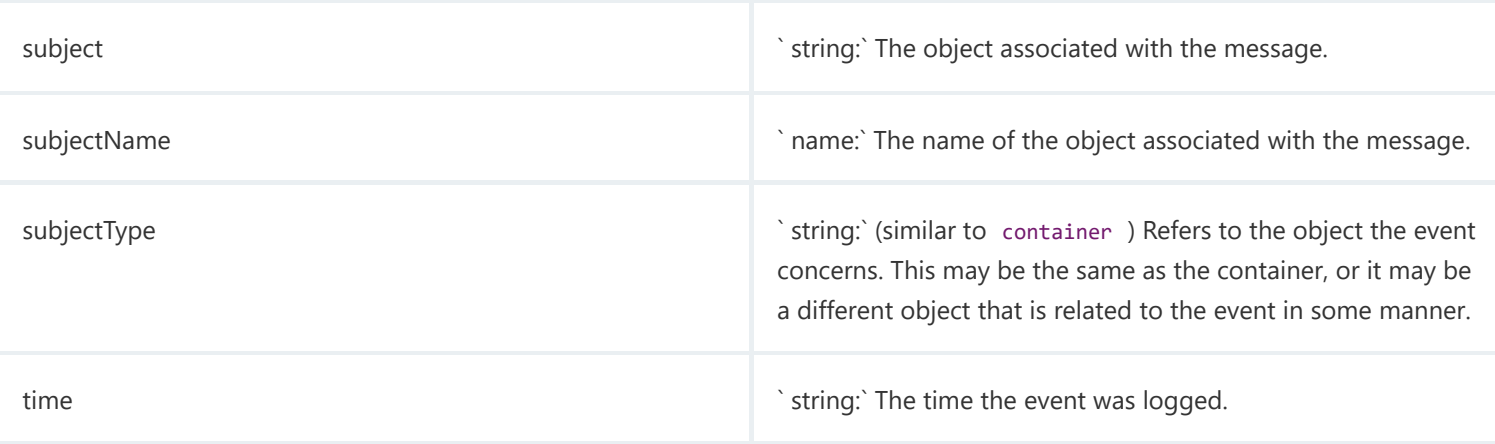

## <span id="page-30-1"></span>Object Type: procedure Description: **A procedure describes a series of actions to be performed on one or more resources. A procedure contains steps and properties and can define formal parameters.**

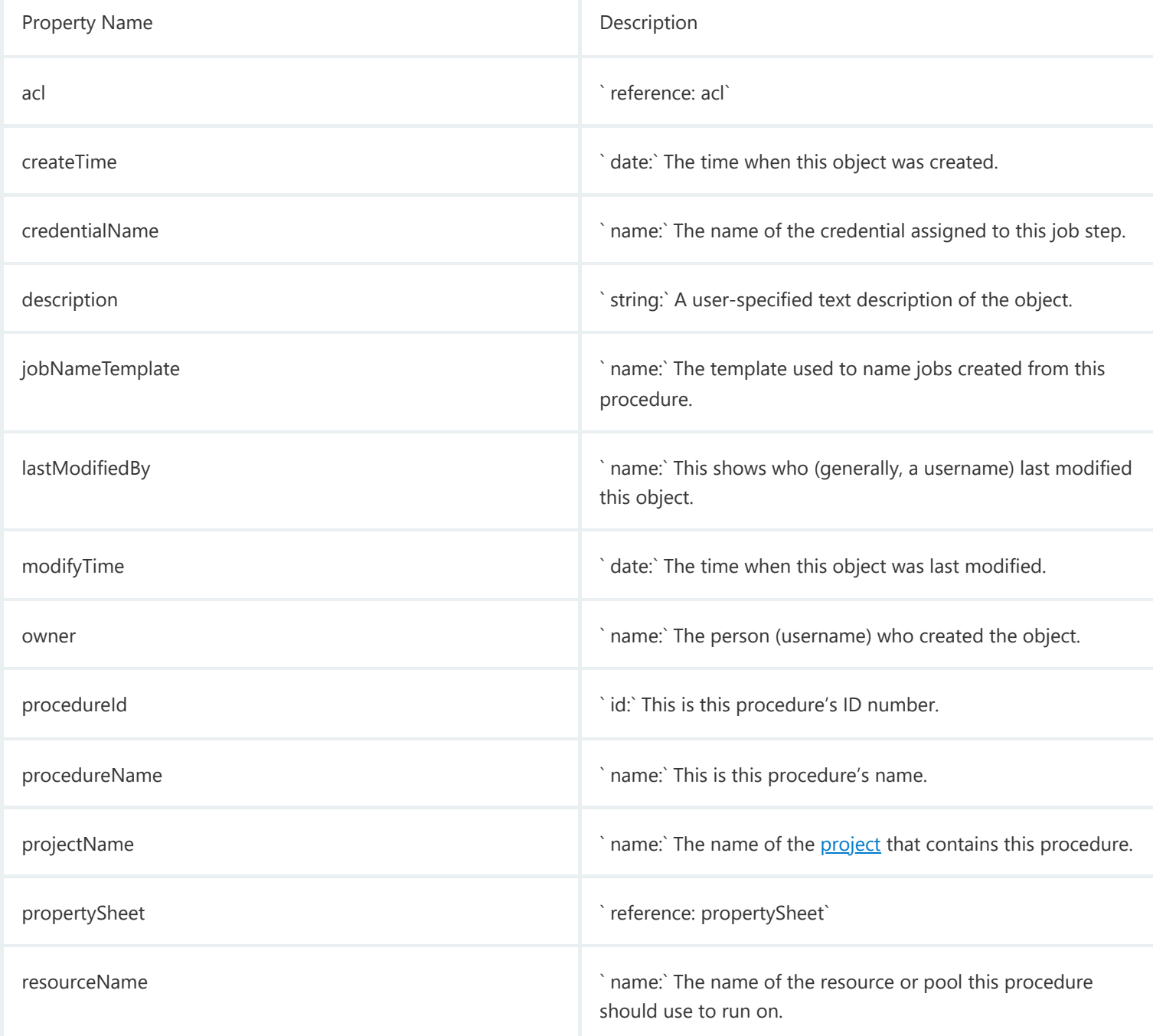

<span id="page-30-0"></span>Object Type: project Description: **A project is an object used in CloudBees CD to organize information. A project contains procedures, schedules, credentials, and properties.**

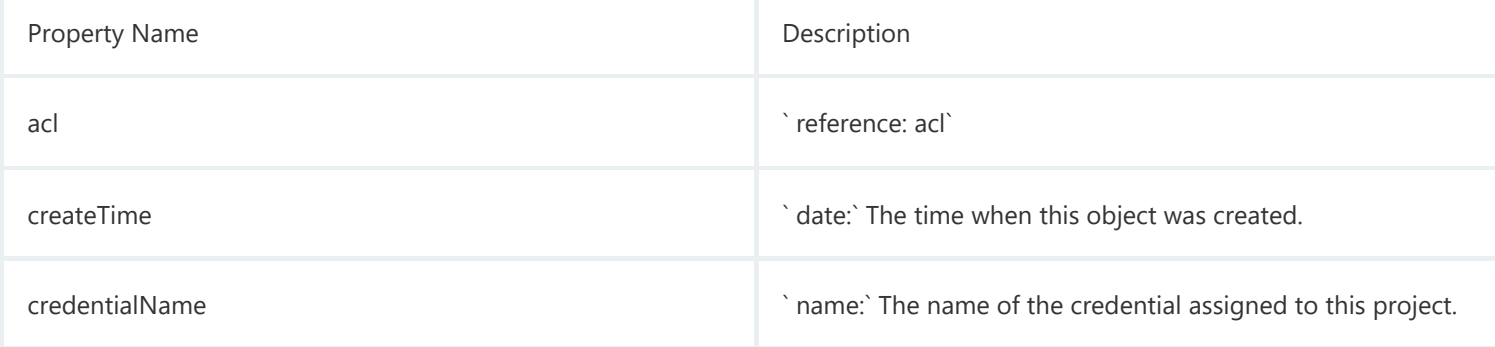

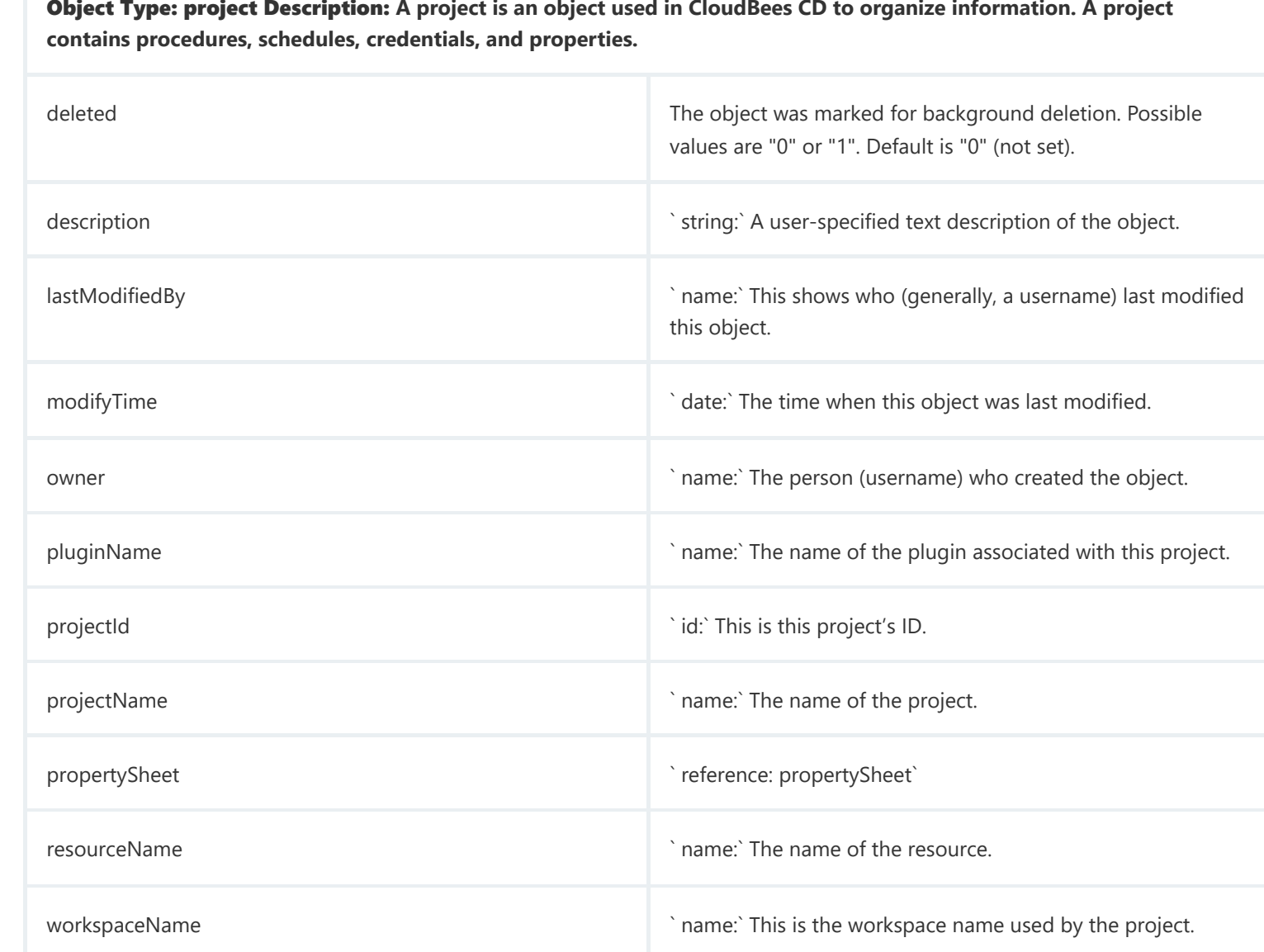

Object Type: property Description: **A property is a string value with a name. Properties can have arbitrary names and values. You can attach properties to any object in the CloudBees CD system, such as a project, procedure, or job. After a property is created, it is stored in the CloudBees CD database. You can retrieve and/or modify the value later, and you can delete properties you no longer need. Properties provide a flexible and powerful mechanism to manage data about your builds. NOTE: The names " properties " and " project " are not valid property names.**

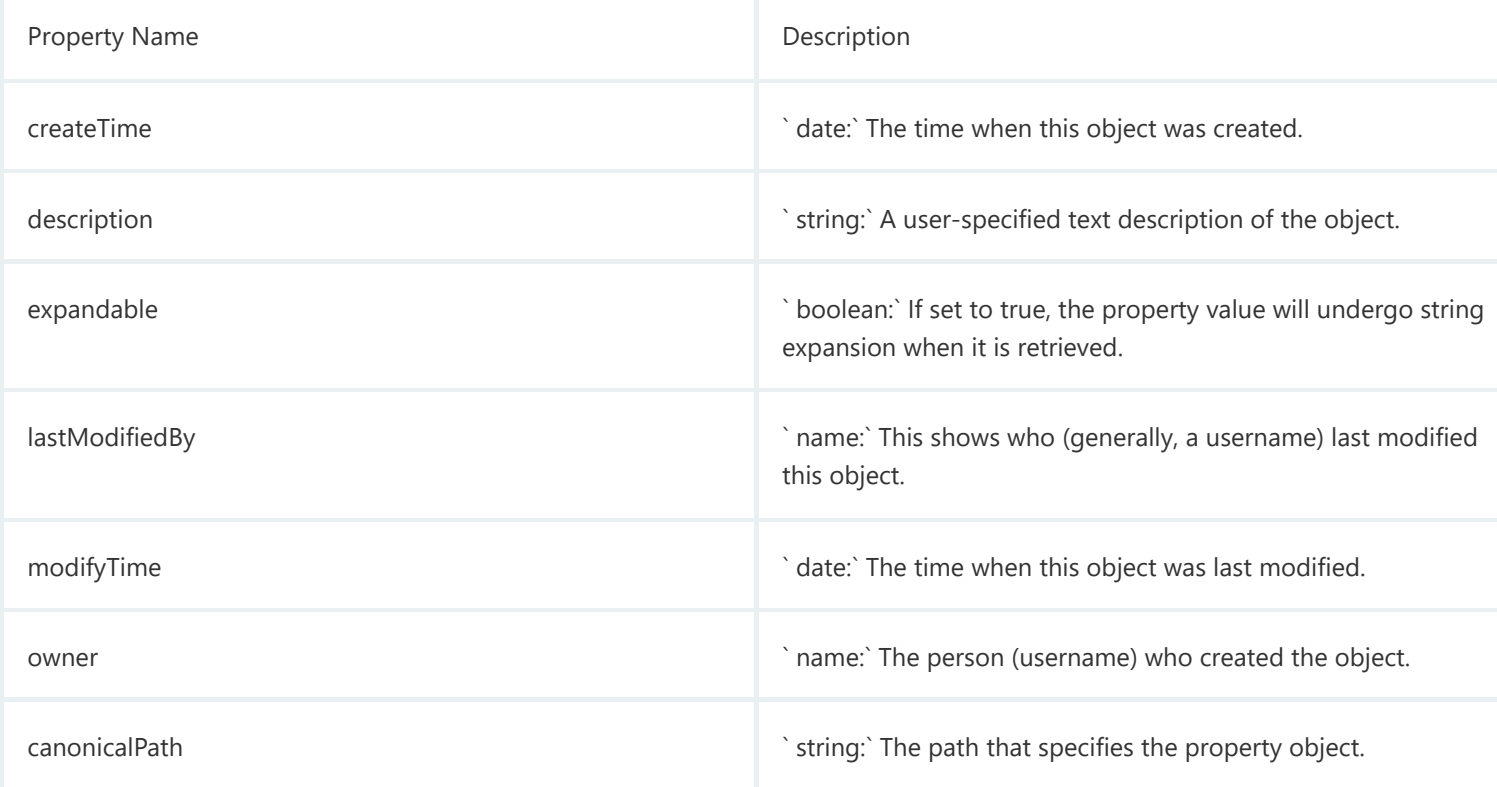

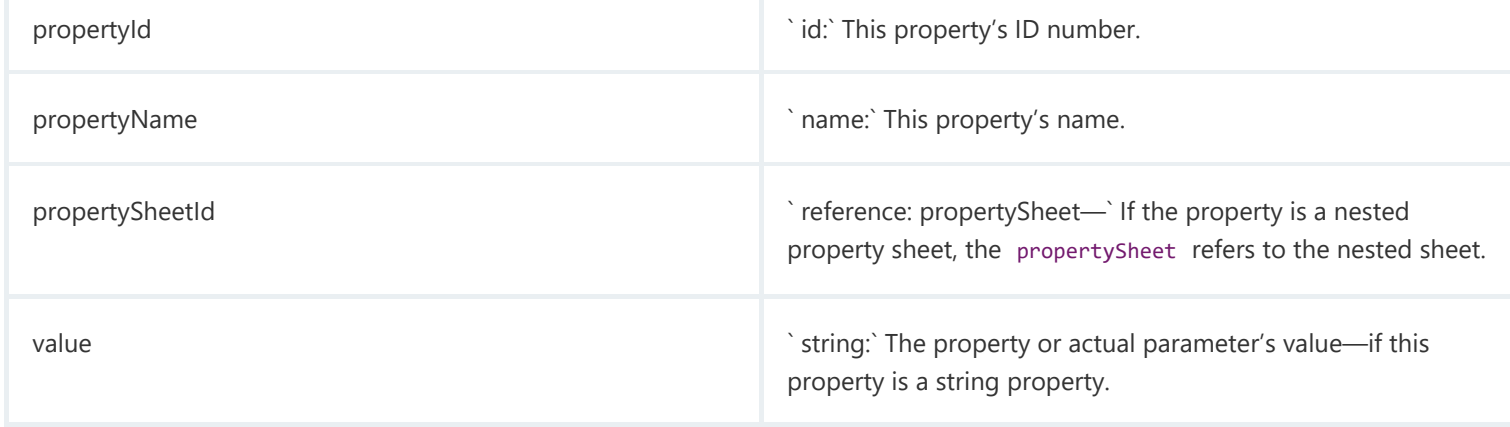

Object Type: propertySheet Description: **A property value can be a simple string or a nested propertySheet containing its own properties. Property sheets can be nested to any depth, which allows you to create hierarchical collections of information. Most objects have an associated property sheet that contains "custom properties" created by user scripts.**

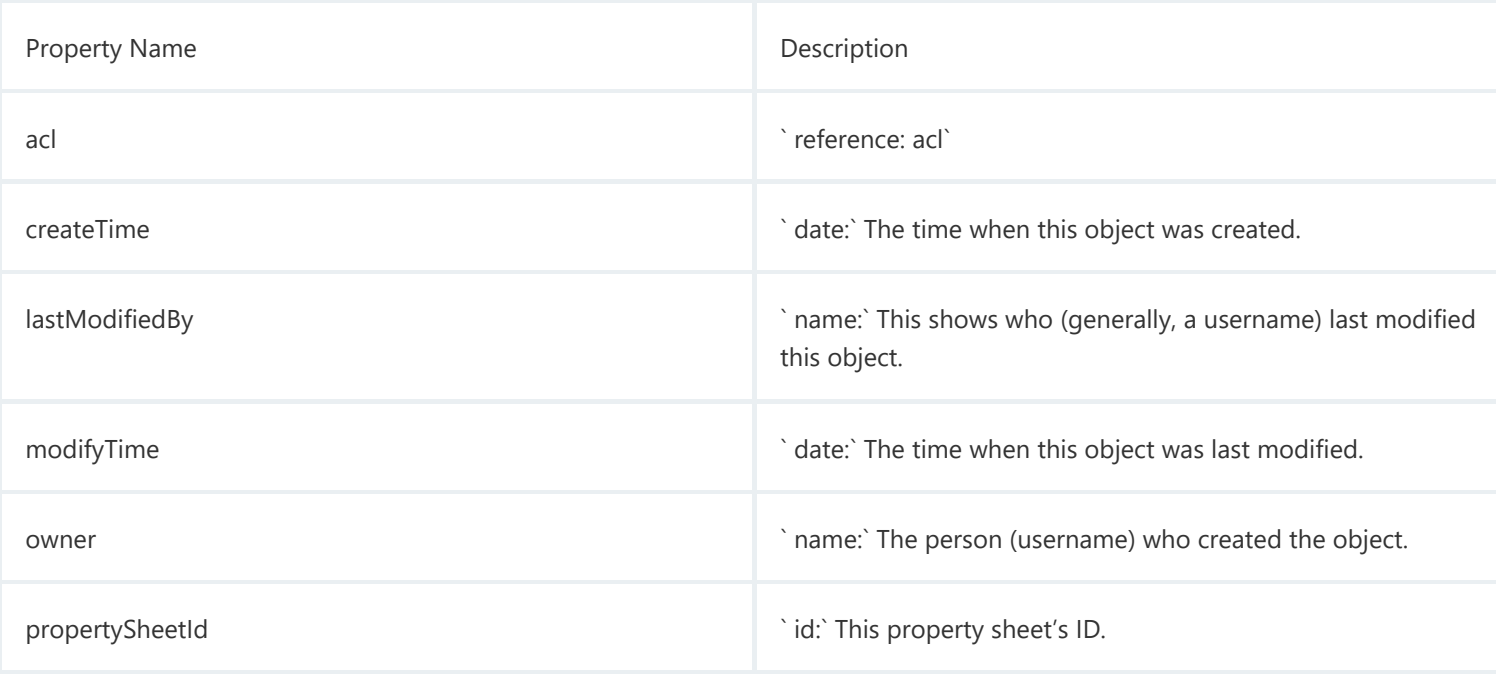

Object Type: repository Description: **A repository is an object that stores artifact versions. This object primarily contains information on how to connect to a particular artifact repository. Similar to steps in a procedure, repository objects are in a user-specified order. When retrieving artifact versions, repositories are queried in this order until one containing the desired artifact version is found.**

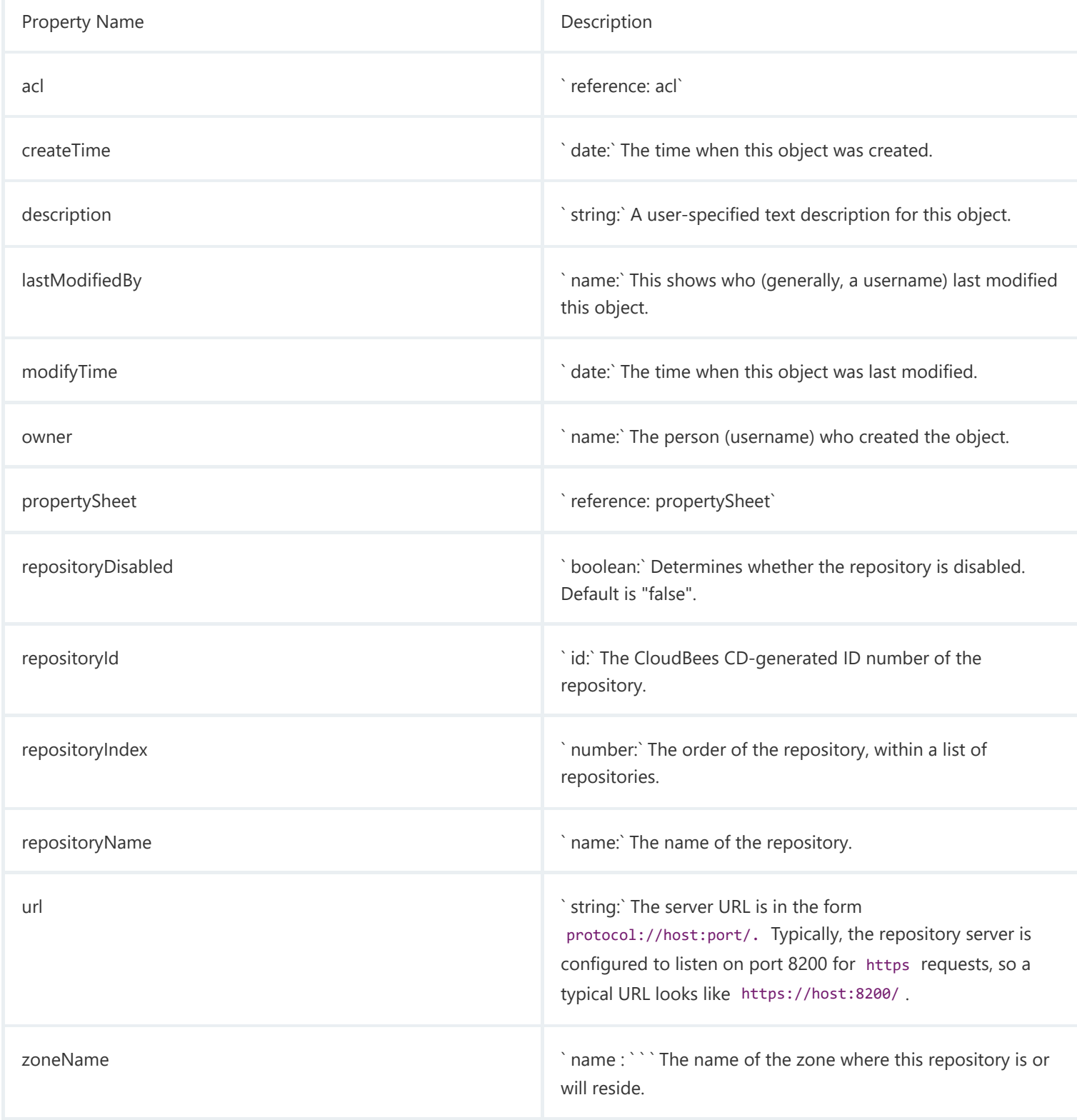

<span id="page-33-0"></span>Object Type: resource Description: **A resource is associated with a server machine available to CloudBees CD for running steps. A resource has a logical name in addition to a host name. A resource can be associated with one or more pools. The resource may be a "proxy target" machine that communicates with the CloudBees CD server though a CloudBees CD agent proxy machine.**

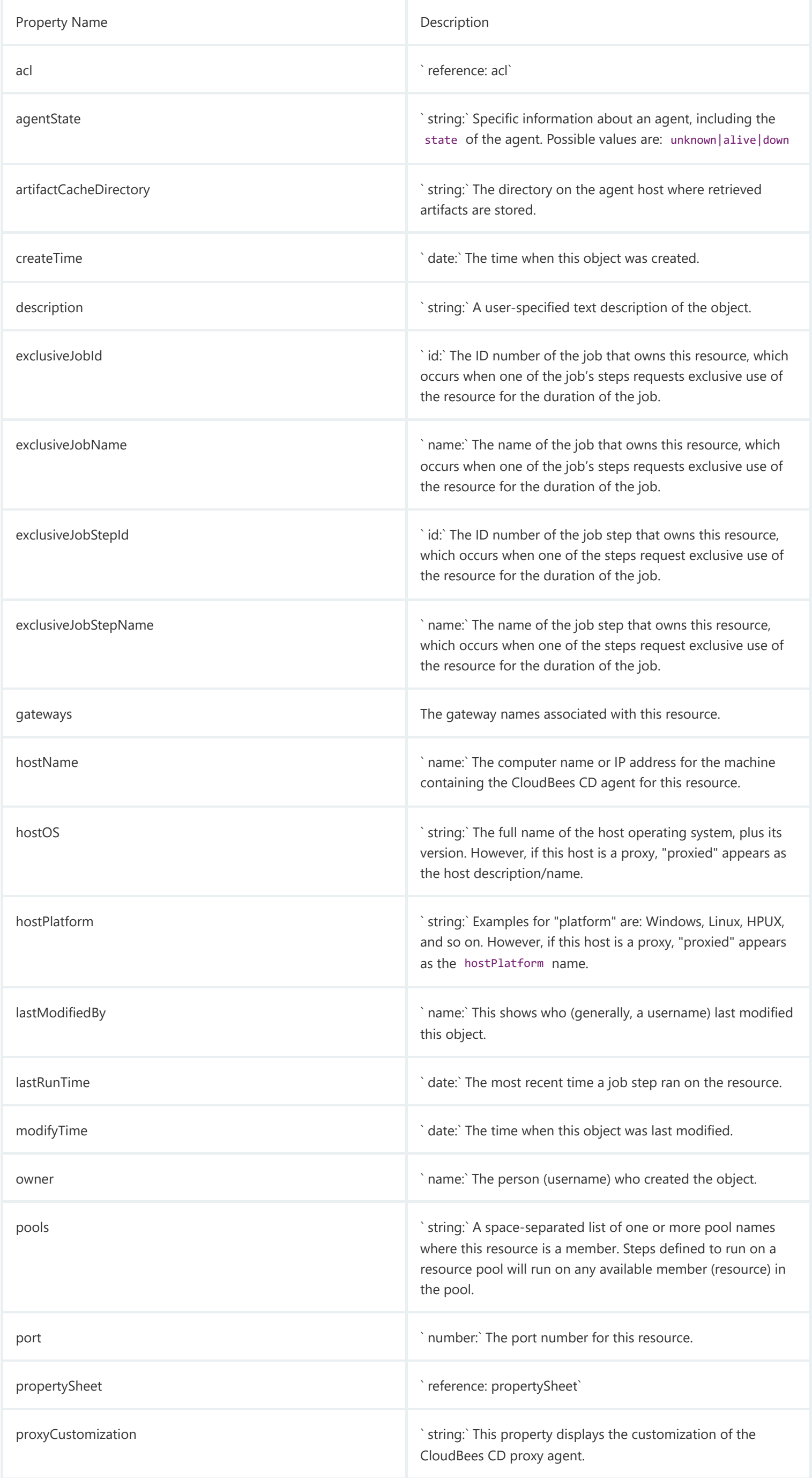

Object Type: resource Description: **A resource is associated with a server machine available to CloudBees CD for running steps. A resource has a logical name in addition to a host name. A resource can be associated with one or more pools. The resource may be a "proxy target" machine that communicates with the CloudBees CD server though a CloudBees CD agent proxy machine.**

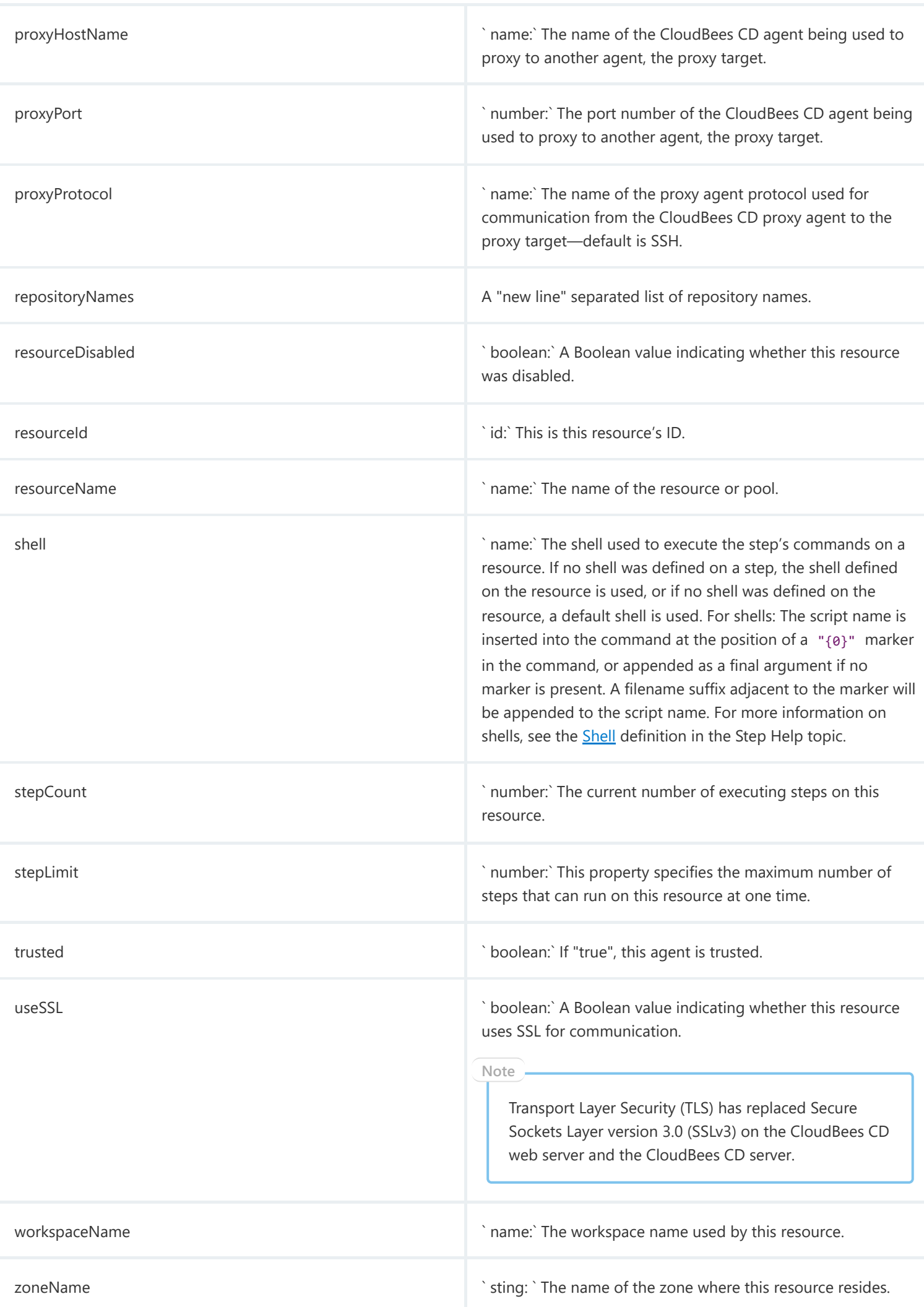

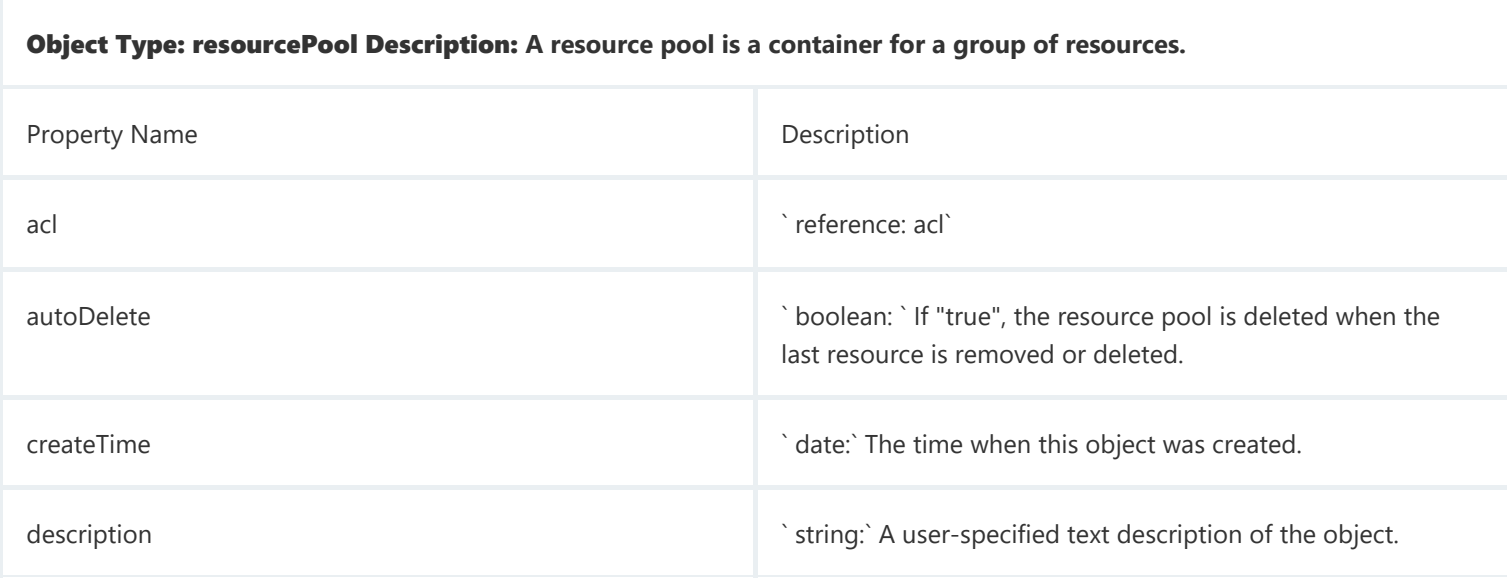

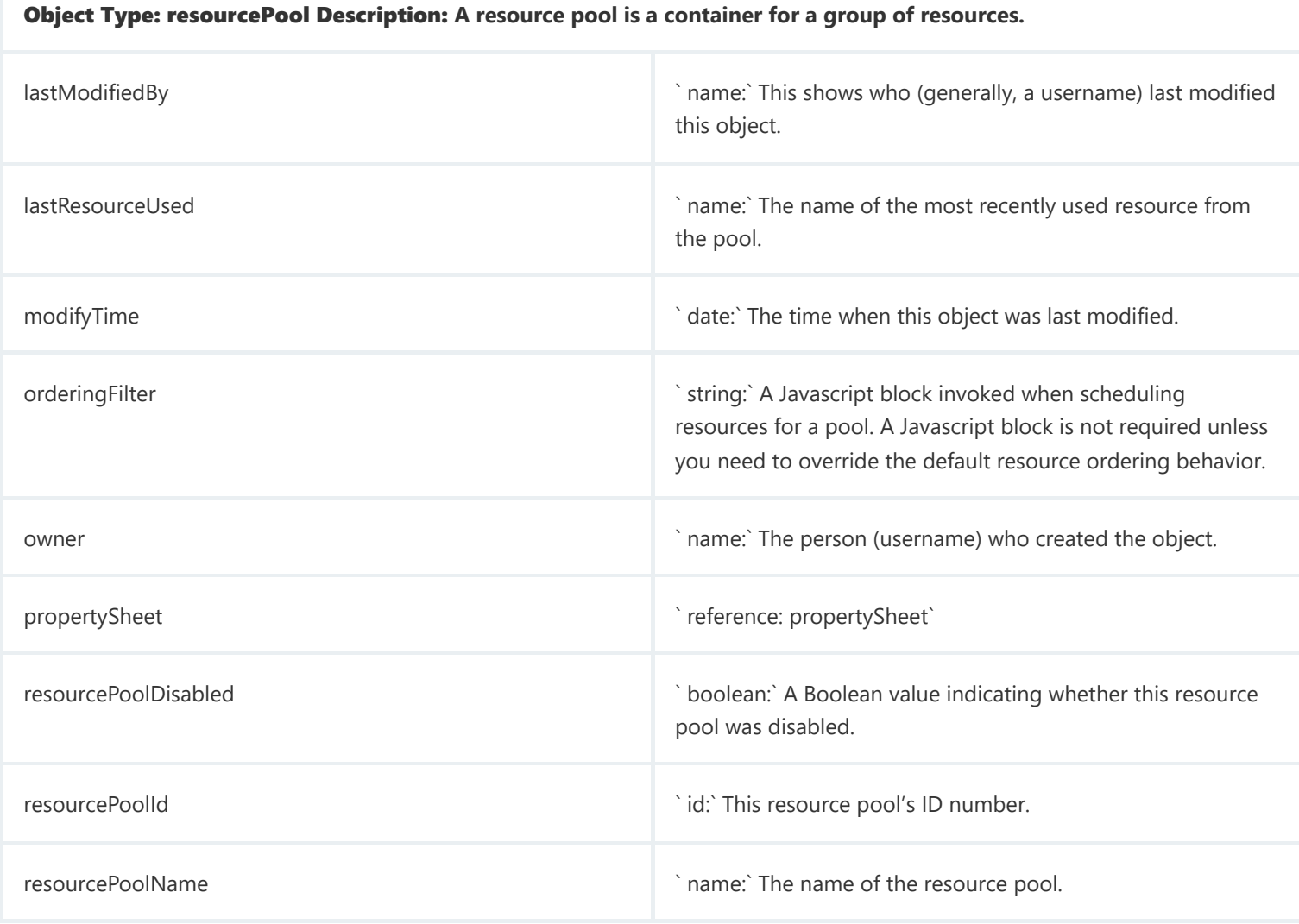

Object Type: resourceUsage Description: **Provides usage information for all resources in the system. For any job step running on a resource, there is a resource usage record that contains the ID and name of the job, job step, and resource.**

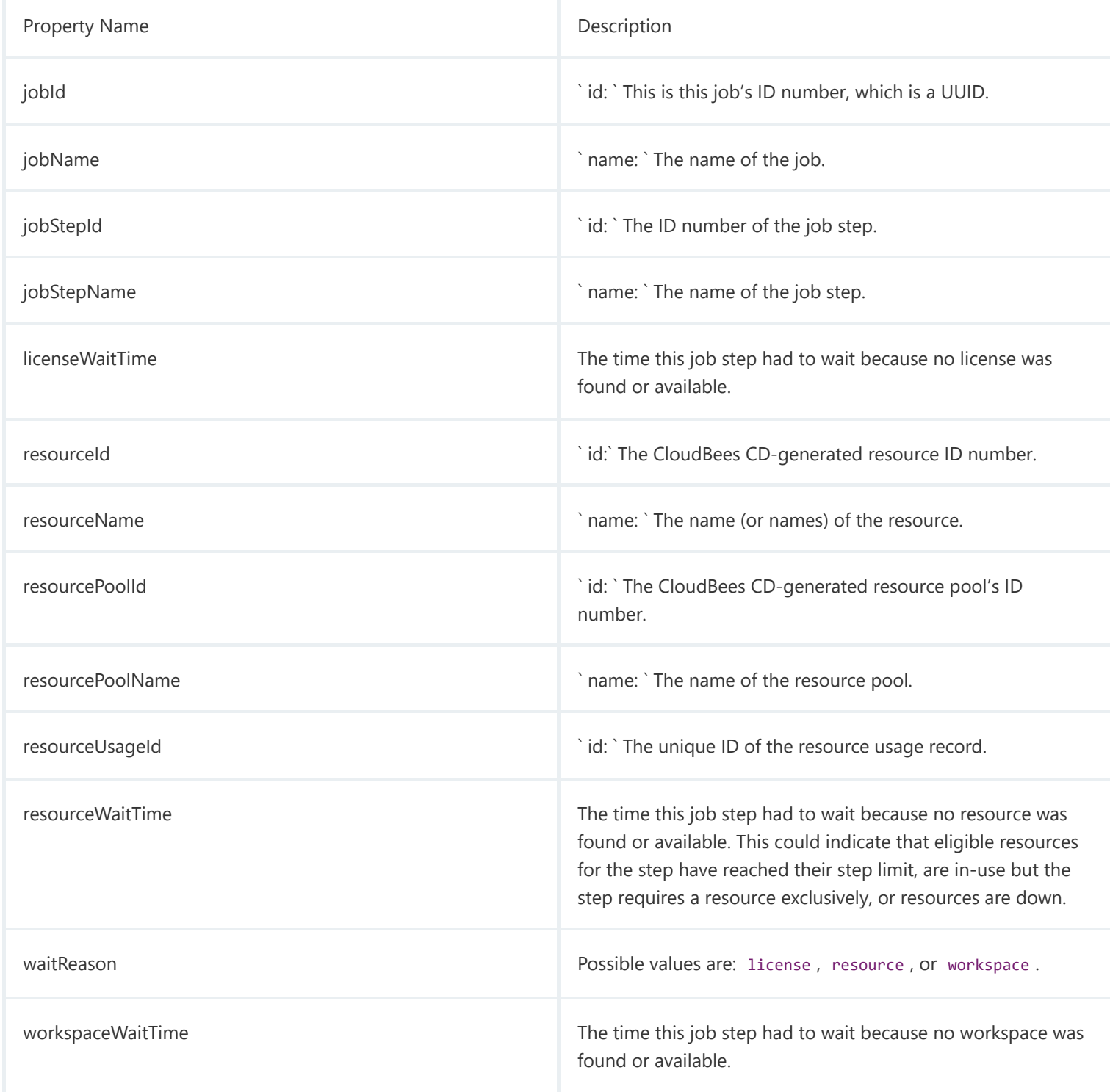

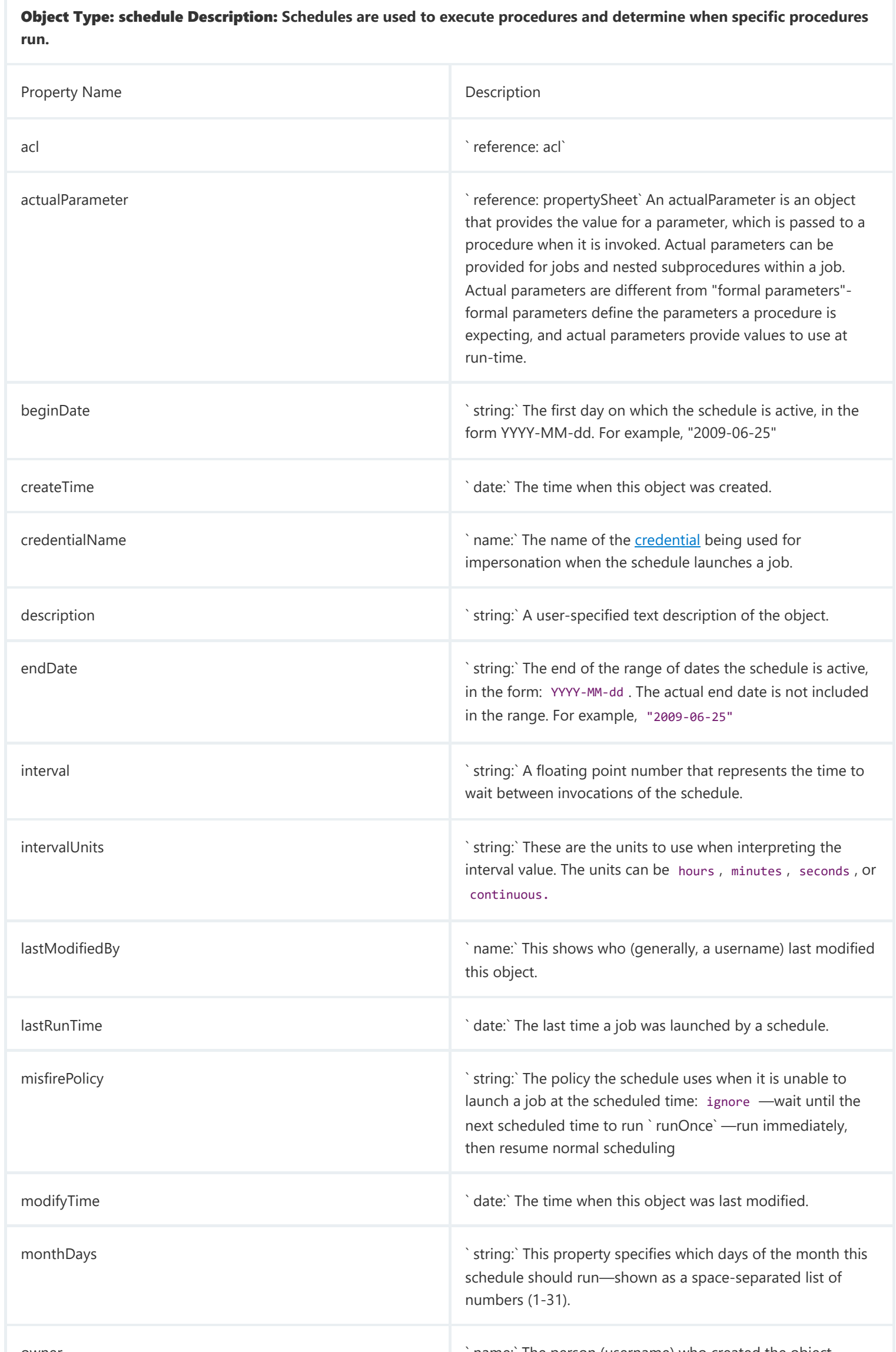

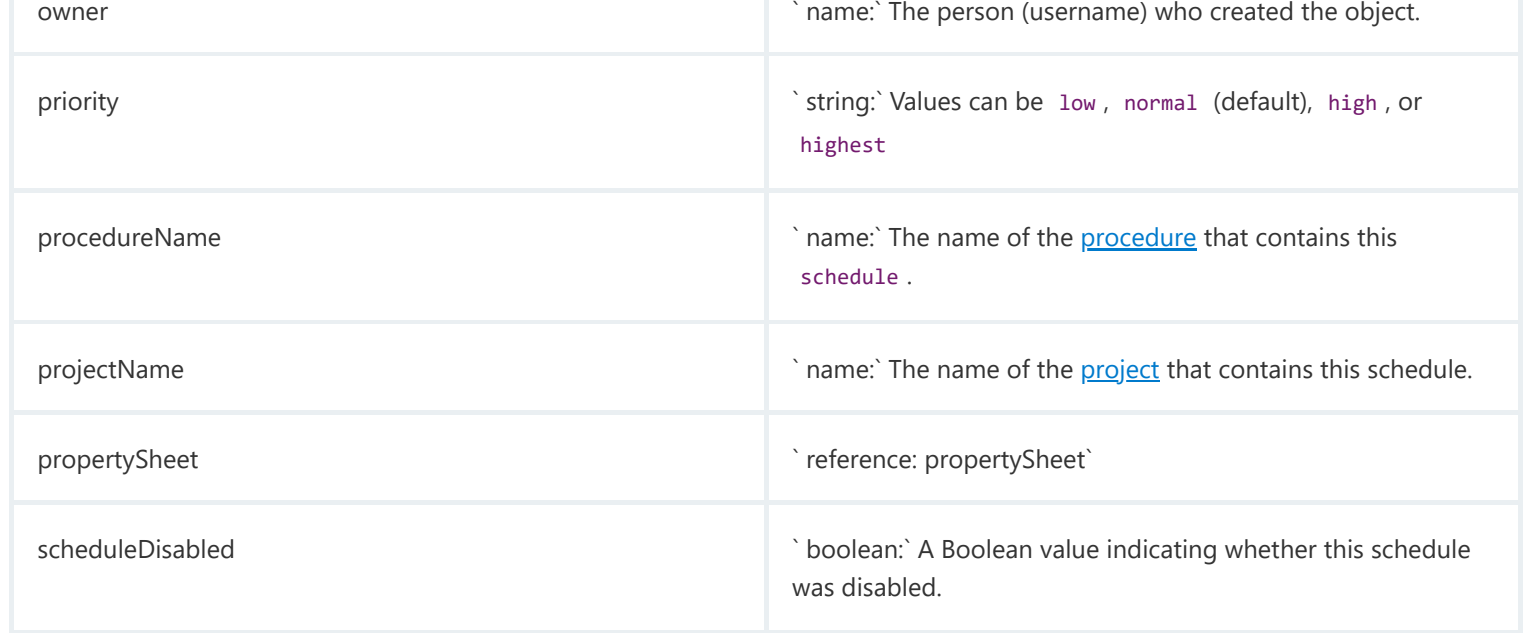

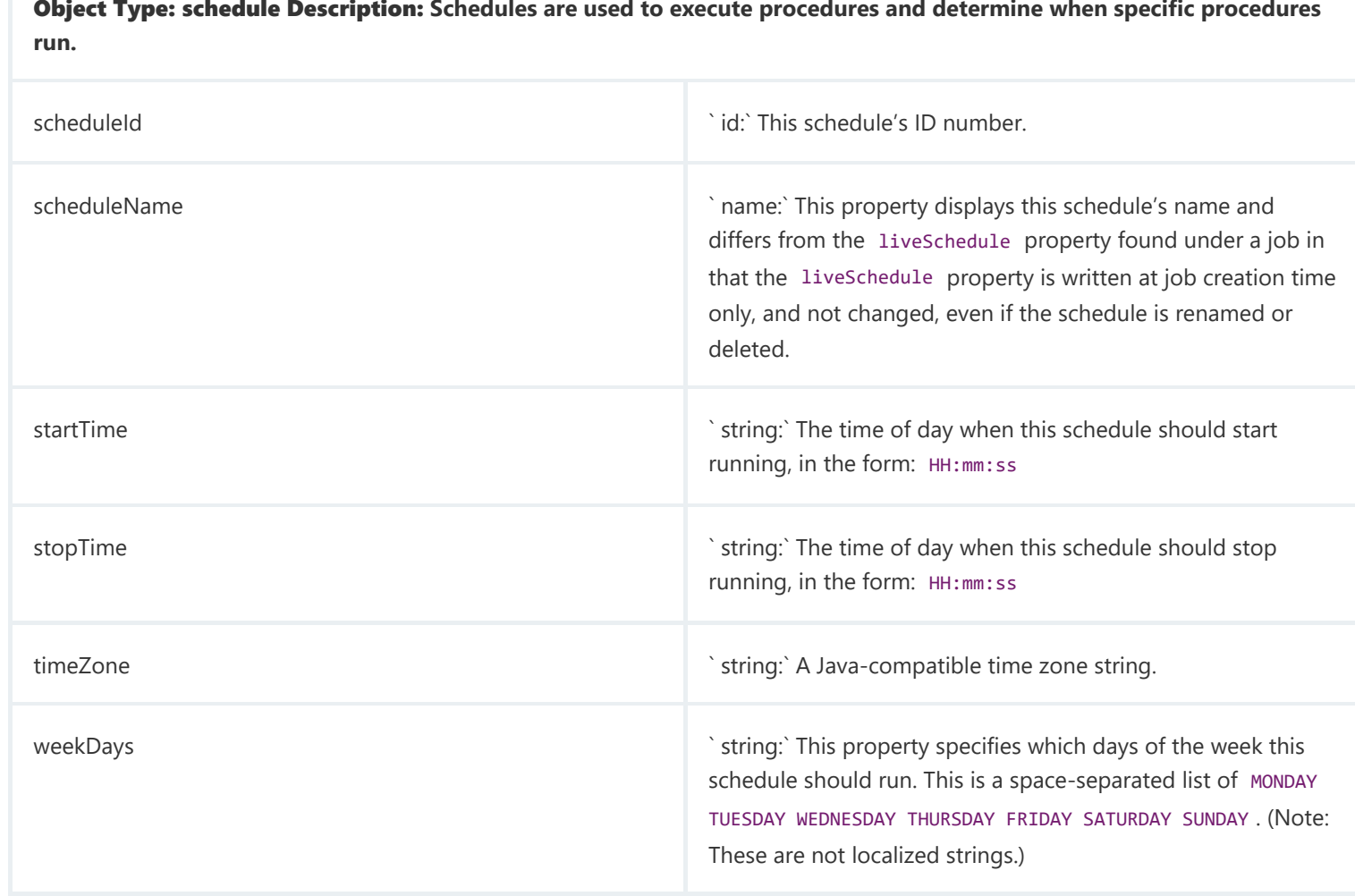

Object Type: server Description: **This is the CloudBees CD server. There is only one such object in your database.** Readonly server properties **Two read-only server properties are available for use in a step, a script, or an email notifier, which can be used to identify the CloudBees CD server location. /server/hostName —returns the CloudBees CD server name /server/hostIP —returns the CloudBees CD server IP address These properties are especially useful for building a URL link to a CloudBees CD web page. For example, a link in an email notifier that links back to a Job Details page. A sample link: https://\$/server/hostName/commander/jobDetails.php?jobId=\$[jobId]**

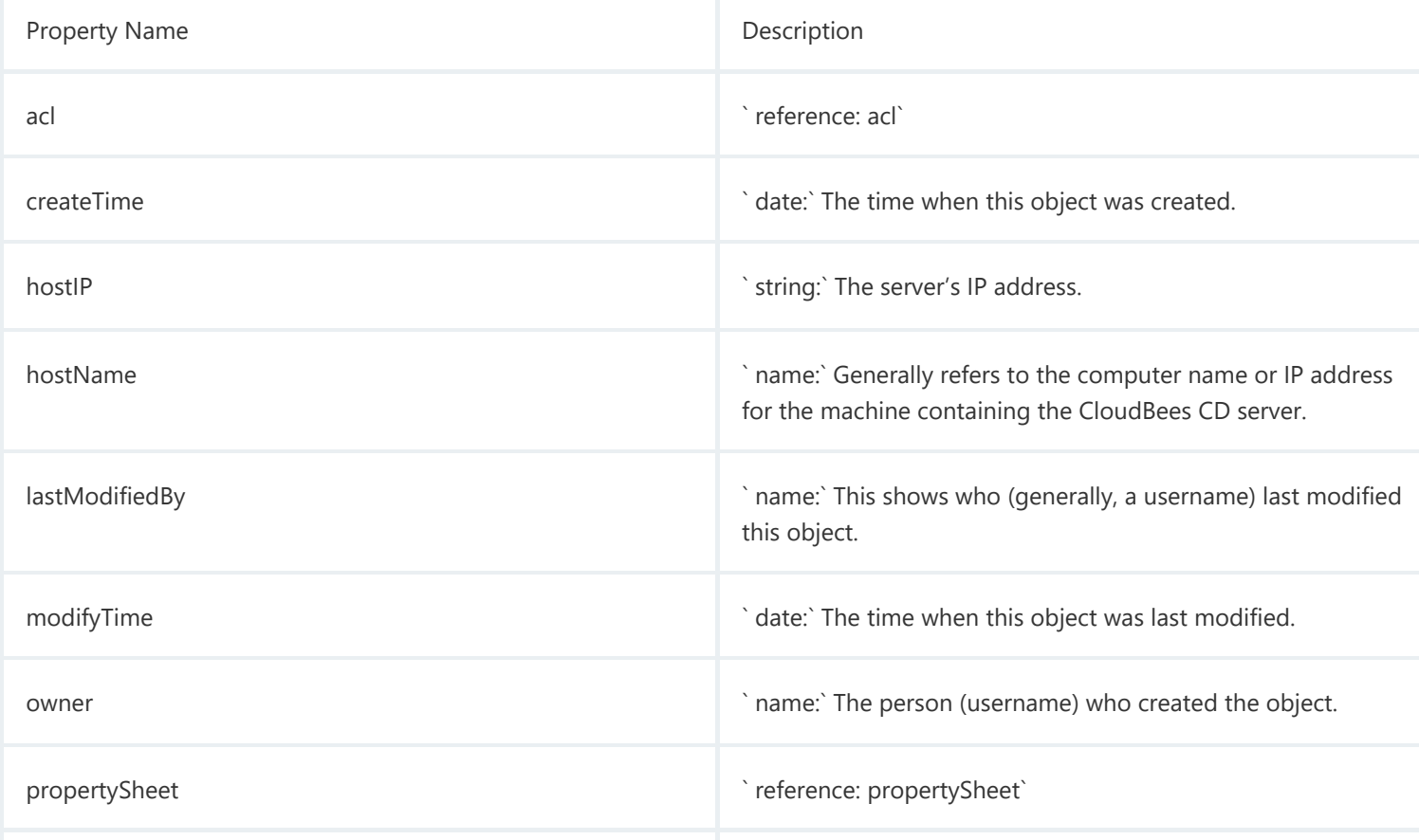

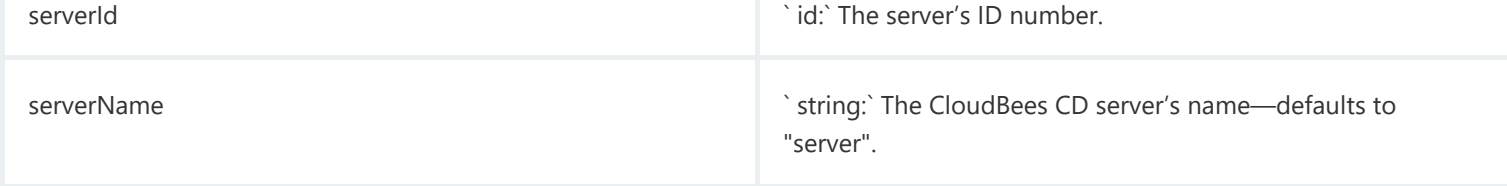

Object Type: state Description: **A state object belongs to a workflow and corresponds to the state definition, including a pointer to the workflow, formal parameters (cloned from definition), expanded actual parameters (form the last time a transition was taken to this state), and the "process" which includes the procedure or workflow (cloned from definition), unexpanded actual parameters (cloned from definition, expanded and passed to the process on entry), and the "last run" entity reference.**

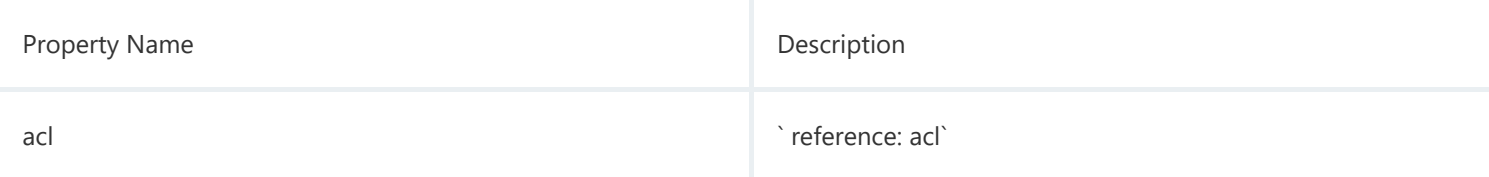

Object Type: state Description: **A state object belongs to a workflow and corresponds to the state definition, including a pointer to the workflow, formal parameters (cloned from definition), expanded actual parameters (form the last time a transition was taken to this state), and the "process" which includes the procedure or workflow (cloned from definition), unexpanded actual parameters (cloned from definition, expanded and passed to the process on entry), and the "last run" entity reference.**

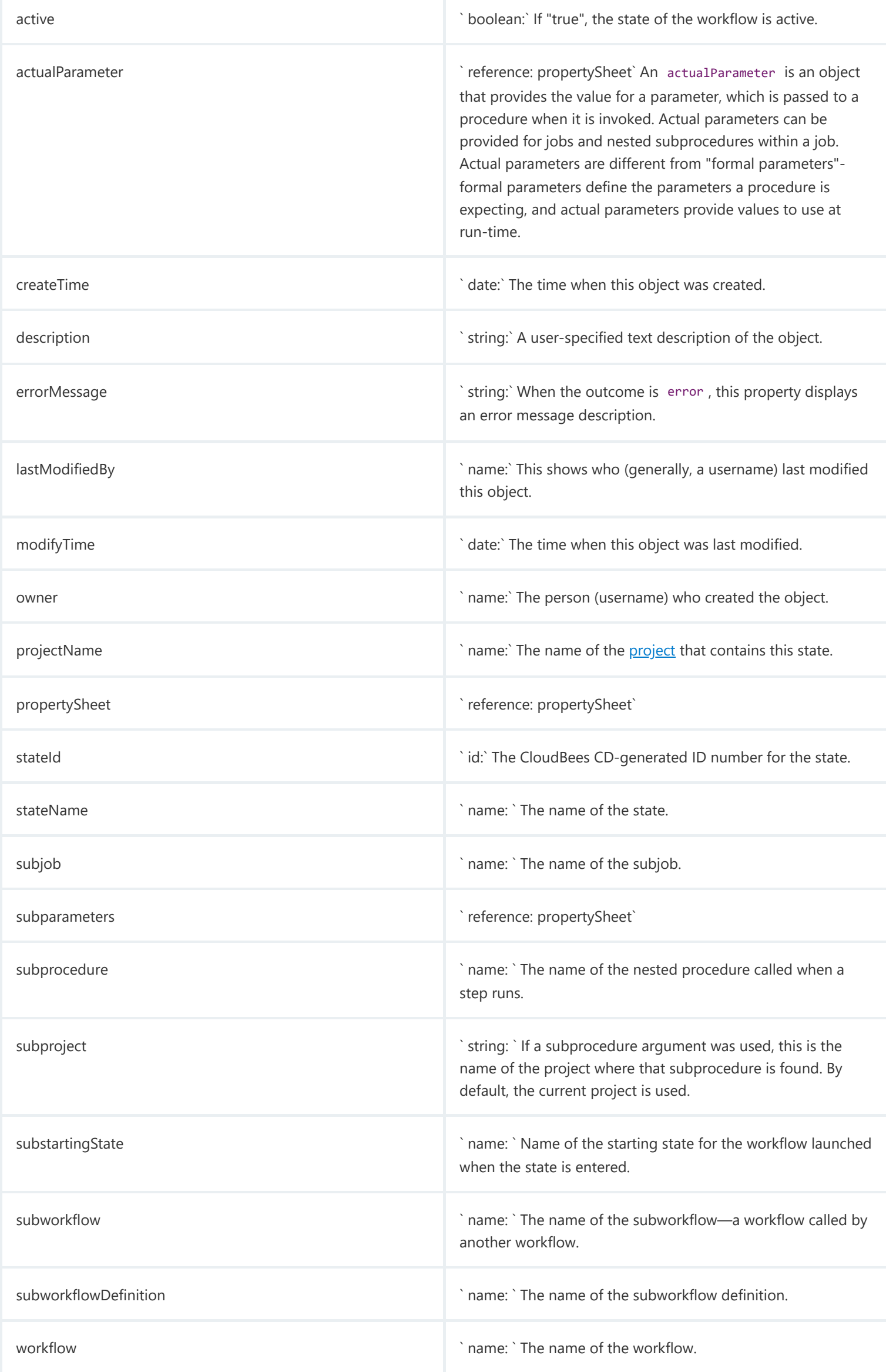

Object Type: stateDefinition Description: **A stateDefinition is a named object that belongs to a workflow definition, which includes specifications for whether or not the state is "startable", formal parameters, notifications, and the process. A process includes a procedure or workflow, the starting state (for workflows only), and actual parameters.**

![](_page_38_Picture_672.jpeg)

Object Type: stateDefinition Description: **A stateDefinition is a named object that belongs to a workflow definition, which includes specifications for whether or not the state is "startable", formal parameters, notifications, and the process. A process includes a procedure or workflow, the starting state (for workflows only), and actual parameters.**

![](_page_39_Picture_600.jpeg)

Object Type: step Description: **A step includes a command or script executed on a single resource and is the smallest**

**unit of work CloudBees CD understands. Each step specifies a resource on which it should run (either the name of a specific machine or the name of a pool of equivalent machines, in which case CloudBees CD picks a machine from the pool). A step can be given a time limit and if the step does not complete within the specified time, CloudBees CD automatically aborts it. Steps are ordered within a procedure and normally execute sequentially. However, it is possible to mark a consecutive range of steps for parallel execution, so all steps in that range run concurrently. A step in one procedure can invoke another procedure instead of running a command. The invoking step provides parameters needed by the nested procedure.**

![](_page_39_Picture_601.jpeg)

Object Type: step Description: **A step includes a command or script executed on a single resource and is the smallest unit of work CloudBees CD understands. Each step specifies a resource on which it should run (either the name of a specific machine or the name of a pool of equivalent machines, in which case CloudBees CD picks a machine from the pool). A step can be given a time limit and if the step does not complete within the specified time, CloudBees CD automatically aborts it. Steps are ordered within a procedure and normally execute sequentially. However, it is possible to mark a consecutive range of steps for parallel execution, so all steps in that range run concurrently. A step in one procedure can invoke another procedure instead of running a command. The invoking step provides parameters needed by the nested procedure.**

![](_page_40_Picture_885.jpeg)

![](_page_40_Picture_886.jpeg)

Object Type: step Description: **A step includes a command or script executed on a single resource and is the smallest unit of work CloudBees CD understands. Each step specifies a resource on which it should run (either the name of a specific machine or the name of a pool of equivalent machines, in which case CloudBees CD picks a machine from the pool). A step can be given a time limit and if the step does not complete within the specified time, CloudBees CD automatically aborts it. Steps are ordered within a procedure and normally execute sequentially. However, it is possible to mark a consecutive range of steps for parallel execution, so all steps in that range run concurrently. A step in one procedure can invoke another procedure instead of running a command. The invoking step provides parameters needed by the nested procedure.**

![](_page_41_Picture_896.jpeg)

![](_page_41_Picture_897.jpeg)

Object Type: transition Description: **A transition object belongs to a state and corresponds to the transition definition, and includes the target state (unexpanded actual parameters cloned from definition, expanded and passed to the target state on entry), the Javascript condition, and the trigger ( onEnter|onStart|onCompletion|manual ).**

![](_page_42_Picture_644.jpeg)

Object Type: transitionDefinition Description: **A transitionDefinition is a named object that belongs to a state definition, which includes the target state definition (with actual parameters to the target state, the Javascript condition,**

![](_page_42_Picture_645.jpeg)

Object Type: transitionDefinition Description: **A transitionDefinition is a named object that belongs to a state definition, which includes the target state definition (with actual parameters to the target state, the Javascript condition, and the trigger ( onEnter|onStart|onCompletion|manual ).**

![](_page_43_Picture_599.jpeg)

## Object Type: user Description: **User refers to any user currently logged into the CloudBees CD system or any user who may use CloudBees CD, but may not be currently logged in.**

![](_page_43_Picture_600.jpeg)

Object Type: user Description: **User refers to any user currently logged into the CloudBees CD system or any user who may use CloudBees CD, but may not be currently logged in.**

![](_page_44_Picture_665.jpeg)

Object Type: workflow Description: **A workflow object includes a pointer to the workflow definition, sets of states, the active state, the starting stare, parameters to the initial state, "complete"—a boolean value determining whether or not the workflow is complete, and a log containing the transactions taken and user events.**

![](_page_44_Picture_666.jpeg)

Object Type: workflow Description: **A workflow object includes a pointer to the workflow definition, sets of states, the active state, the starting stare, parameters to the initial state, "complete"—a boolean value determining whether or not the workflow is complete, and a log containing the transactions taken and user events.**

workflowName **but a name of the workflow** workflowName in the name of the workflow.

Object Type: workflowDefinition Description: **A workflowDefinition object contains state and transition definitions, including the workflow name template (analogous to a job name template on a procedure), and ordered sets of state and transition definitions.**

![](_page_45_Picture_539.jpeg)

Object Type: workspace Description: **CloudBees CD provides each job step with an area on the disk it can use for "working files" and results. This disk area is called a job workspace . (The job workspace defaults to a directory under the workspace directory.) A job step can create whatever files it needs within its workspace, and CloudBees CD automatically places files such as step logs in the workspace. Normally, a single workspace is shared by all steps in a job, but different steps within a job could use different workspaces. The location of the job step workspace is displayed on the Job Details page for the job under "Details" for the step.**

![](_page_45_Picture_540.jpeg)

![](_page_45_Picture_541.jpeg)

Object Type: workspace Description: **CloudBees CD provides each job step with an area on the disk it can use for "working files" and results. This disk area is called a job workspace . (The job workspace defaults to a directory under the workspace directory.) A job step can create whatever files it needs within its workspace, and CloudBees CD automatically places files such as step logs in the workspace. Normally, a single workspace is shared by all steps in a job, but different steps within a job could use different workspaces. The location of the job step workspace is displayed on the Job Details page for the job under "Details" for the step.**

![](_page_46_Picture_473.jpeg)

Object Type: zone Description: **CloudBees CD provides the ability to create zones—often used to enhance security. \* A zone is a way to partition a collection of agents to secure them from use by other groups. For example, you might choose to create a developers zone, a production zone, and a test zone—agents in one zone cannot directly communicate with agents in another zone. \* A default zone is created during CloudBees CD installation. The server implicitly belongs to the default zone, which means all agents in this zone can communicate with the server directly (without the use of a gateway). \* Each zone can have one or more "gateway agents", which you define. Gateway agents are used for communication from one zone to another zone. For more information, see the [Gateways](https://docs.cloudbees.com/docs/cloudbees-cd/10.0/automation-platform/help-gateways) Help topic.**

![](_page_46_Picture_474.jpeg)

# **Property error codes**

The following list provides error codes that may appear as a value within an errorCode property.

ABORTED ABORTED AGENT\_UNKNOWN\_COMMAND

![](_page_47_Picture_177.jpeg)

![](_page_48_Picture_165.jpeg)

← <u>[Preflight](https://docs.cloudbees.com/docs/cloudbees-cd/10.0/automation-platform/preflight-builds) Builds</u> → Preflight Builds → [Postprocessors](https://docs.cloudbees.com/docs/cloudbees-cd/10.0/automation-platform/postprocessing) → Postprocessors → Postprocessors → Postprocessors → Postprocessors → Postprocessors → Postprocessors → Postprocessors → Postprocessors → Postprocessors → Postproce

© CloudBees, Inc. 2010 - 2023 [Privacy](https://www.cloudbees.com/privacy-policy) Policy | Legal [Notices](https://docs.cloudbees.com/docs/cloudbees-common/latest/terms-of-use) | [Security](https://www.cloudbees.com/security-policy)